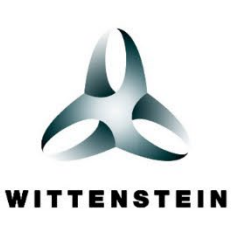

# cyber**®** simco® drive SIM2002D, SIM2010D, SIM2015D

Betriebsanleitung

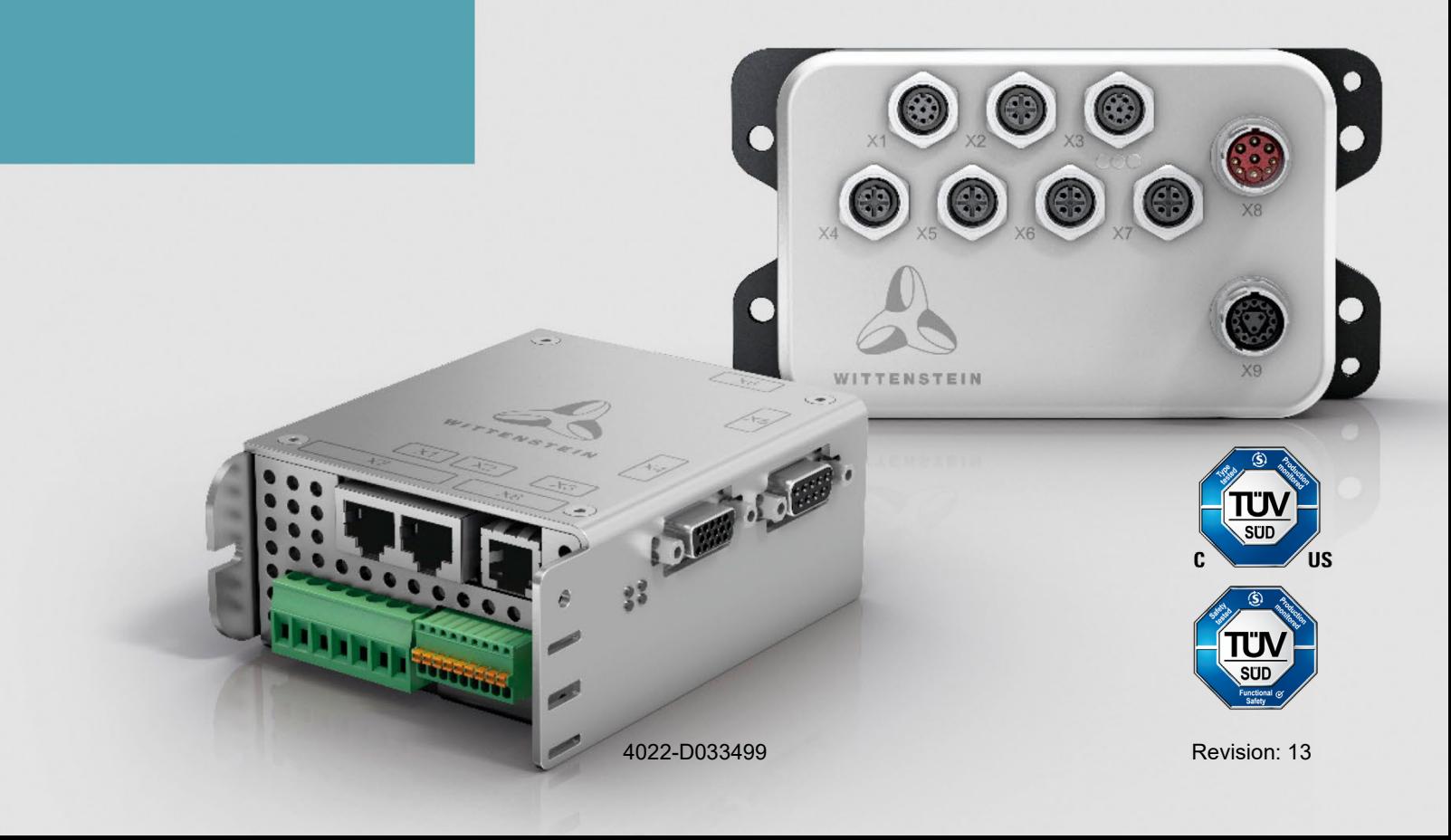

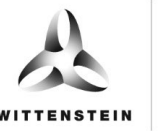

# **Revisionshistorie**

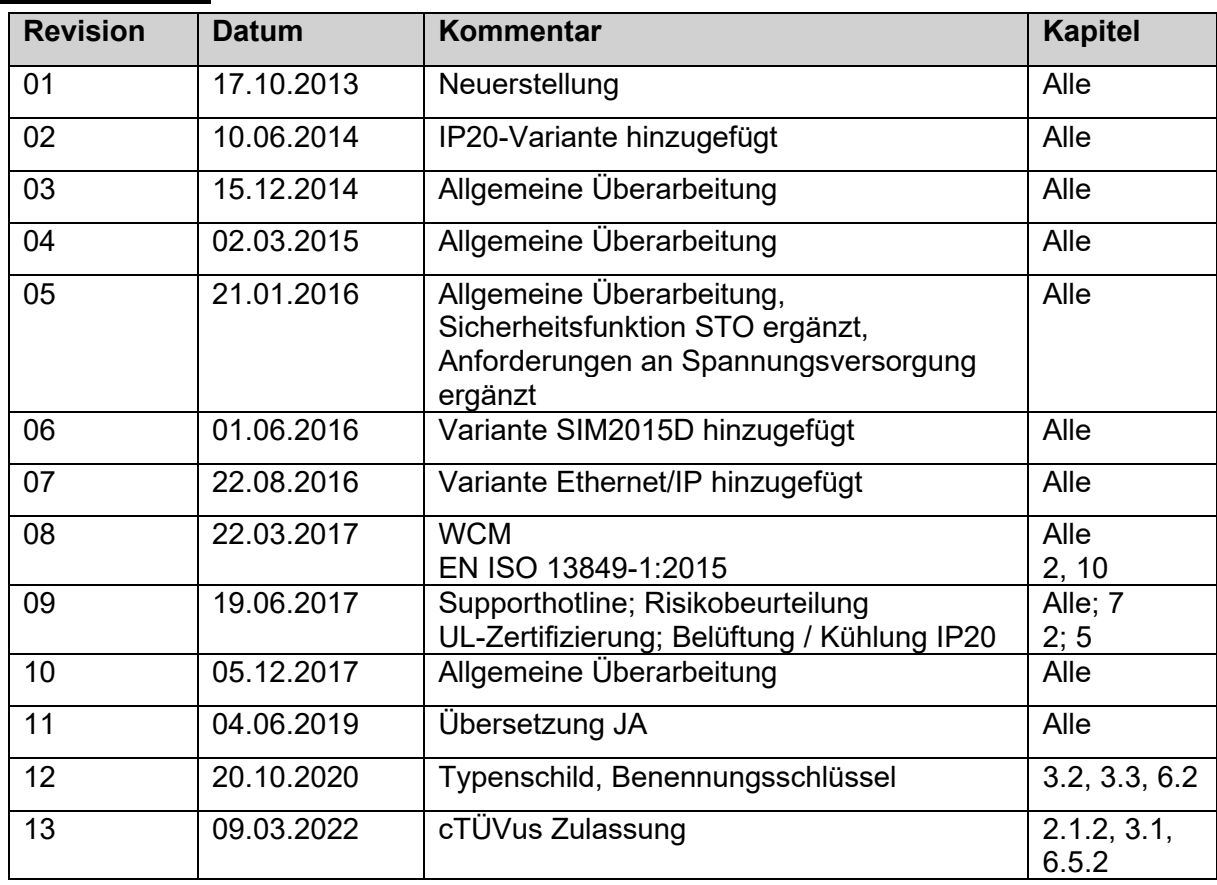

# **Technischer Support**

Bei Fragen zum Kundendienst und Reparaturservice wenden Sie sich bitte an unseren Customer Service.

#### **Customer Service WITTENSTEIN cyber motor GmbH**

Walter-Wittenstein-Str. 1 D-97999 Igersheim

Tel.: +49 (0) 79 31 / 493-15900 Fax: +49 (0) 79 31 / 493-10903 E-Mail: [service@wittenstein-cyber-motor.de](mailto:service@wittenstein-cyber-motor.de)

Bei Fragen zur Installation, Inbetriebnahme und Optimierung kontaktieren Sie unsere Supporthotline.

#### **Supporthotline WITTENSTEIN cyber motor**

Tel.: +49 (0) 79 31 / 493-14800

# **Copyright**

#### **© WITTENSTEIN cyber motor GmbH 2022**

Diese Dokumentation ist urheberrechtlich geschützt. Alle Rechte, auch die der fotomechanischen Wiedergabe, der Vervielfältigung und der Verbreitung mittels besonderer Verfahren (zum Beispiel Datenverarbeitung, Datenträger und Datennetze), auch teilweise, behält sich die **WITTENSTEIN cyber motor GmbH** vor. Inhaltliche und technische Änderungen vorbehalten.

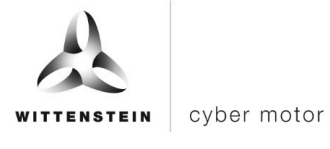

# **Inhalt**

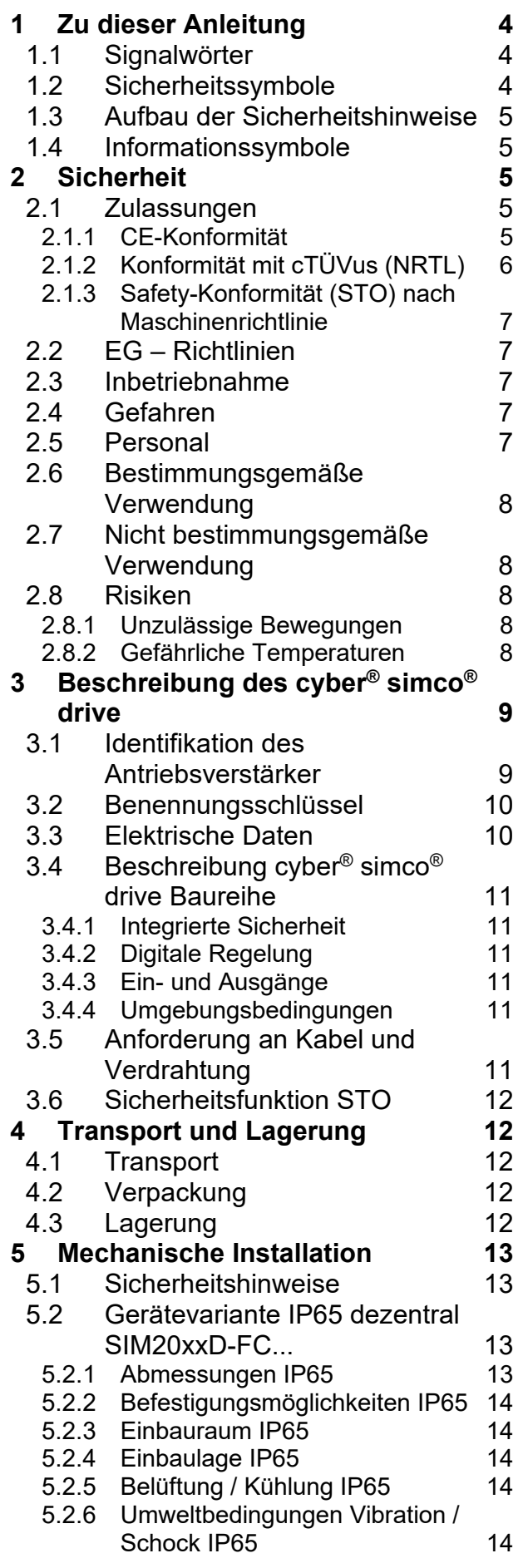

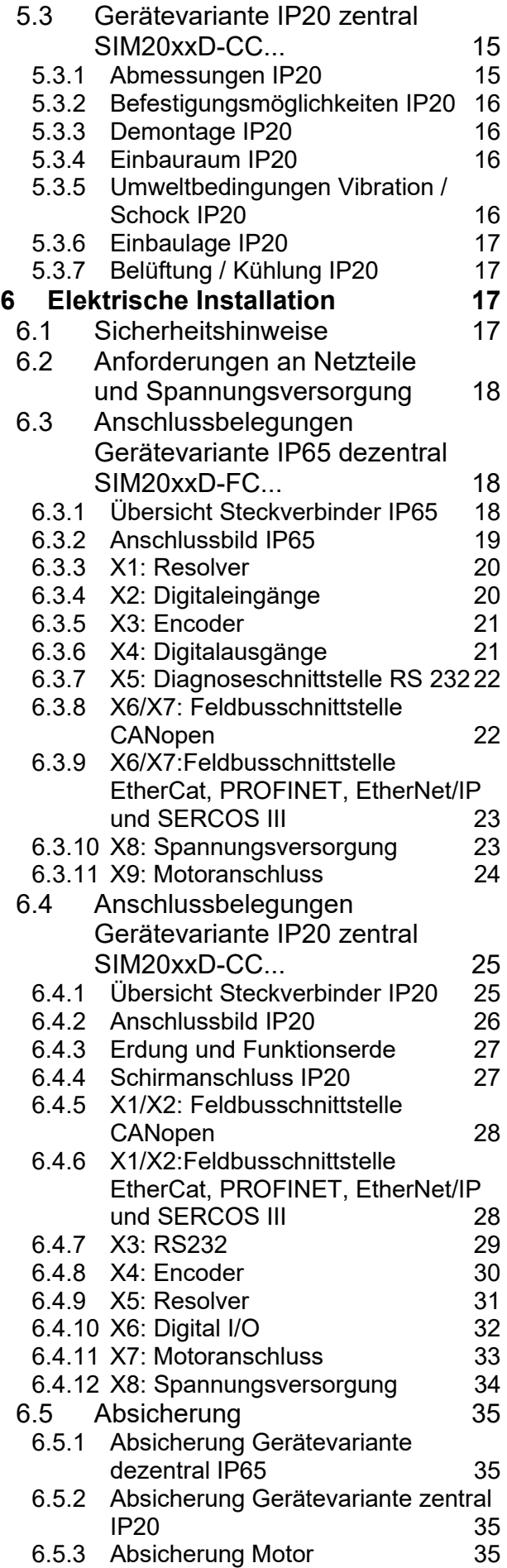

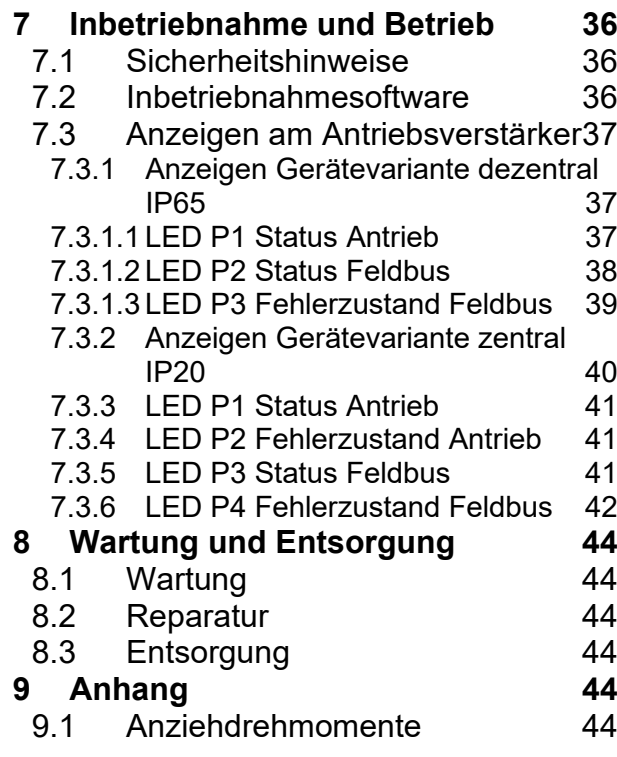

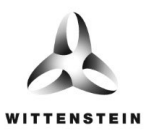

# **10 Anleitung Sicherheitsfunktion STO**

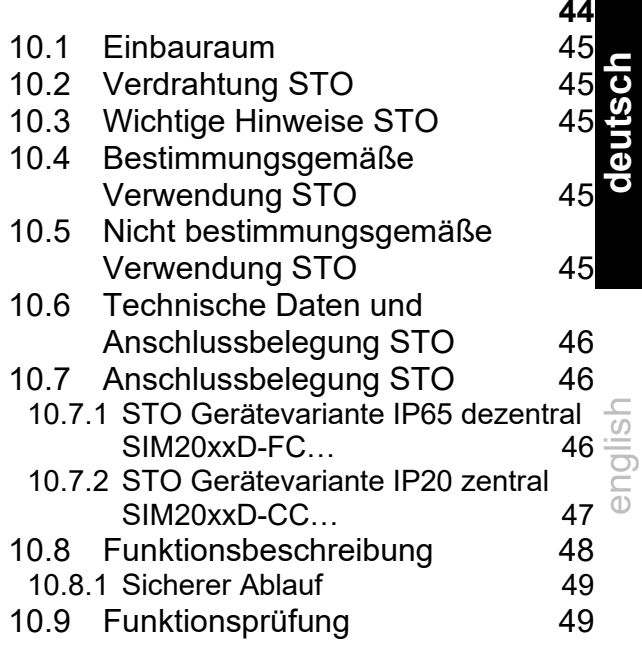

español

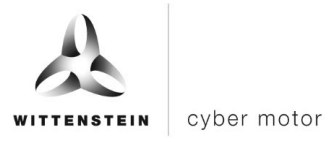

# **1 Zu dieser Anleitung**

Diese Anleitung enthält notwendige Informationen, um den Antriebsverstärker **cyber® simco® drive**, im Weiteren Antriebsverstärker genannt, sicher zu verwenden.

Der Betreiber muss gewährleisten, dass diese Anleitung von allen Personen, die mit Installation, Betrieb oder Wartung des Antriebsverstärkers beauftragt werden, gelesen und verstanden wurde.

Bewahren Sie die Anleitung griffbereit in der Nähe des Antriebsverstärkers auf. Bitte geben Sie die Sicherheitshinweise auch an andere Personen weiter.

Das Original dieser Anleitung wurde in Deutsch erstellt, alle anderen Sprachversionen sind Übersetzungen dieser Anleitung.

#### **1.1 Signalwörter**

Folgende Signalwörter werden verwendet, um Sie auf Gefahren, Verbote und wichtige Informationen hinzuweisen:

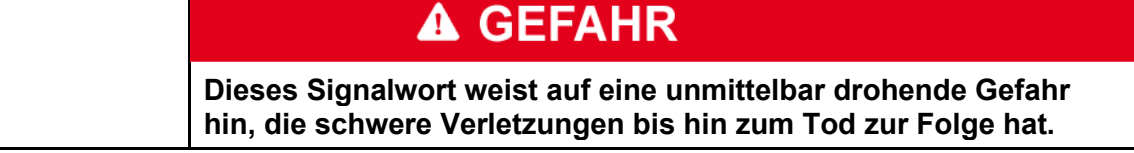

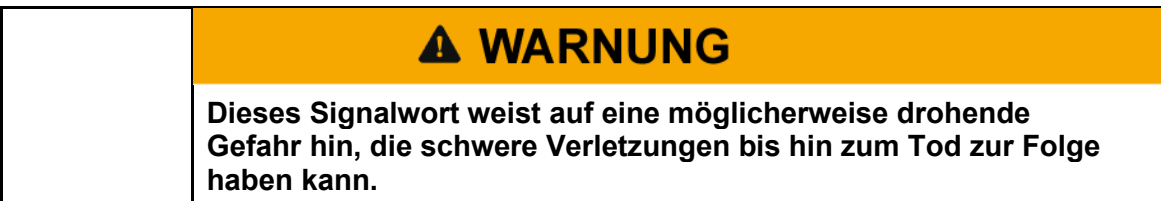

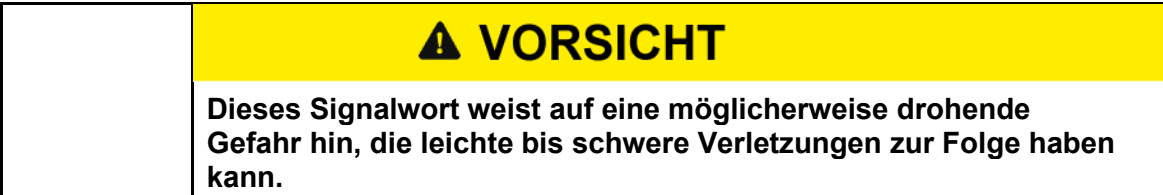

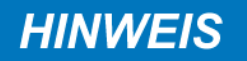

**Dieses Signalwort weist auf eine möglicherweise drohende Gefahr hin, die Sachschäden zur Folge haben kann.**

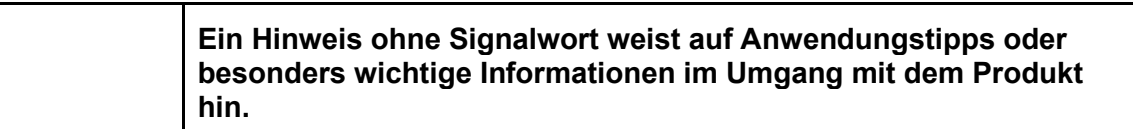

#### **1.2 Sicherheitssymbole**

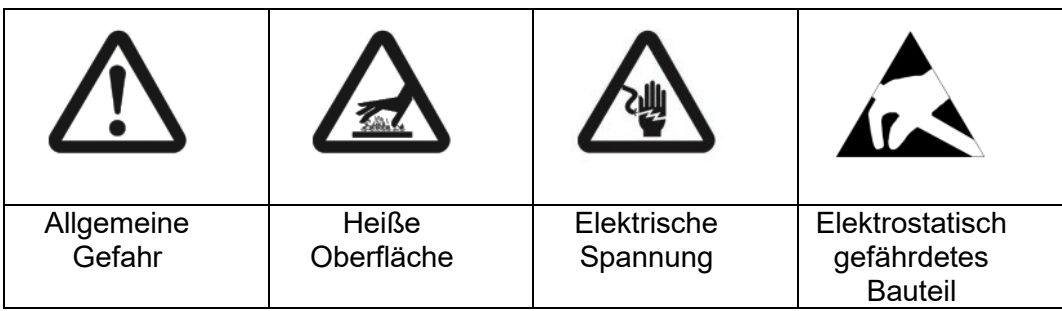

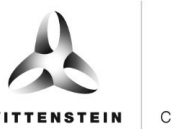

#### **1.3 Aufbau der Sicherheitshinweise**

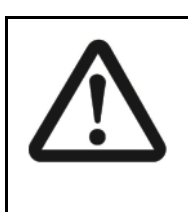

# **A VORSICHT**

**Erklärender Text zeigt die Folgen bei Missachtung des Hinweises auf.**

• Anweisender Text zeigt in direkter Anrede was zu tun ist.

#### **1.4 Informationssymbole**

Folgende Informationssymbole werden verwendet:

- fordert Sie zum Handeln auf
- $\bullet$  zeigt die Folge einer Handlung an
- gibt Ihnen zusätzliche Informationen zur Handlung

## **2 Sicherheit**

Diese Anleitung, insbesondere die Sicherheitshinweise, und die für den Einsatzort gültigen Regeln und Vorschriften, sind von allen Personen, die mit dem Antriebsverstärker arbeiten, zu befolgen.

Zusätzlich zu den in dieser Anleitung genannten Sicherheitshinweisen sind die allgemeingültigen gesetzlichen und sonstigen Regeln und Vorschriften zur Unfallverhütung (z.B. persönliche Schutzausrüstung) und zum Umweltschutz zu befolgen.

#### **2.1 Zulassungen**

#### **2.1.1 CE-Konformität**

Der Antriebsverstärker wurde nach den Vorgaben dieser Dokumentation in autorisierten Prüflaboren geprüft. Abweichungen und Nichteinhaltung von Vorgaben aus dieser Dokumentation bedeuten, dass der Antriebsverstärker die gesetzlichen Vorgaben unter Umständen nicht erfüllt.

Der Antriebsverstärker erfüllt die Konformität folgender Richtlinien:

- − Maschinenrichtlinie (2006/42/EG)
- − Elektromagnetische Verträglichkeit (EMV) (2014/30/EU)
- − RoHS Richtlinie (2011/65/EU)

In Bezug auf die Störfestigkeit erfüllt der Antriebsverstärker die Anforderung an die Kategorie "zweite Umgebung" (Industrieumgebung).

Für den Bereich der Störaussendung erfüllt der Antriebsverstärker die Anforderungen an die Kategorie C3.

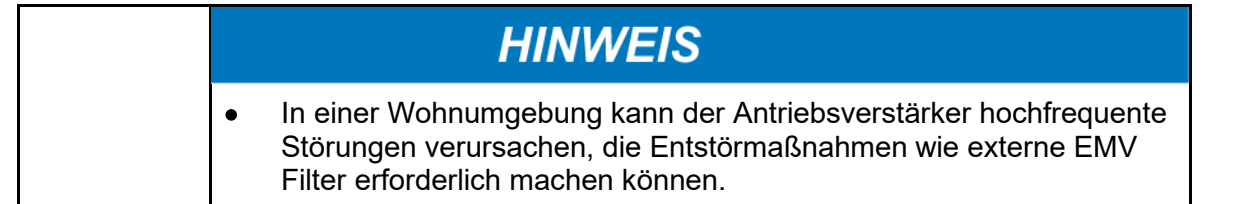

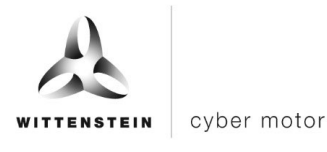

#### **2.1.2 Konformität mit cTÜVus (NRTL)**

Dieser Antriebsverstärker ist unter der TÜV Aktennummer 713225793 zugelassen und fällt in die Kategorie Power Conversion Equipment. Folgende Produkte sind zugelassen:

SIM2002D-CCSA-CA00-0000-0000, SIM2002D-CCSA-EC00-0000-0000, SIM2002D-CCSA-PN00-0000-0000, SIM2002D-CCSA-EI00-0000-0000, SIM2002D-CCSA-SC00-0001-0000, SIM2010D-CCSA-CA00-0000-0000, SIM2010D-CCSA-EC00-0000-0000, SIM2010D-CCSA-PN00-0000-0000, SIM2010D-CCSA-EI00-0000-0000, SIM2010D-CCSA-SC00-0001-0000, SIM2015D-CCSA-CA00-0000-0000, SIM2015D-CCSA-EC00-0000-0000, SIM2015D-CCSA-PN00-0000-0000, SIM2015D-CCSA-EI00-0000-0000, SIM2015D-CCSA-SC00-0001-0000.

#### **Erklärungen:**

**NRTL:** Zulassung nach Standards der Vereinigten Staaten gemäß UL 61800-5-1 Zulassung nach nationalen Kanadischen Standards gemäß C22.2 No. 274-13, 1st edition

#### **cTÜVus Markings:**

- Maximum Altitude: 2000m
- Maximum Surrounding Air Temperature: 40 °C
- These devices are intended to be used in a pollution degree 2 environment
- Use minimum 75 °C copper wire
- Integral solid state short circuit protection does not provide branch circuit protection. Branch circuit protection must be provided in accordance with the National Electrical Code and any additional local codes
- For Canada (CSA): Integral solid state short circuit protection does not provide branch circuit protection. Branch circuit protection must be provided in accordance with the Canadian Electrical Code, Part I
- Use only UL listed Class G Fuse with a rating of minimum 300 Vdc and max fuse rating of 60 A and an DC interrupt rating of 10 kA or higher, e.g. Bussmann SC-60. Alternately use an UL listed fuse with an lower I<sup>2</sup>t rating of 25 kA and an Ip value of 10.5 kA
- Tightening torque for field wiring terminals: 0.5 Nm
- These products are intended for operation within circuits not connected directly to the supply mains (galvanically isolated from the supply, i.e. on transformer secondary)
- This EUT is for use in non-hazardous locations, operated by qualified personell skilled in its use
- This EUT shall be supplied with the specific rated voltages according to the user manual.
- The EUT fulfils the requirements of the tested standards only, if it is supplied with a source that has a prospective short-circuit current of at least 5000 A.
- When installing requirements of test standards and installation guide must be fulfilled
- An overall enclosure (fire protection) must be provided in end use.

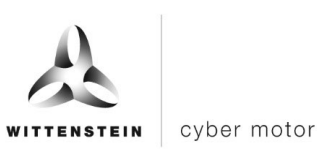

#### **2.1.3 Safety-Konformität (STO) nach Maschinenrichtlinie**

Der Antriebsverstärker bietet eine zweikanalige, funktional sichere STO Funktion (**S**afe **T**orque **O**ff). Die Funktion sperrt die Zündimpulse der Endstufentransistoren, damit der Antrieb sicher drehmomentfrei geschalten wird.

Das Schaltungskonzept wurde vom TÜV Süd geprüft und abschließend beurteilt. Das Schaltungskozept zur Realisierung der Sicherheitsfunktion "Safe Torque Off" in den Antriebsverstärkern der Baureihe cyber® simco® drive ist demnach geeignet, die Anforderungen an SIL 3 gemäß EN 61508 und Kategorie 4 PLe gemäß EN ISO 13849-1:2015 zu erfüllen.

Die Teilssysteme (Antriebsverstärker) sind durch folgende Kenngrößen sicherheitstechnisch vollständig beschrieben:

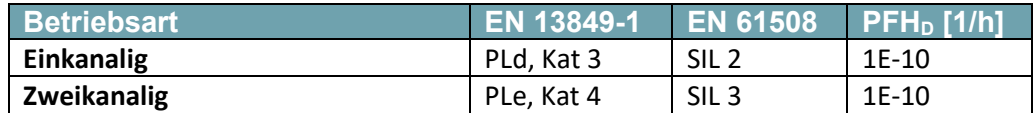

## **2.2 EG – Richtlinien**

Der Antriebsverstärker unterliegt folgender EG-Richtlinie:

- − Maschinenrichtlinie (2006/42/EG)
- − Elektromagnetische Verträglichkeit (EMV) (2014/30/EU)
- − RoHS Richtlinie (2011/65/EU)

Im Geltungsbereich der EG-Richtlinien ist die Inbetriebnahme so lange untersagt, bis festgestellt wurde, dass die Maschine/Anlage, in welcher der Antriebsverstärkers eingebaut ist, den Bestimmungen dieser Richtlinien entspricht.

#### **2.3 Inbetriebnahme**

Bei Einbau in Maschinen und Anlagen ist die Aufnahme des bestimmungsgemäßen Betriebs des Antriebsverstärkers solange untersagt, bis festgestellt wurde, dass die Maschine oder die Anlage den Bestimmungen der EG-Maschinenrichtlinie 2006/42/EG und der EG-EMV-Richtlinie 2014/30/EU entspricht.

Beim Einsatz in Wohngebieten sind zusätzliche EMV-Maßnahmen notwendig. Die Einhaltung der durch die EMV-Gesetzgebung geforderten Grenzwerte liegt in der Verantwortung des Hersteller der Maschine oder Anlage.

#### **2.4 Gefahren**

Der Antriebsverstärker ist nach dem aktuellen Stand der Technik und den anerkannten sicherheitstechnischen Regeln gebaut.

Um Gefahren für den Benutzer oder Beschädigungen an der Maschine zu vermeiden, darf der Antriebsverstärker nur für seine bestimmungsgemäße Verwendung (siehe Kapitel

2.6 ["Bestimmungsgemäße Verwendung"](#page-9-0)) und in sicherheitstechnisch einwandfreiem Zustand eingesetzt werden.

#### **2.5 Personal**

Nur qualifiziertes Fachpersonal, die diese Anleitung gelesen und verstanden haben, dürfen Arbeiten am Antriebsverstärker durchführen.

Das Wissen und die Kenntnis über den Antriebsverstärker und im Besonderen über die Sicherheitshinweise muss allen mit dem Antriebsverstärker beschäftigten Personen zugänglich sein.

Qualifiziertes Fachpersonal zeichnet sich durch eine Ausbildung und Schulung für den Einsatz elektronischer Antriebstechnik aus. Es kennt die Normen und Unfallverhütungsvorschriften der Antriebstechnik und kann den Einsatz beurteilen. Möglich auftretende Gefahren werden umgehend erkannt. Die örtlichen Vorschriften (IEC, VDE, VGB) sind dem Fachpersonal bekannt und werden bei den Arbeiten berücksichtigt.

español

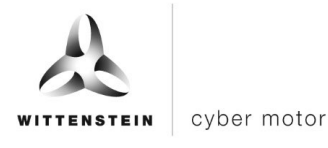

Bei Unklarheiten und in der Dokumentation nicht oder nicht ausführlich genug beschriebenen Funktionen, ist der Hersteller oder Händler zu kontaktieren.

#### <span id="page-9-0"></span>**2.6 Bestimmungsgemäße Verwendung**

Die Antriebsverstärker sind zum Betrieb von permanenterregten EC-Synchron-Servomotoren mit kompatiblem Feedbacksystem in ortsfesten Maschinen und Anlagen bestimmt.

Abweichende Anwendungen bedürfen der Freigabe durch den Hersteller

Der Einbau der Antriebsverstärker ist nur in ortsfeste Schaltschränke oder ortsfesten Maschinenrahmen zugelassen. Der Einsatzort ist die Industrieumgebung. Beim Einsatz in Wohngebieten sind zusätzliche EMV-Maßnahmen notwendig. Der Anwender muss eine Gefahrenanalyse seines Endproduktes erstellen.

#### **2.7 Nicht bestimmungsgemäße Verwendung**

Die Antriebsverstärker sind nicht dazu geeignet andere Motoren als EC-Synchron-Servomotoren zu betreiben oder Motoren mit nicht kompatiblen Feedbacksystem zu betreiben.

Weiterhin sind folgende Anwendungen von der bestimmungsgemäßen Anwendung ausgenommen:

- − Lebenserhaltende medizinische Geräte
- − Anwendungen in explosionsgefährdeten Bereichen
- − Anwendung in Nuklearanlagen
- − Anwendung in Flugzeugen

#### **2.8 Risiken**

Der Hersteller ist bestrebt durch geeignete Maßnahmen die vom Antriebsverstärker ausgehenden Restrisiken soweit als möglich zu verringern. Trotzdem sind bekannte Restrisiken bei der Risikobetrachtung von Maschinen und Anlagen zu berücksichtigen.

#### **2.8.1 Unzulässige Bewegungen**

Unzulässige Bewegungen können verursacht werden durch:

- − Den Ausfall oder das Abschalten von Sicherheitsüberwachungen
- − Softwarefehler in beteiligten Steuerungen oder Bussystemen
- − Fehler bei Parametrierung
- − Fehler in der Verdrahtung
- − Begrenzte Reaktionszeit des Reglers
- − Betrieb außerhalb der Spezifikation
- − Elektromagnetische Störungen, Blitzeinschlag
- − Ausfall von Bauelementen

#### **2.8.2 Gefährliche Temperaturen**

Gefährliche Temperaturen auf der Geräteoberfläche können verursacht werden durch:

- − Fehler bei der Installation
- − Falscher Montageort
- − Fehler bei der elektrischen Absicherung
- − Leitende Verschmutzung, Betauung

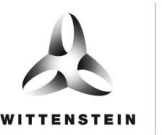

# **3 Beschreibung des cyber® simco® drive**

# **3.1 Identifikation des Antriebsverstärker**

Das Typenschild ist seitlich oder frontal auf dem Antriebsverstärker angebracht.

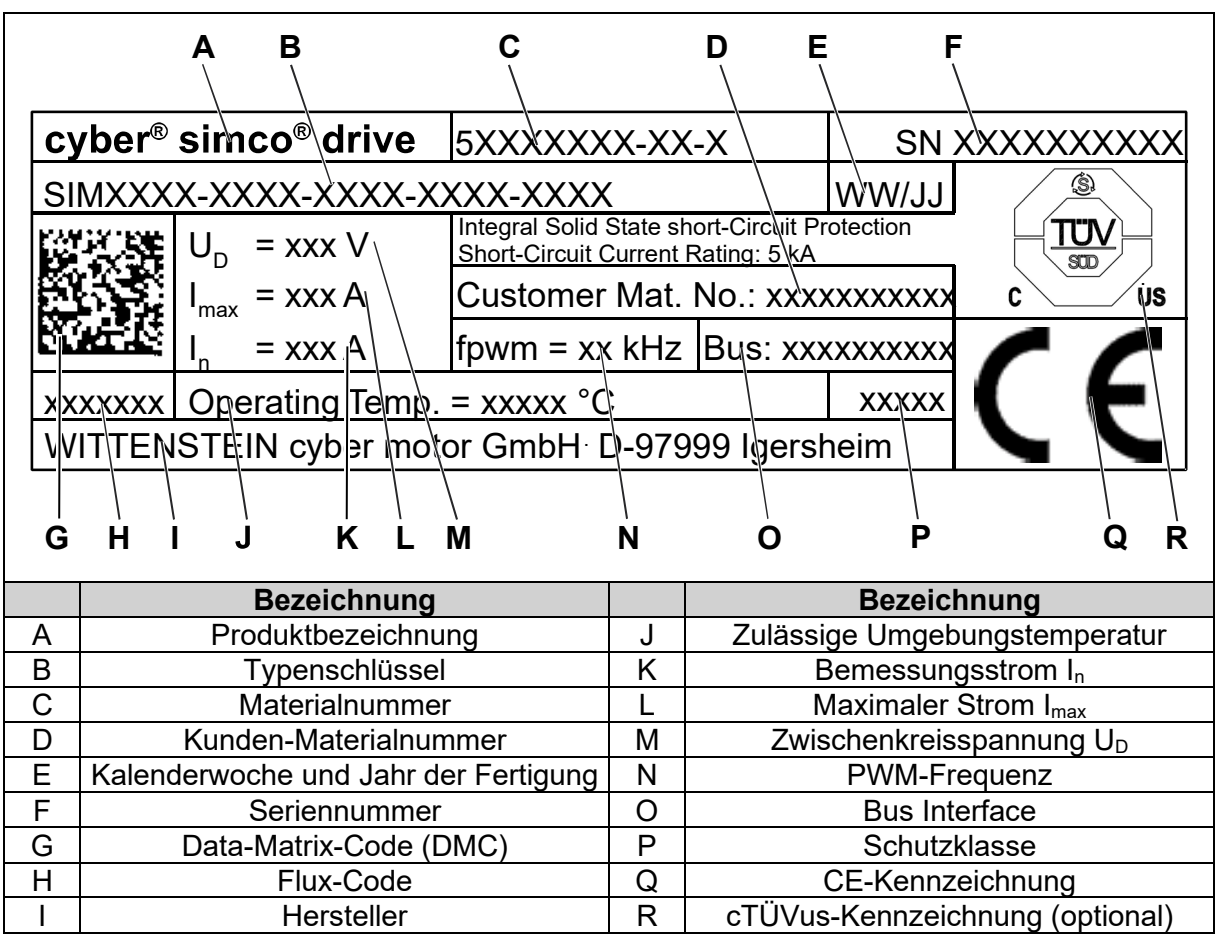

Tabelle 3.1: Typenschild (Beispielwerte)

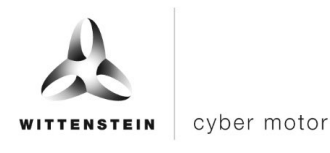

#### **3.2 Benennungsschlüssel**

Über den nachfolgenden Benennungsschlüssel sind die Eigenschaften des Antriebsverstärkers zu ermitteln.

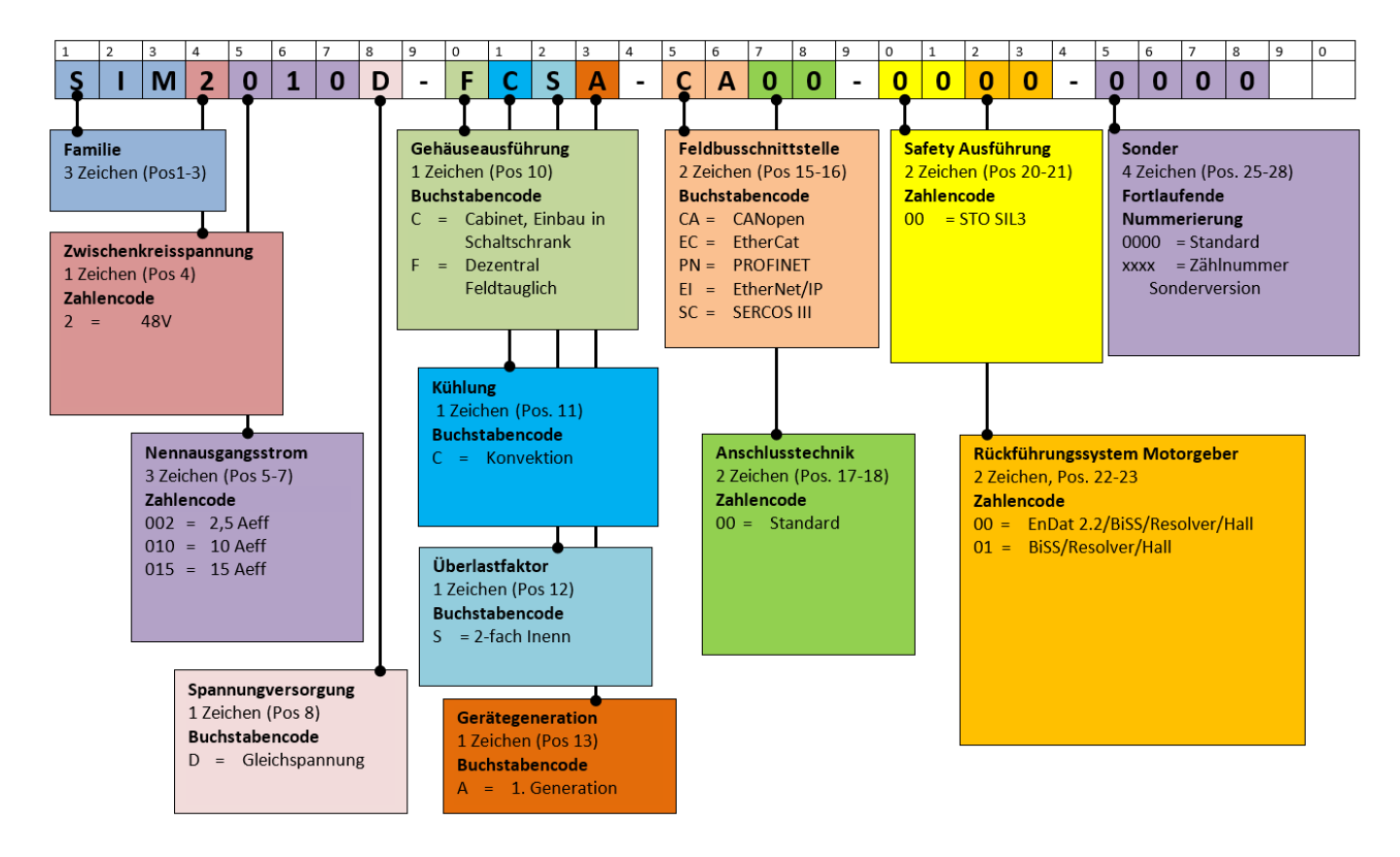

#### **3.3 Elektrische Daten**

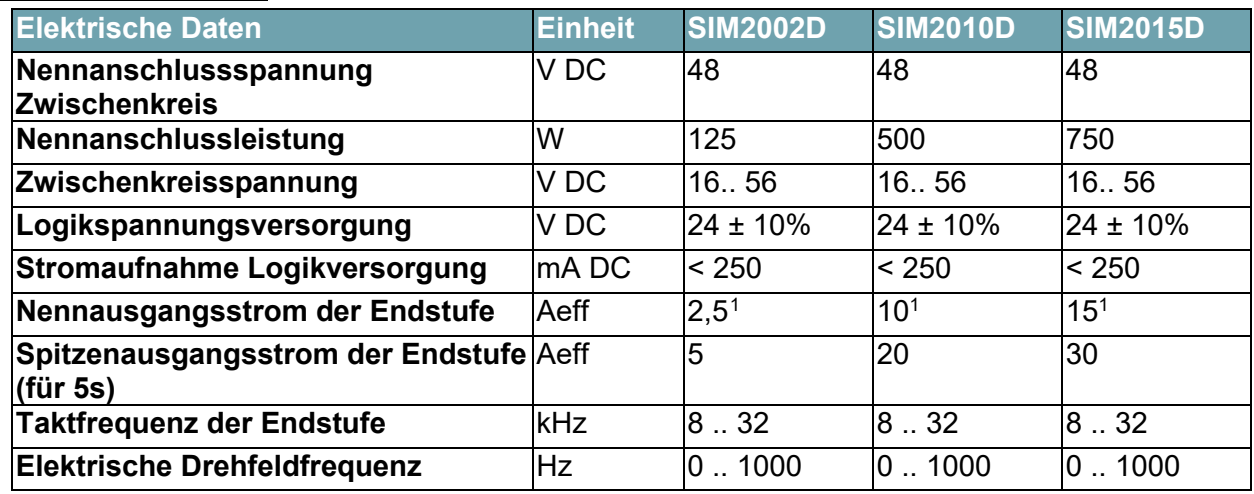

<span id="page-11-0"></span><sup>&</sup>lt;sup>1</sup> Der Nennausgansstrom der Endstufe wird bei der in Kapitel 5 beschriebenen Einbaulagen und einer PWM-Frequenz von 16 kHz erreicht. Bei anderen Einbaulagen oder PWM-Frequenzen kann sich der Nennausgangsstrom deutlich reduzieren.

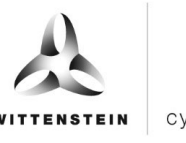

## **3.4 Beschreibung cyber® simco® drive Baureihe**

WITTENSTEIN cyber® simco® drive ist eine intelligente Antriebsverstärkerbaureihe für sinuskommutierte Servomotoren mit einer Dauerleistung von bis zu 750 W und einer Spitzenleistung von bis zu 1,5 kW.

Die verschiedenen Gehäusearten der cyber® simco® drive Baureihe erlauben ein hohes Maß an Flexibilität bei der Montage.

Das Gehäuse in der Schutzart IP65 erlaubt die dezentrale Montage, so dass Antriebstechnik modular und flexibel in der Maschinenstruktur integriert und Verkabelung eingespart werden kann. Der Antriebsverstärker der Schutzart IP20 hingegen, ist für die zentrale Montage im Schaltschrank konzipiert.

Als Kommunikationsschnittstellen stehen je nach Geräteausführung CANopen nach DS402, EtherCAT mit CoE, PROFINET RT/IRT, Ethernet/IP IO oder SERCOS III mit FSP Drive zur Verfügung.

Die Intelligenz spiegelt sich in vielfältigen Geberschnittstellen wie ENDAT 2.2, BISS C oder Resolver, hochauflösender Stromregelung und Ereignislogging mit Echtzeituhr wieder. Intuitive Inbetriebnahme und Diagnose ist über die PC-basierte, grafische Benutzerschnittstelle MotionGUI möglich.

#### **3.4.1 Integrierte Sicherheit**

- − Umfangreiche Diagnosefunktionen zum Schutz des Antriebsverstärkers, wie Überspannung, Überstrom, Kurzschluss oder Erdschluss.
- − Temperaturüberwachung von Antriebsverstärker, Motor und optional des Getriebes.

#### **3.4.2 Digitale Regelung**

- − Digitaler d-q-Stromregler (PI) mit einer Abtastrate von bis zu 32 kHz
- − Digitaler Lage- und Drehzahlregler (PI) mit einer Abtastrate von 8 kHz
- − Vorsteuerung von Drehzahl und Strom möglich
- − Einstellbare Pulsweitenmodulation mit einer Taktrate von 8 .. 32 kHz
- − Anti-Windup Struktur für alle Regler

#### **3.4.3 Ein- und Ausgänge**

- − 4 programmierbare galvanisch getrennte digitale Eingänge 24 V
- − 2 programmierbare galvanisch getrennte digitale Ausgänge 24 V (kurzschlussfest)
- − Ausgang zur Ansteuerung einer 24 V Haltebremse

#### **3.4.4 Umgebungsbedingungen**

- − Umgebungstemperatur im Betrieb: 0 .. 45 °C bei Nenndaten; damit die cTÜVus-Konformität erfüllt ist, darf die Umgebungstemperatur im Betrieb 40°C nicht übersteigen
- − Luftfeuchtigkeit im Betrieb: Relative Luftfeuchte < 85%, nicht betauend
- − Aufstellhöhe: < 1000 m über NN ohne Leistungseinschränkung
- − Schutzart: je nach Produkt IP 65 oder IP20 nach EN60529
- − Für Ausführung IP20 gilt: Verschmutzungsgrad 2 nach EN 60204 / EN 50178

#### **3.5 Anforderung an Kabel und Verdrahtung**

• Verwenden Sie generell qualitativ hochwertige, geschirmte Motor- und Geberleitungen zur Vermeidung von EMV Problemen.

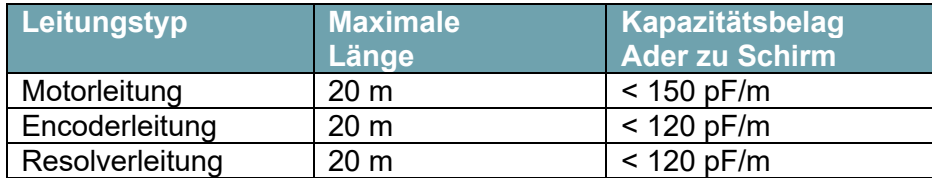

Weitere Anforderungen hinsichtlich cTÜVus Konformität sind in Kapitel 2.1.2 aufgeführt.

**deutsch**

日本語

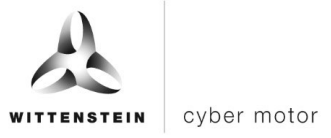

#### **3.6 Sicherheitsfunktion STO**

Die Sicherheitsfunktion STO (**S**afe **T**orque **O**ff) dient der sicheren Drehmomentabschaltung und dem sicheren Schutz von Antrieben gegen Wiederanlauf. Der Antriebsverstärker bietet bereits in der Grundversion eine zweikanalige STO Funktion.

 Eine Anleitung für die Sicherheitsfunktion STO finden Sie im Anhang (siehe Kapitel [10](#page-45-0) ["Anleitung Sicherheitsfunktion STO"](#page-45-0)).

## **4 Transport und Lagerung**

#### **4.1 Transport**

- − Transport nur in Original-Verpackung durch qualifiziertes Personal
- − Vermeidung von harten Stößen und Vibrationen
- − Transport Temperatur: -20 .. 60 °C, max. 20 K/Stunde schwankend
- − Transport Luftfeuchtigkeit: Relative Feuchte max. 95% nicht kondensierend
- − Überprüfen Sie bei beschädigter Verpackung den Antriebsverstärker auf sichtbare Schäden. Wenden Sie sich an den zuständigen Transporteur

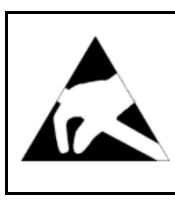

#### **Der Antriebsverstärker enthält elektrostatisch gefährdete Bauelemente, die durch unsachgemäße Behandlung beschädigt werden können.**

• Achten Sie auf eine ESD-gerechte Handhabung durch qualifiziertes Personal.

#### **4.2 Verpackung**

- − ESD-gerechter Karton
- − Kennzeichnung: Label außen am Karton angebracht

#### **4.3 Lagerung**

- − Lagerung nur in der ESD-gerechten Originalverpackung
- − Lagertemperatur: -20 .. 50 °C, max. 20 K/Stunde schwankend
- − Luftfeuchtigkeit: Relative Feuchte max. 95% nicht kondensierend

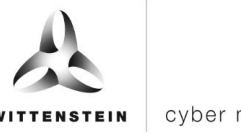

# **5 Mechanische Installation**

### **5.1 Sicherheitshinweise**

- Bei der mechanischen Installation müssen die ESD-Hinweise beachtet werden.
- Der Antriebsverstärker (Schaltschrankvariante) muss im Schaltschrank vor Nebel, Wasser und dem Eindringen von metallischem Staub sicher geschützt sein.
- Der Antriebsverstärker ist vor der Montage auf mechanische Beschädigungen zu überprüfen. Nur einwandfreie Antriebsverstärker einbauen.
- Bei der Montage in einem Schaltschrank ist eine ausreichende Belüftung zu gewährleisten.
- Der Betrieb von betauten Antriebsverstärkern ist unzulässig.

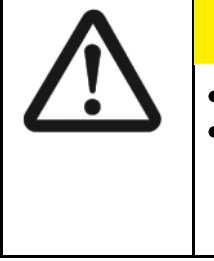

# **A VORSICHT**

- Die Montage darf nur im sicheren spannungslosen Zustand erfolgen! • Bei elektrisch angeschlossenen Anlagen muss gegen
	- Wiedereinschalten gesichert werden und Warnschilder angebracht werden. Die Montage darf nur durch geschultes Personal durchgeführt werden.

# **5.2 Gerätevariante IP65 dezentral SIM20xxD-FC...**

#### **5.2.1 Abmessungen IP65**

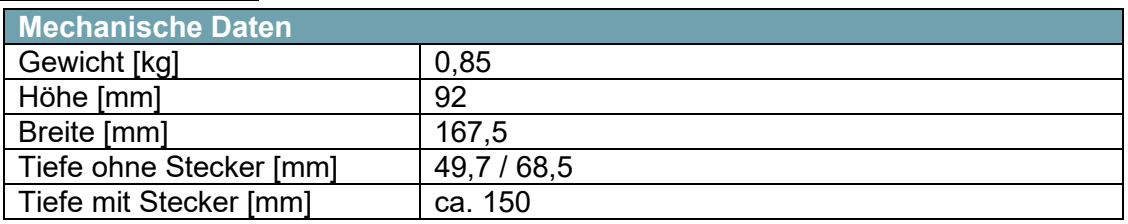

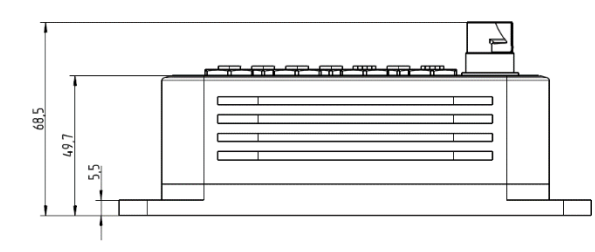

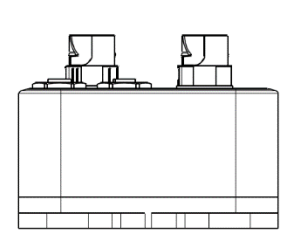

español

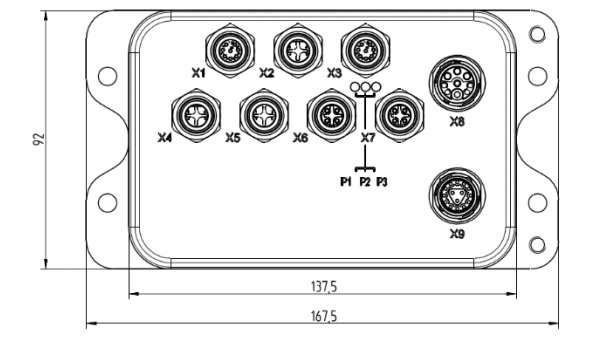

田

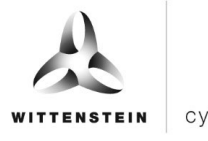

#### **5.2.2 Befestigungsmöglichkeiten IP65**

Montagematerial: 4 Zylinderschrauben mit Innensechskant ISO 4762 - M 6 – 8.8 Erforderliches Wekzeug: Innensechskantschlüssel SW 5 Anziehdrehmomente Siehe Kapitel [9.1](#page-45-1) [Anziehdrehmomente](#page-45-1)

#### **5.2.3 Einbauraum IP65**

Der Einbauraum muss ein ausreichende Größe aufweisen. Es ist ein ein Mindestabstand von 25 mm zu allen Seiten des Antriebsverstärkers einzuhalten.

#### **5.2.4 Einbaulage IP65**

Die Einbaulage kann beliebig gewählt werden

#### **5.2.5 Belüftung / Kühlung IP65**

Am Einbauort ist für ausreichend Konvektion zur Kühlung des Antriebsverstärkers zu sorgen.

Geschlossene Einbauorte mit geringem Volumen sind zur Vermeidung einer Überhitzung nicht für den Einbau des Antriebsverstärkers geeignet.

Der Antriebsverstärker ist auf eine plane metallische Fläche zu montieren.

#### **5.2.6 Umweltbedingungen Vibration / Schock IP65**

Der Antriebsverstärker erfüllt folgende Spezifikationen:

- − Vibration gemäß DIN EN 60068-2-6:2008
	- o Frequenzbereich 10 Hz 150 Hz
	- o Beschleunigung: 5 g
- − Schock gemäß DIN EN 60068-2-27:2010
	- o Schockform: halbsinusförmig
	- o Beschleunigung: 50 g
	- o Schockdauer: 11 ms

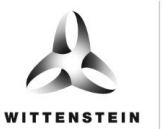

# **5.3 Gerätevariante IP20 zentral SIM20xxD-CC...**

#### **5.3.1 Abmessungen IP20**

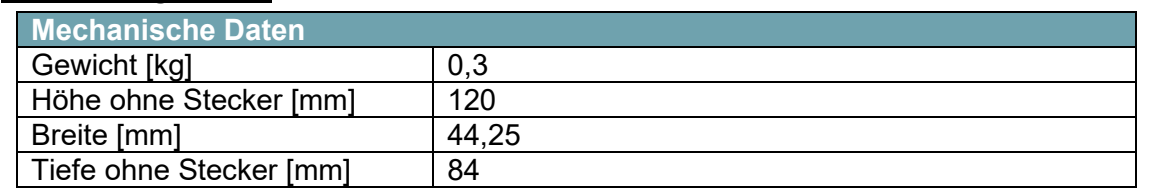

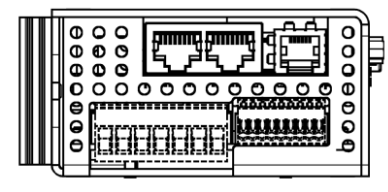

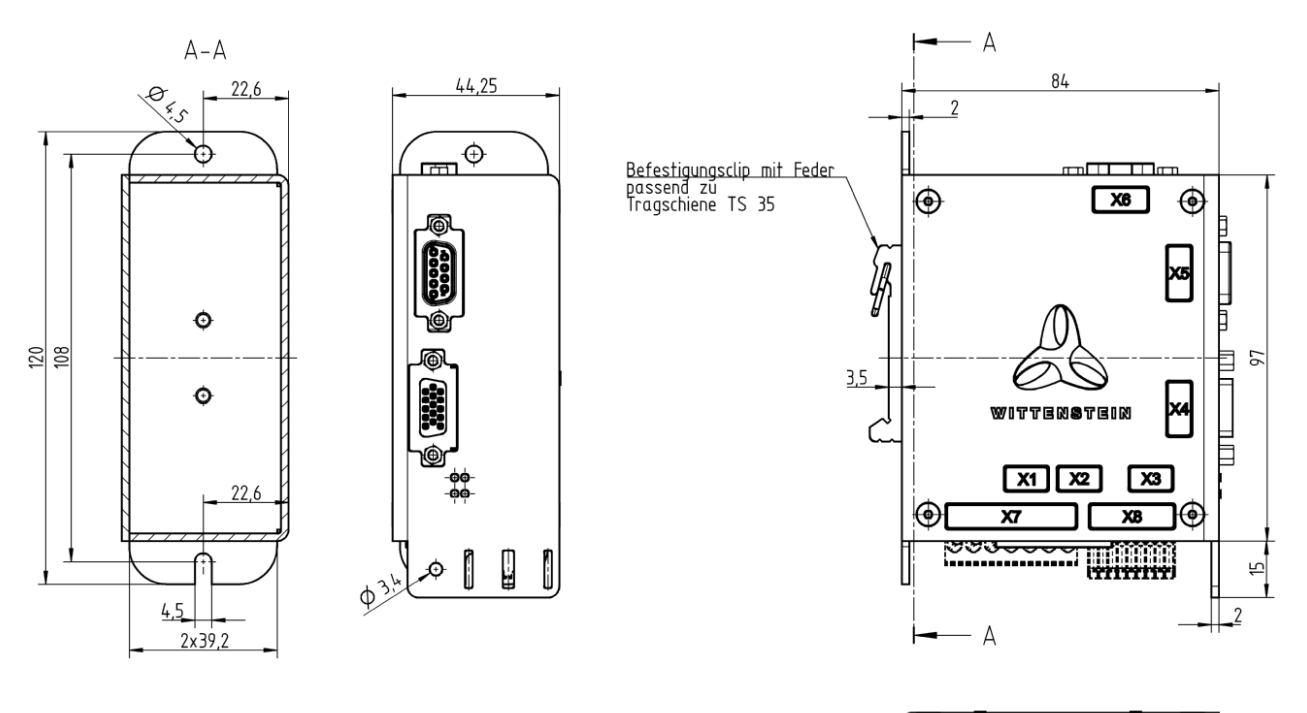

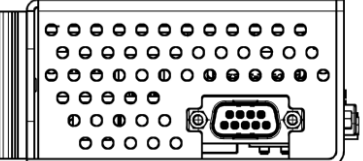

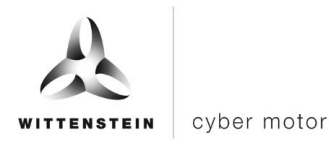

#### **5.3.2 Befestigungsmöglichkeiten IP20**

Die Montage des Antriebsverstärker ist über den integrierten Hutschienenclip auf einer metallischen Hutschiene vom Typ TS 35 möglich.

Alternativ kann der Antriebsverstärker auch über eine Schraubverbindung mit dem Montageblech verbunden werden: Montagematerial: 2 Zylinderschrauben mit Innensechskant ISO 4762 - M 4 – 8.8 Erforderliches Wekzeug: Innensechskantschlüssel SW 3 Anziehdrehmomente Siehe Kapitel [9.1](#page-45-1) [Anziehdrehmomente](#page-45-1)

#### **5.3.3 Demontage IP20**

Die Demontage des Antriebsverstärkers von der Hutschiene erfolgt durch herunterdrücken und abziehen des Antriebsverstärkers. Siehe nachfolgende Abbildung.

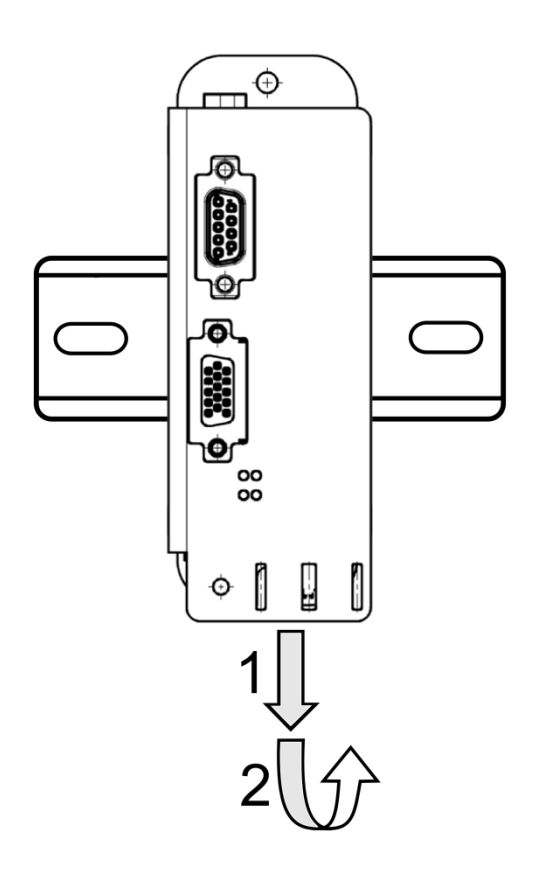

#### **5.3.4 Einbauraum IP20**

Die zentrale Variante des Antriebsverstärkers ist für den Einbau in den Schaltschrank konzipiert.

#### **5.3.5 Umweltbedingungen Vibration / Schock IP20**

Der Antriebsverstärker erfüllt folgende Spezifikationen:

- − Vibration gemäß DIN EN 60068-2-6:2008
	- o Frequenzbereich 10 Hz 150 Hz
	- o Beschleunigung: 1 g
- − Schock gemäß DIN EN 60068-2-27:2010
	- o Schockform: halbsinusförmig
	- o Beschleunigung: 15 g
	- o Schockdauer: 11 ms

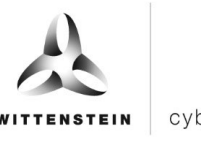

#### **5.3.6 Einbaulage IP20**

Die Einbaulage und die Mindestabstände sind wie in nachfolgender Abbildung zu wählen:

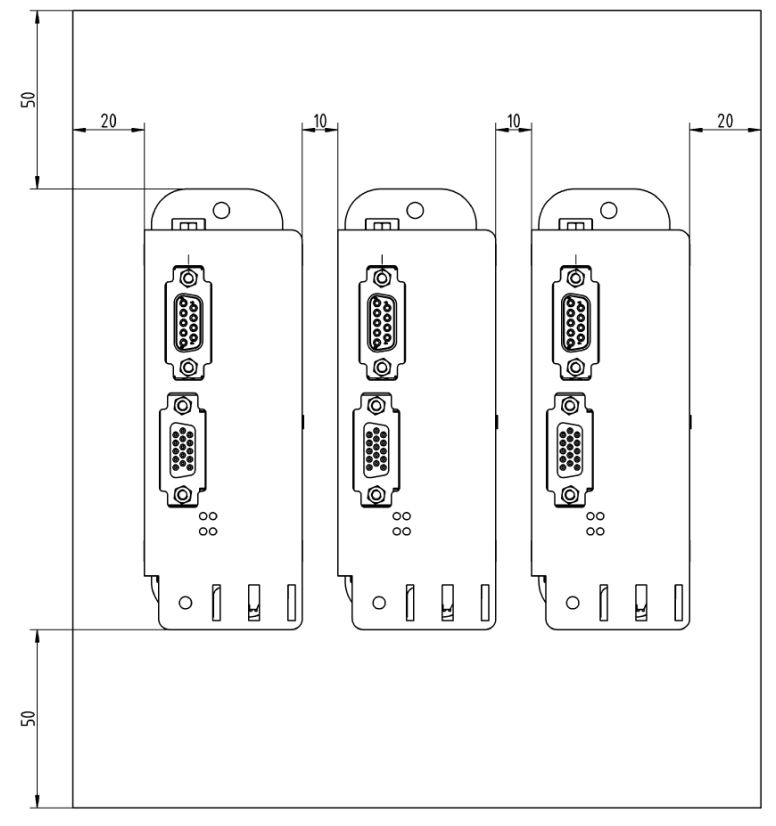

#### **5.3.7 Belüftung / Kühlung IP20**

Sorgen Sie im geschlossenen Schaltschrank für genügend erzwungene Umluft.

Der Luftstrom am unteren Lufteinlass des Gerätes muss mindestens 0,8 m/s betragen, damit das Gerät unter Nennbetriebsbedingungen ausreichend gekühlt wird.

# **6 Elektrische Installation**

#### **6.1 Sicherheitshinweise**

• Bei der elektrischen Installation müssen die ESD-Hinweise beachtet werden.

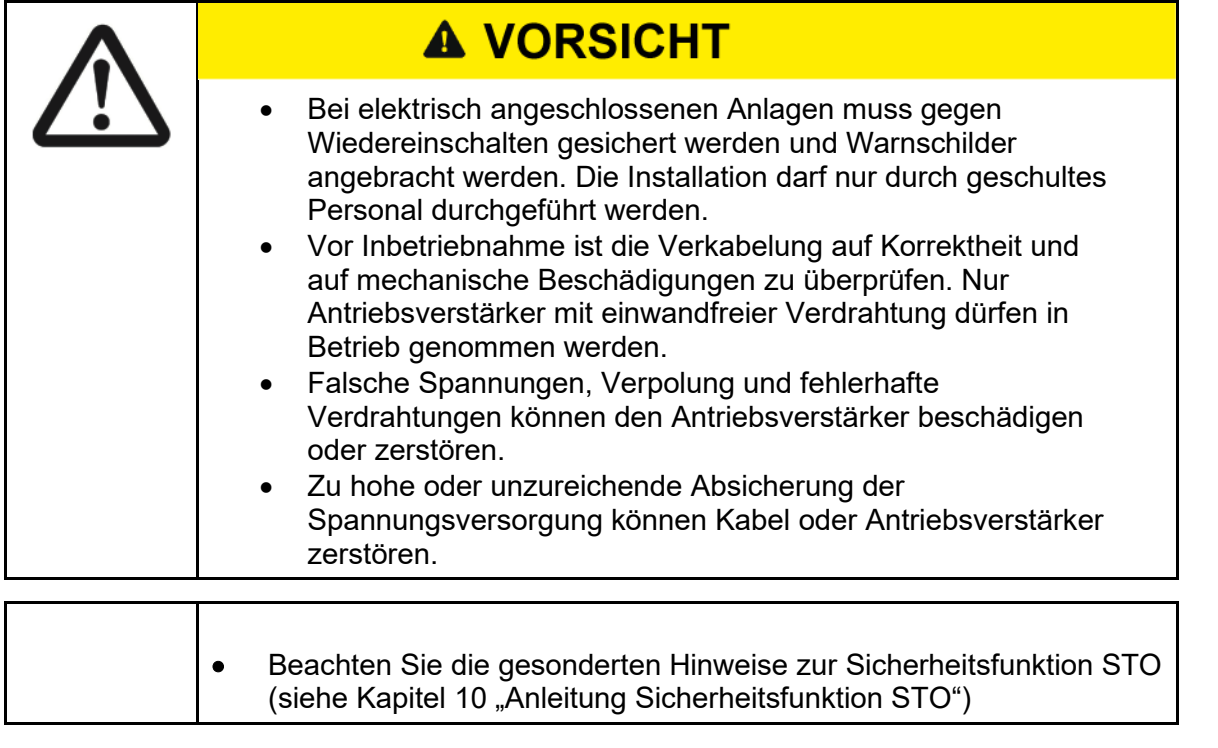

日本語

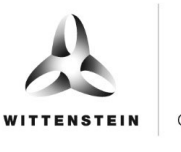

#### **6.2 Anforderungen an Netzteile und Spannungsversorgung**

Für die 24 VDC Logikversorgung und 48 VDC Leistungsversorgung des Antriebsverstärkers sind Netzteile bzw. Spannungsversorgungen mit sicherer Schutzkleinspannung in Ausführung SELV / PELV nach IEC 60950 bzw. EN 60204 zu verwenden. Netzteile oder Spannungsversorgungen, welche nur eine Basisisolation besitzten, sind nicht zulässig.

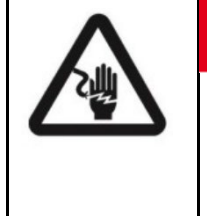

# **A GEFAHR**

**Die Verwendung von ungeeigneten Netzteilen, die nicht in SELV / PELV ausgeführt sind können im Fehlerfall zu gefährlich hohen Spannungen führen, die bei Berührung zu gefährlichen Körperströmen führen, die Verletzungen oder Tod zur Folge haben.**

Im generatorischen Betriebsfall kann der Antriebsverstärker an den Klemmen des Netzteils für die Leistungsversorgung eine Spannung von bis zu 60 VDC erzeugen. Das Netzteil muss für diesen Betriebsfall ausgelegt sein. Andernfalls müssen geeingete Maßnahmen getroffen werden, um eine Rückspeisung zu vermeiden.

#### **6.3 Anschlussbelegungen Gerätevariante IP65 dezentral SIM20xxD-FC...**

#### **6.3.1 Übersicht Steckverbinder IP65**

Nachfolgende Abbildung zeigt die Anordnung der Steckverbinder mit zugehöriger Beschriftung am Antriebsverstärker:

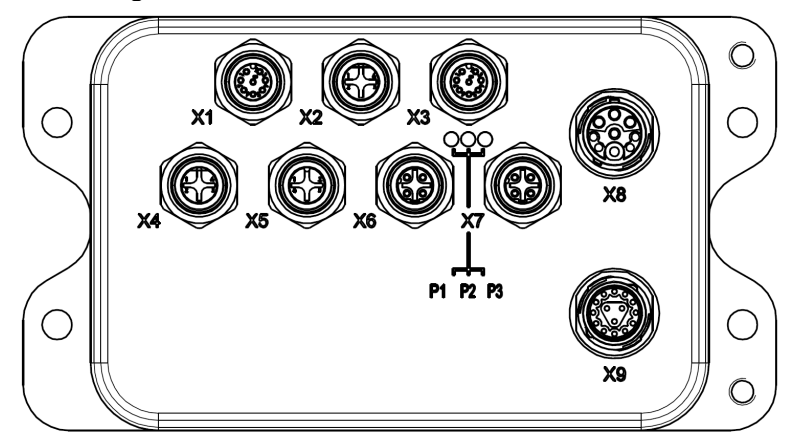

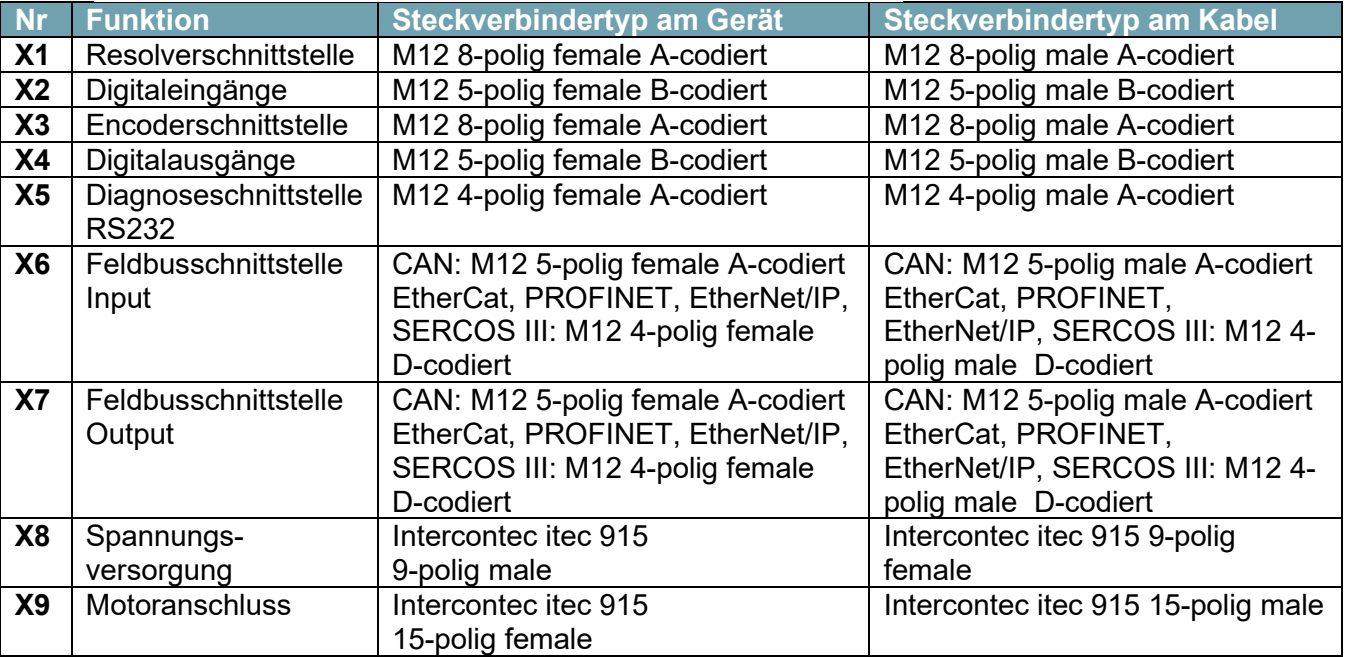

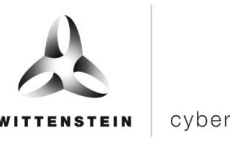

#### **6.3.2 Anschlussbild IP65**

Nachfolgende Abbildung zeigt das prinzipielle Anschlussbild des Antriebsverstärkers:

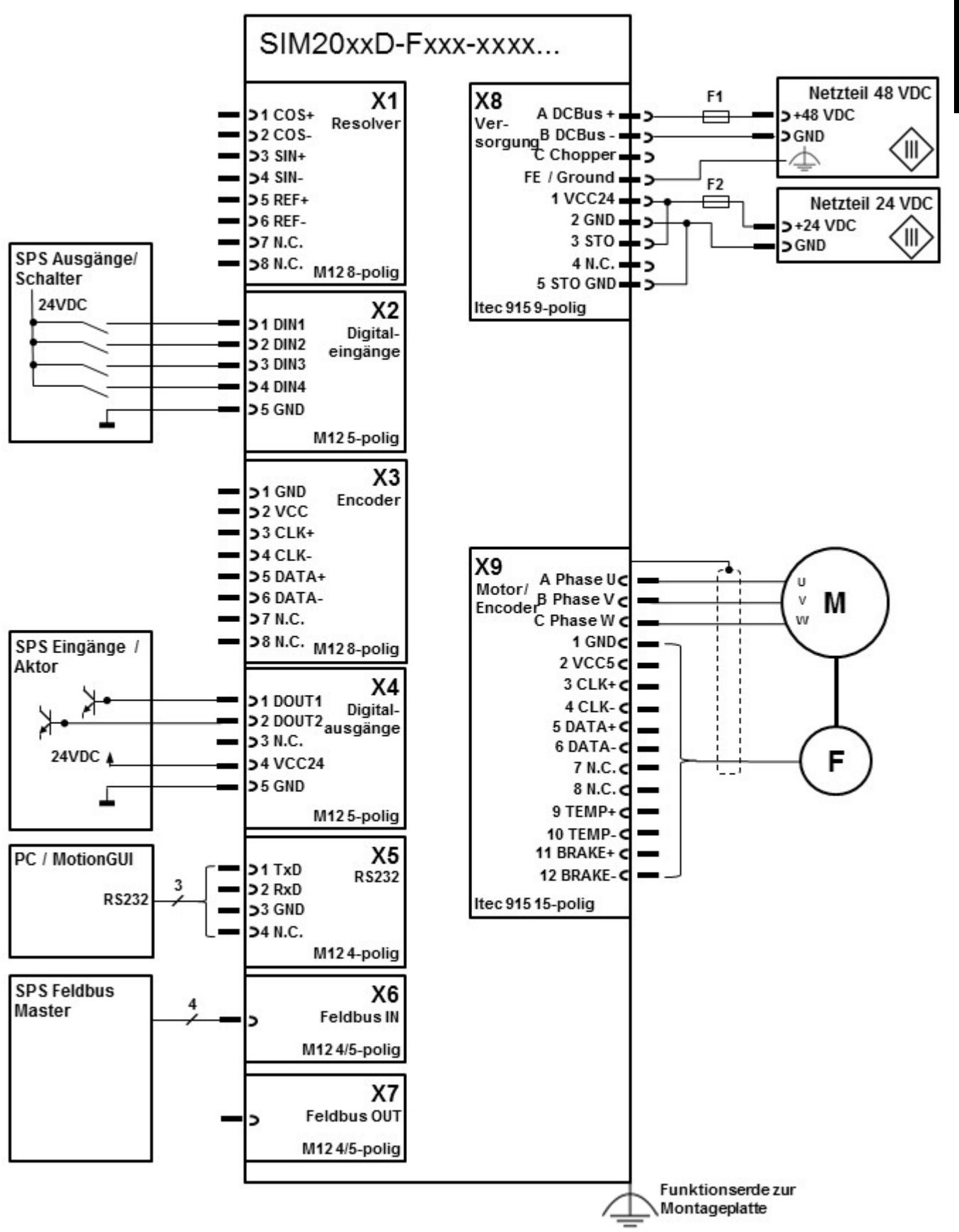

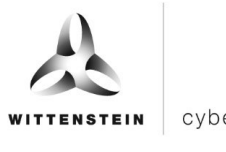

#### **6.3.3 X1: Resolver**

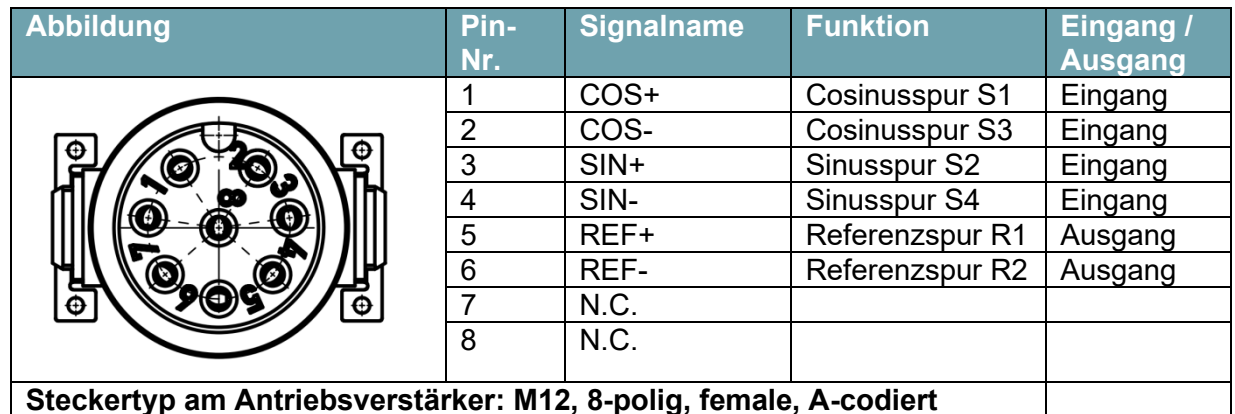

#### **Steckertyp am Antriebsverstärker: M12, 8-polig, female, A-codiert**

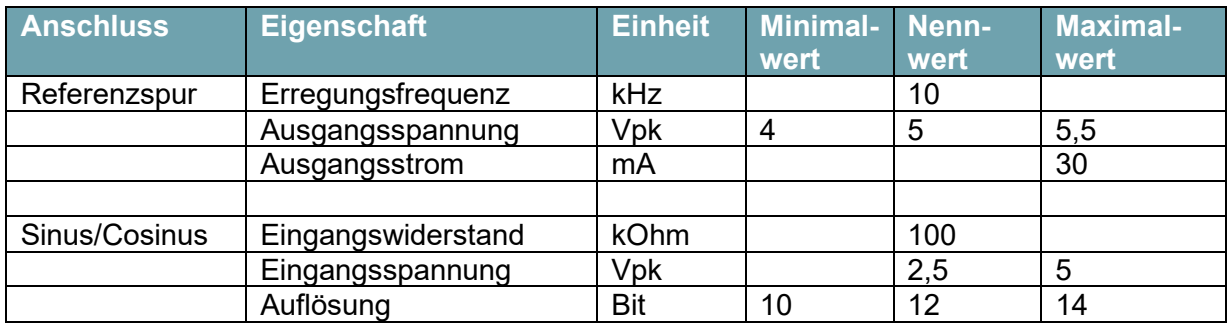

#### **6.3.4 X2: Digitaleingänge**

- Zur Versorgung der Digitalausgänge ist eine externes Bezugspotential anzuschließen.
	- − Die Digitaleingänge sind galvanisch von der Logik und Leistung des Antriebsverstärkers getrennt.

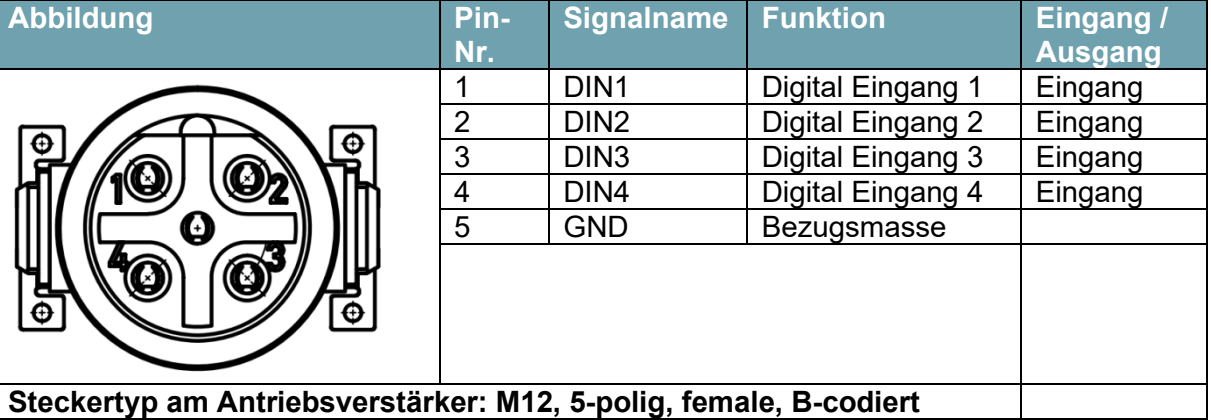

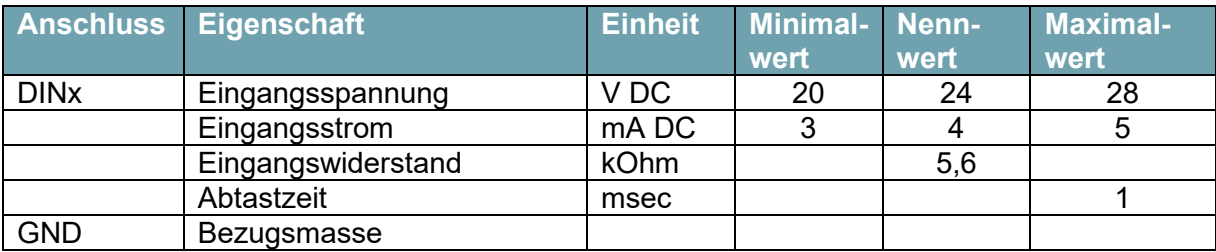

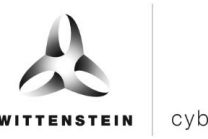

#### **6.3.5 X3: Encoder**

- Das Stecken des Steckers ist nur im spannungsfreien Zustand des Antriebsverstärkers zulässig.
	- − Über die Encoderschnittstelle X3 können volldigitale Gebersysteme mit den Protokollen EnDat 2.2 und BISS C ausgewertet werden.
	- Die Encoderschnittstelle verfügt über eine mit einer selbstrückstellenden Sicherung abgesicherte 5V Versorgung mit einer Strombelastbarkeit von 250 mA.

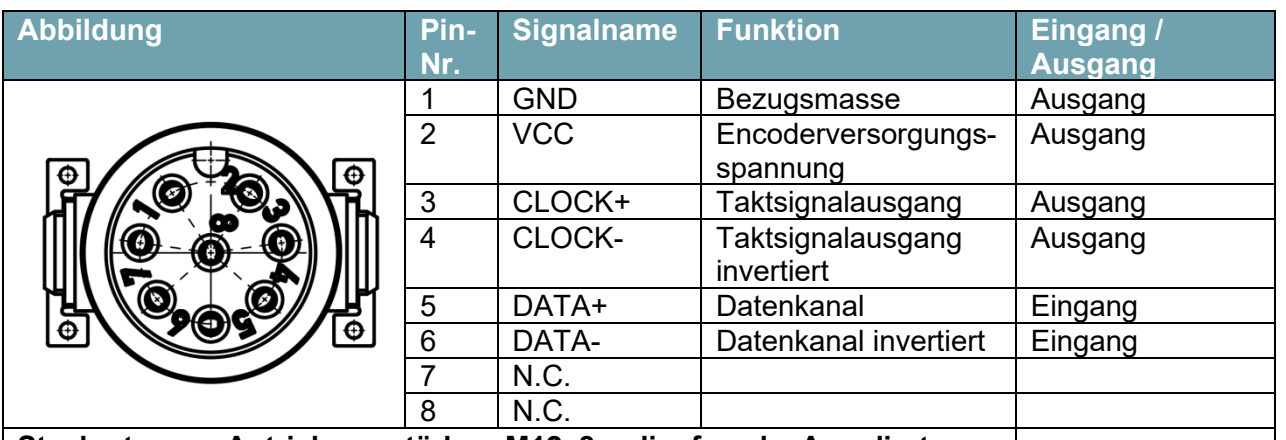

**Steckertyp am Antriebsverstärker: M12, 8-polig, female, A-codiert**

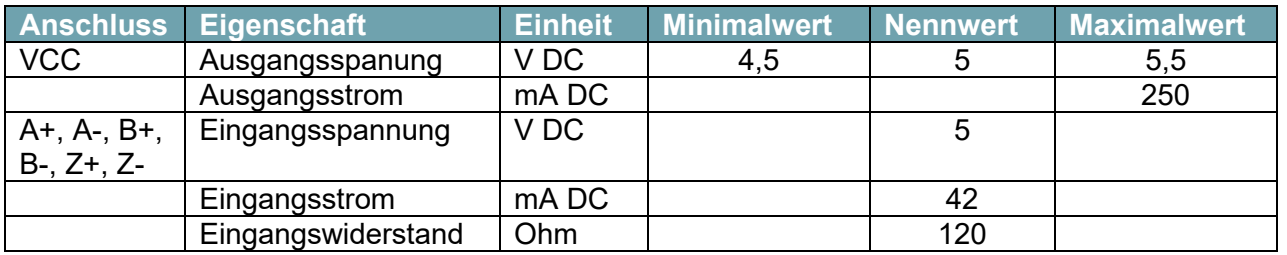

#### **6.3.6 X4: Digitalausgänge**

- Zur Versorgung der Digitalausgänge ist eine externe Spannung anzuschließen.
	- − Die Digitalausgänge sind galvanisch von der Logik und Leistung des Antriebsverstärkers getrennt.
	- − Die Digitalausgänge sind kurzschlussfest ausgeführt.

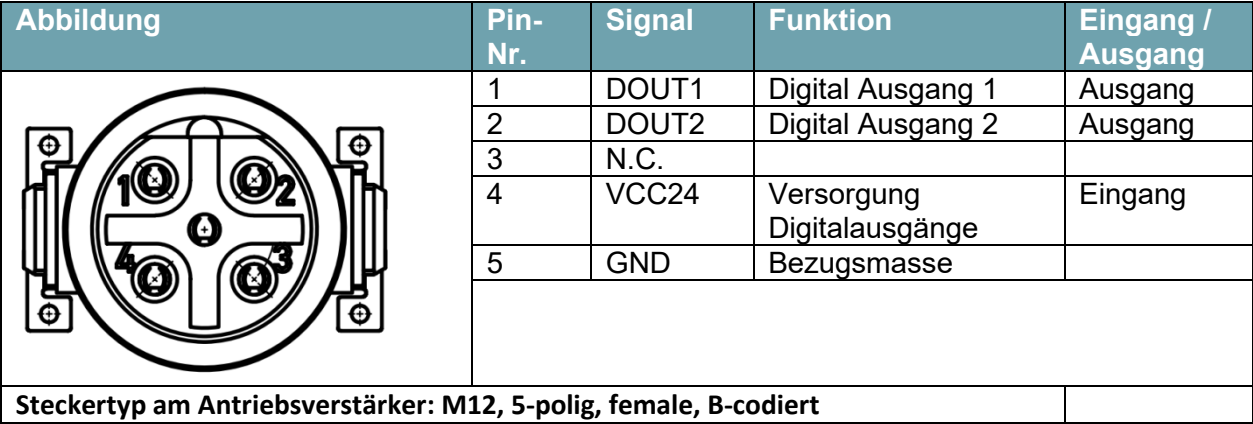

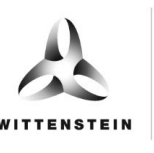

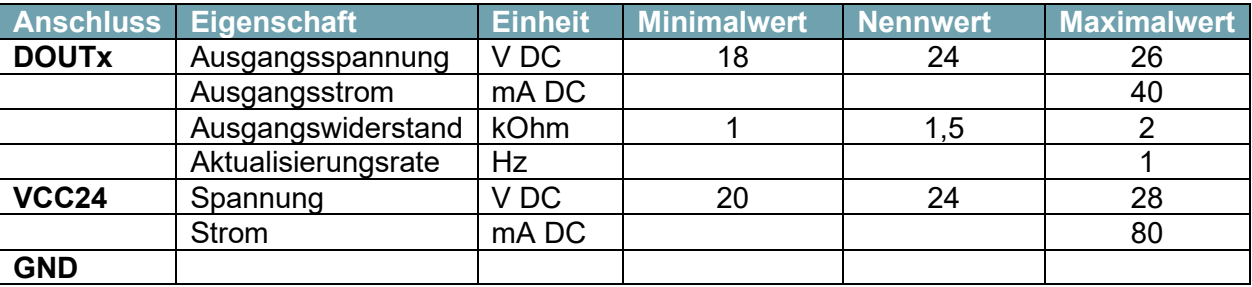

#### **6.3.7 X5: Diagnoseschnittstelle RS 232**

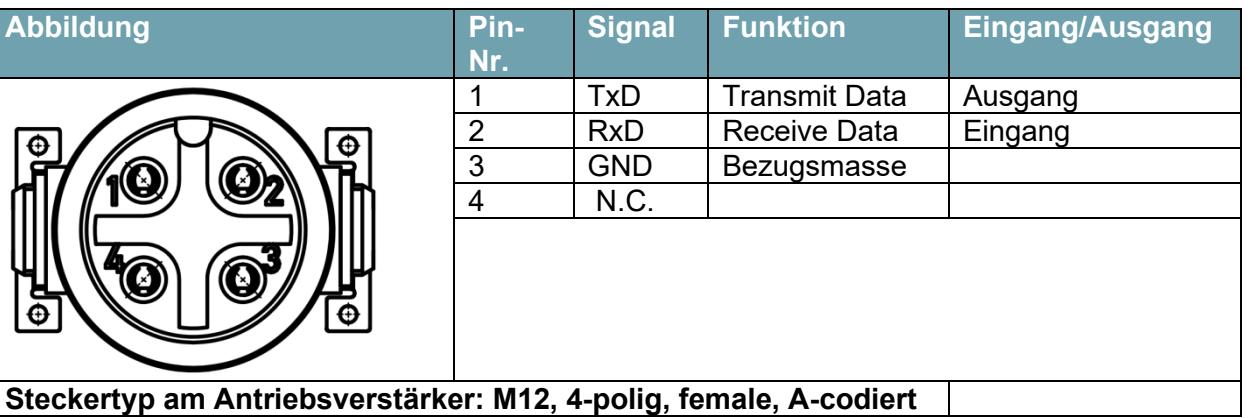

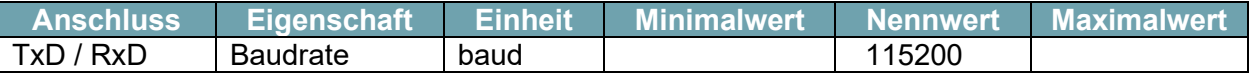

#### **6.3.8 X6/X7: Feldbusschnittstelle CANopen**

- − Die CAN Bezugsmasse ist mit der Logik Bezugsmasse identisch.
- − Die CAN Signale sind galvanisch von der Leistung des Antriebsverstärkers getrennt.

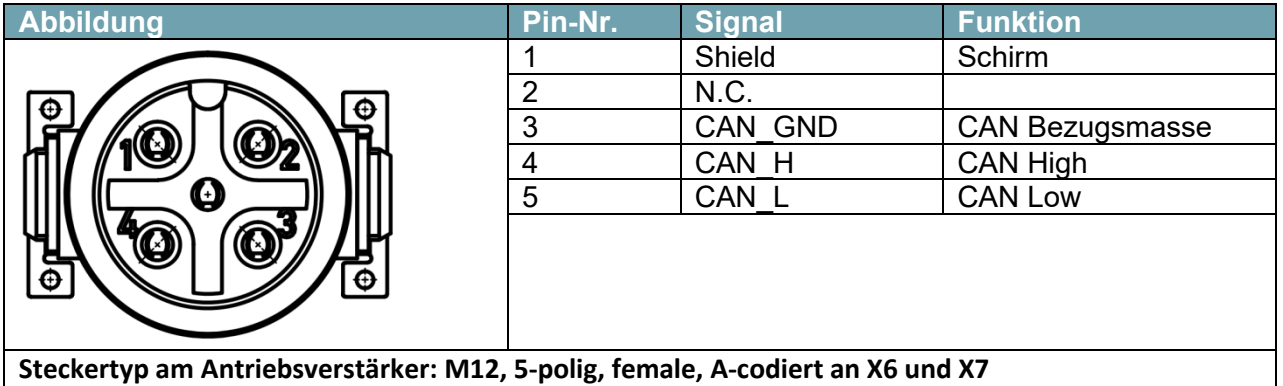

**Anschluss Eigenschaft Einheit Minimalwert Nennwert Maximalwert** Baudrate | kbaud | 100 | 500 | 1000

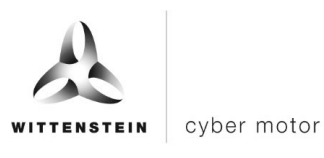

# **6.3.9 X6/X7:Feldbusschnittstelle EtherCat, PROFINET, EtherNet/IP und SERCOS III**

− Die Signale sind galvanisch von der Logik und Leistung des Antriebs getrennt.

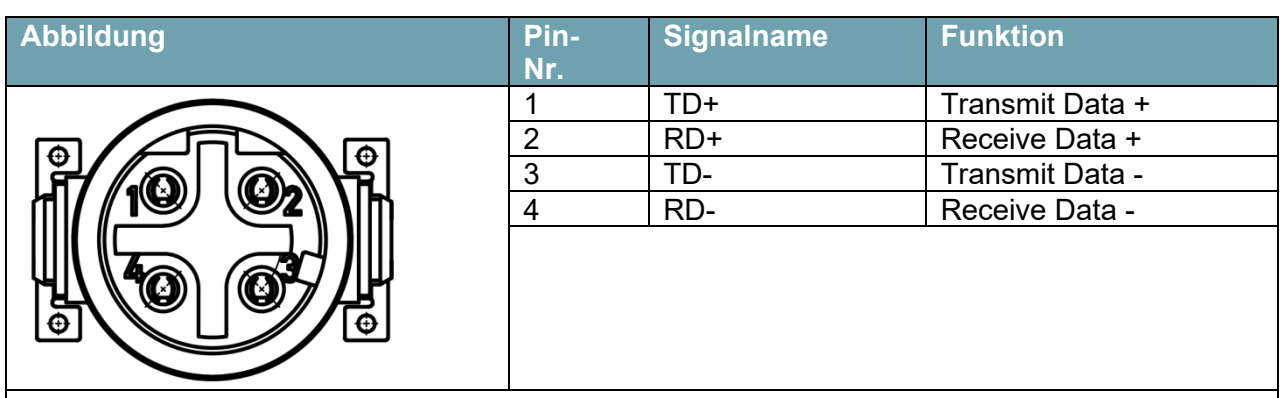

**Steckertyp am Antriebsverstärker: M12, 4-polig, female, D-codiert an X6 und X7**

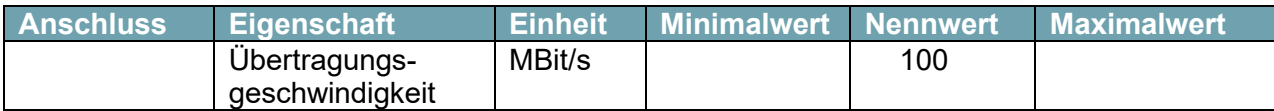

#### **6.3.10 X8: Spannungsversorgung**

- − Die Logikversorgung (Pin 1 + 2) ist galvanisch von der Zwischenkreisspannung (Pin A + B) getrennt.
- Der Safetyeingang STO ist galvanisch von der Zwischenkreisspannung (Pin A + B) getrennt.
- − Die Zwischenkreisspannung (Pin B) ist geräteintern als Funktionserde mit dem Gehäuse verbunden.

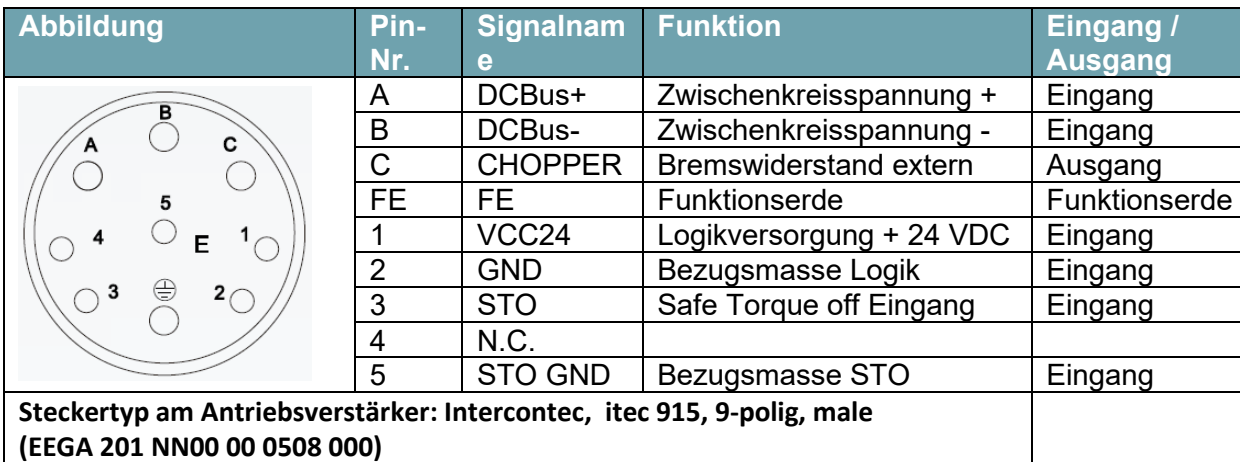

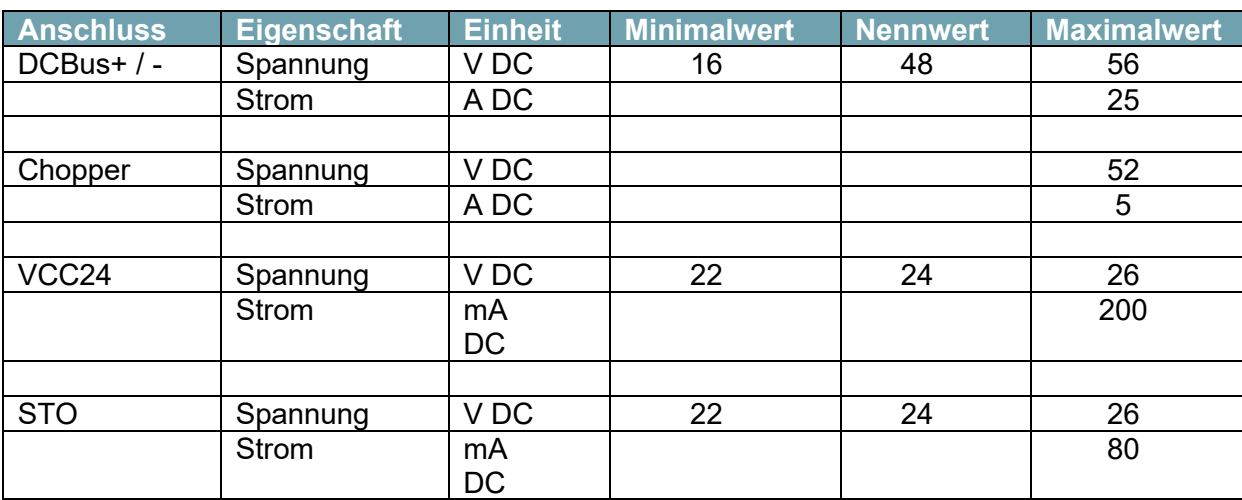

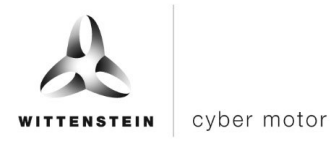

#### **6.3.11 X9: Motoranschluss**

- Das Stecken des Steckers ist nur im spannungsfreien Zustand des Antriebsverstärkers zulässig.
	- − Die Encoderversorgung (Pin 1 + 2) und die Encodersignale (Pin 3 .. 8) sind galvanisch von der Leistung des Antriebsverstärkers getrennt.

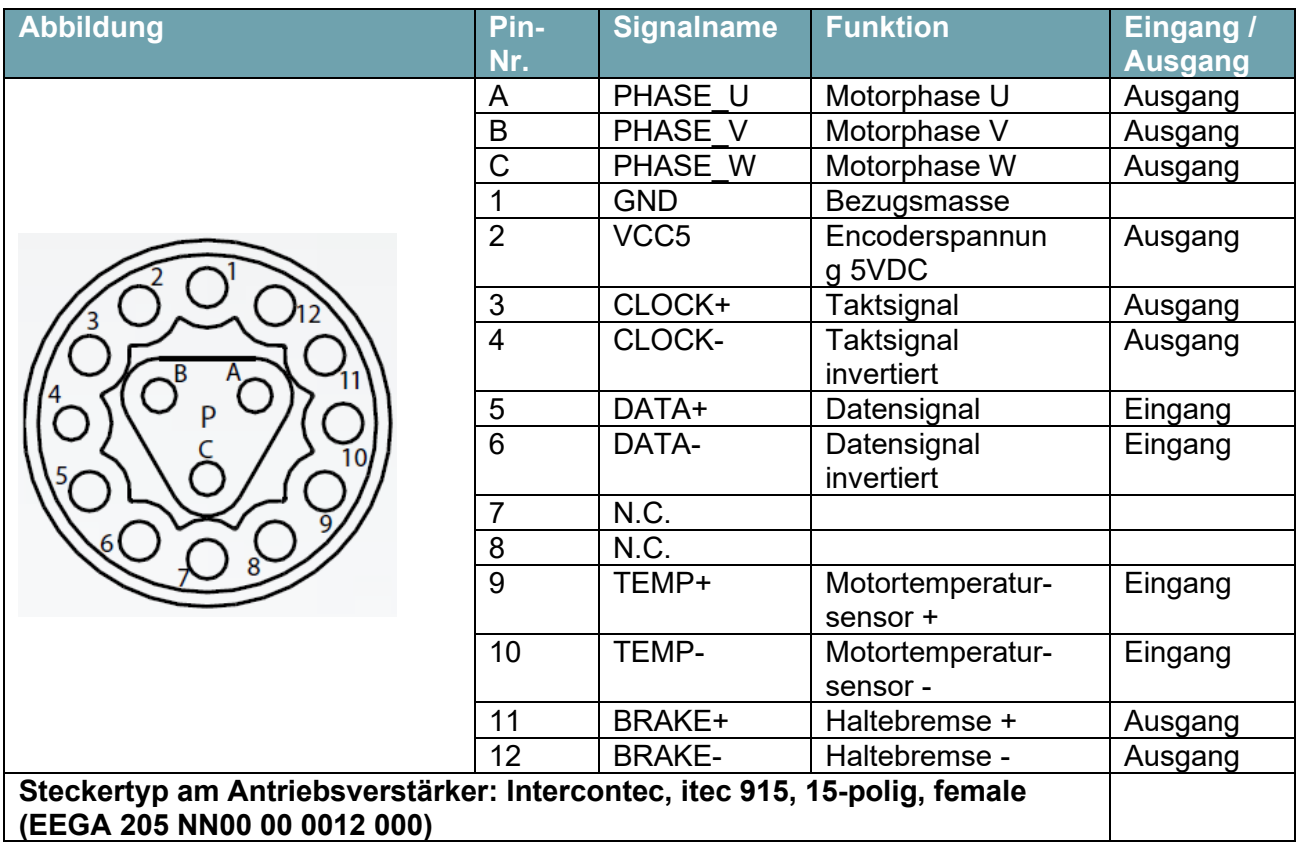

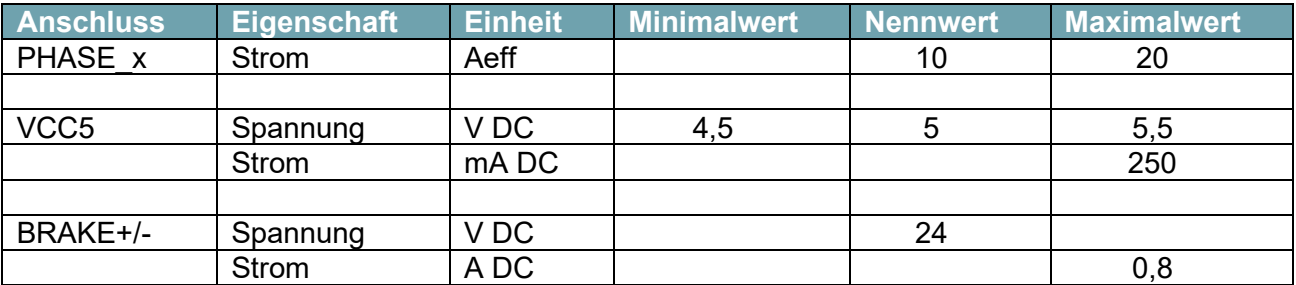

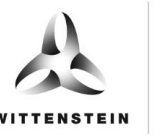

**deutsch**

#### **6.4 Anschlussbelegungen Gerätevariante IP20 zentral SIM20xxD-CC...**

#### **6.4.1 Übersicht Steckverbinder IP20**

Nachfolgende Abbildung zeigt die Anordnung der Steckverbinder mit zugehöriger Beschriftung am Antriebsverstärker:

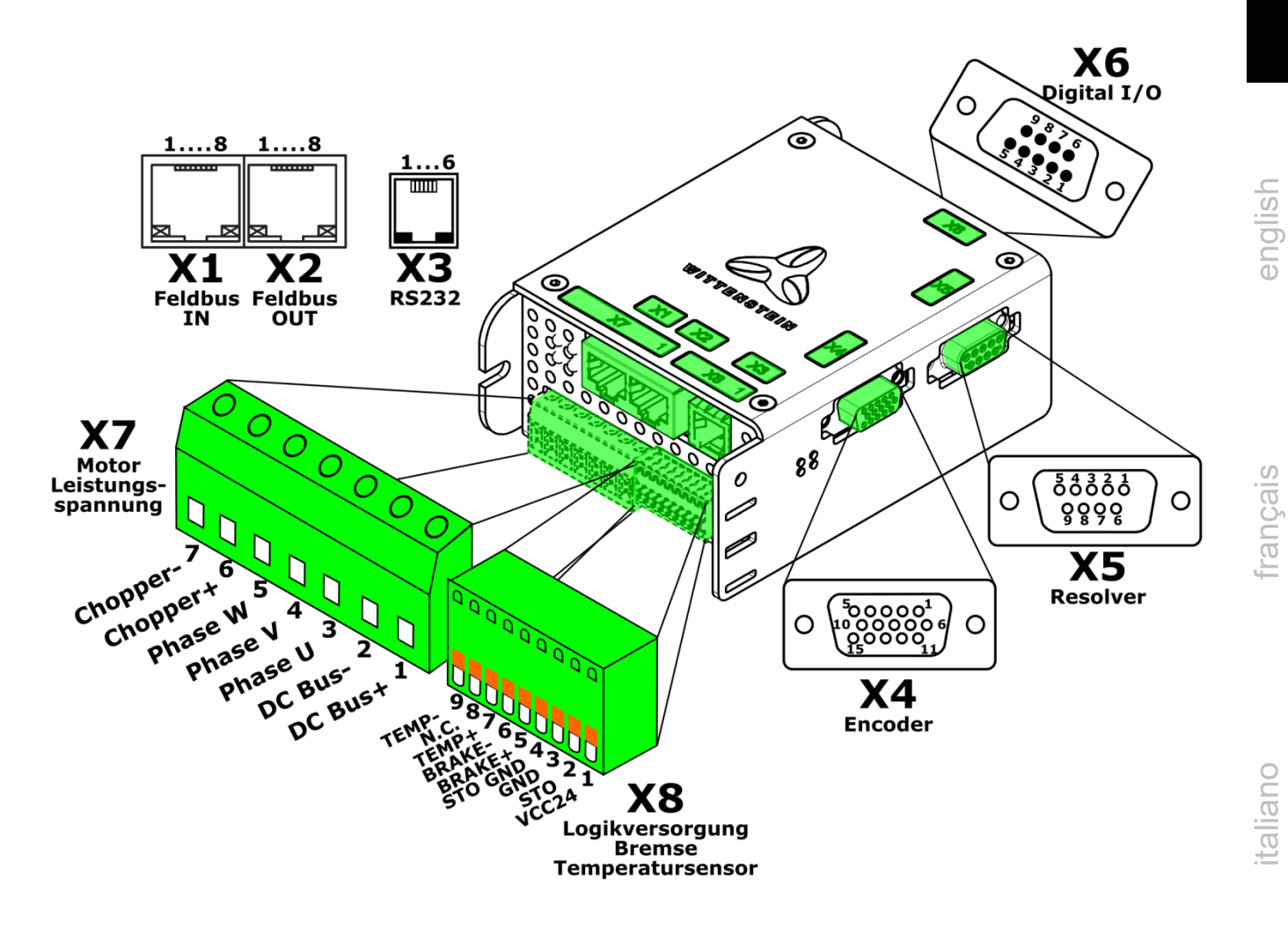

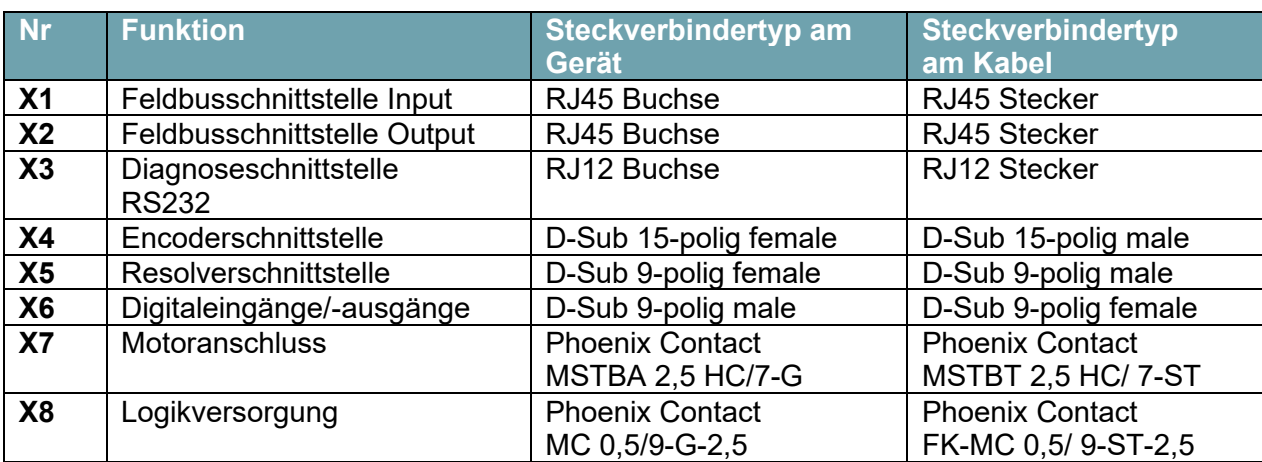

日本語

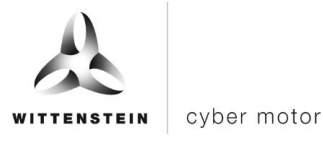

#### **6.4.2 Anschlussbild IP20**

Nachfolgende Abbildung zeigt das prinzipielle Anschlussbild des Antriebsverstärkers:

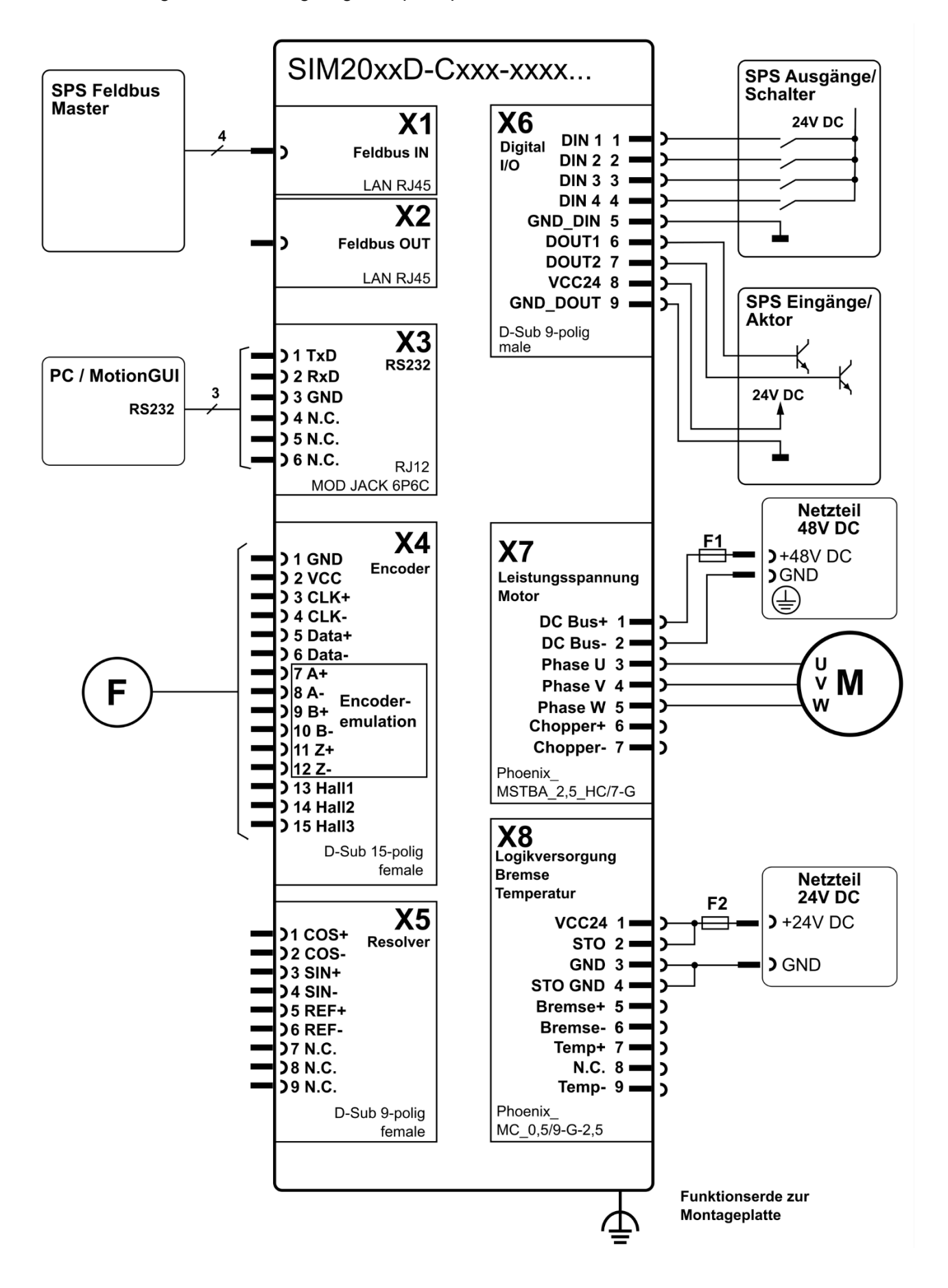

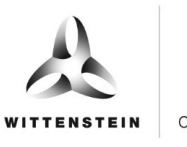

#### **6.4.3 Erdung und Funktionserde**

Zur Einhaltung der EMV-Grenzwerte und Sicherstellung der Funktion des Antriebsverstärkers muss das Gehäuse des Antriebsverstärkers niederohmig an die Funktionserde des Schaltschranks angebunden werden.

Bei Montage des Antriebsverstärkers auf eine metallische und leitfähige Hutschiene muss sichergestellt werden, dass die Hutschiene ausreichend niederohmig mit der Funktionserde des Schaltschranks verbunden ist.

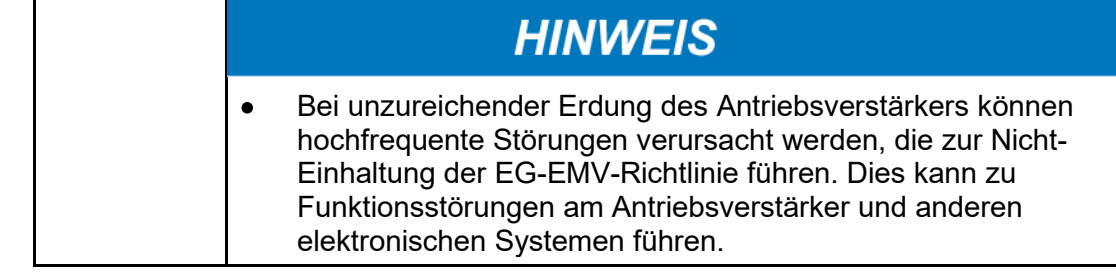

#### **6.4.4 Schirmanschluss IP20**

Das Bild zeigt den Anschluss des Außenschirms der Motorleitung an das Gehäuse des Antriebsverstärkers.

Der Außenschirm der Motorleitung kann mit Hilfe eines Metallkabelbinders oder der als Zubehör erhältlichen Schirmklemme EMV-technisch optimal an das Gehäuse angebunden werden.

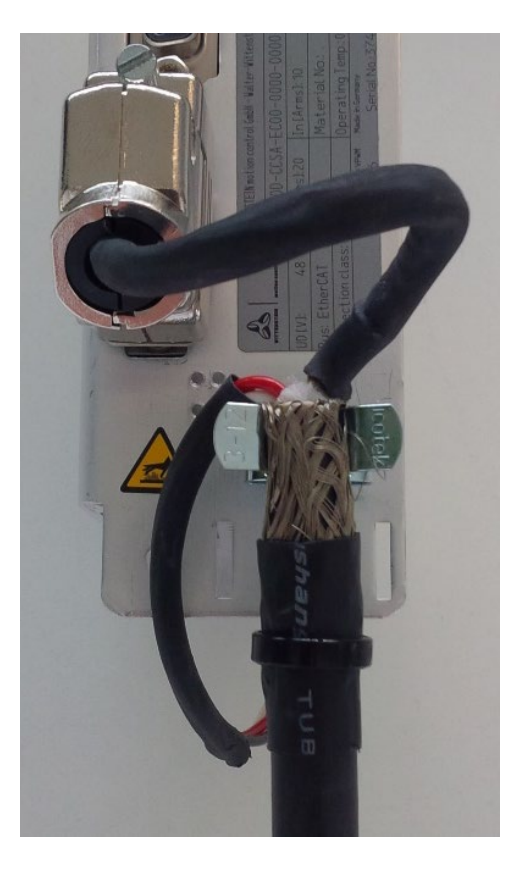

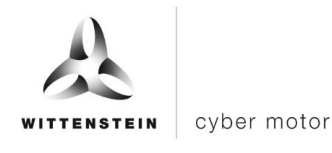

#### **6.4.5 X1/X2: Feldbusschnittstelle CANopen**

- − Die CAN Bezugsmasse ist mit der Logik Bezugsmasse identisch.
- − Die CAN Signale sind galvanisch von der Leistung des Antriebsverstärkers getrennt.

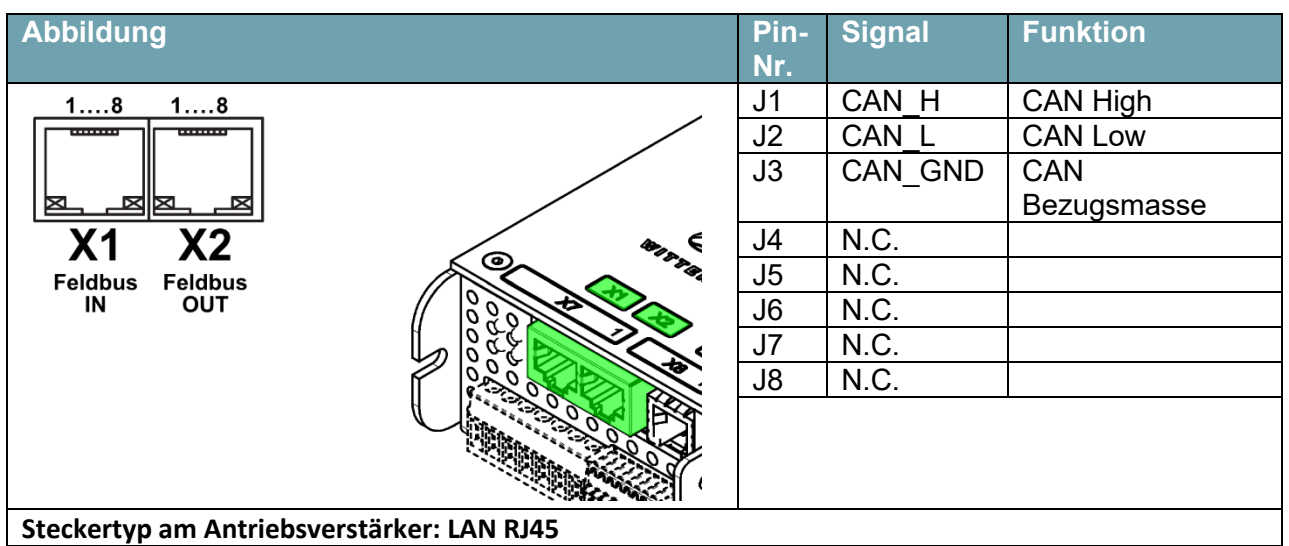

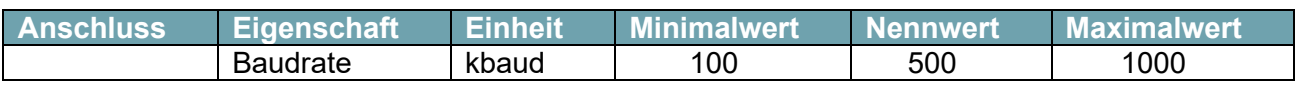

#### **6.4.6 X1/X2:Feldbusschnittstelle EtherCat, PROFINET, EtherNet/IP und SERCOS III**

− Die Signale sind galvanisch von der Logik und Leistung des Antriebs getrennt.

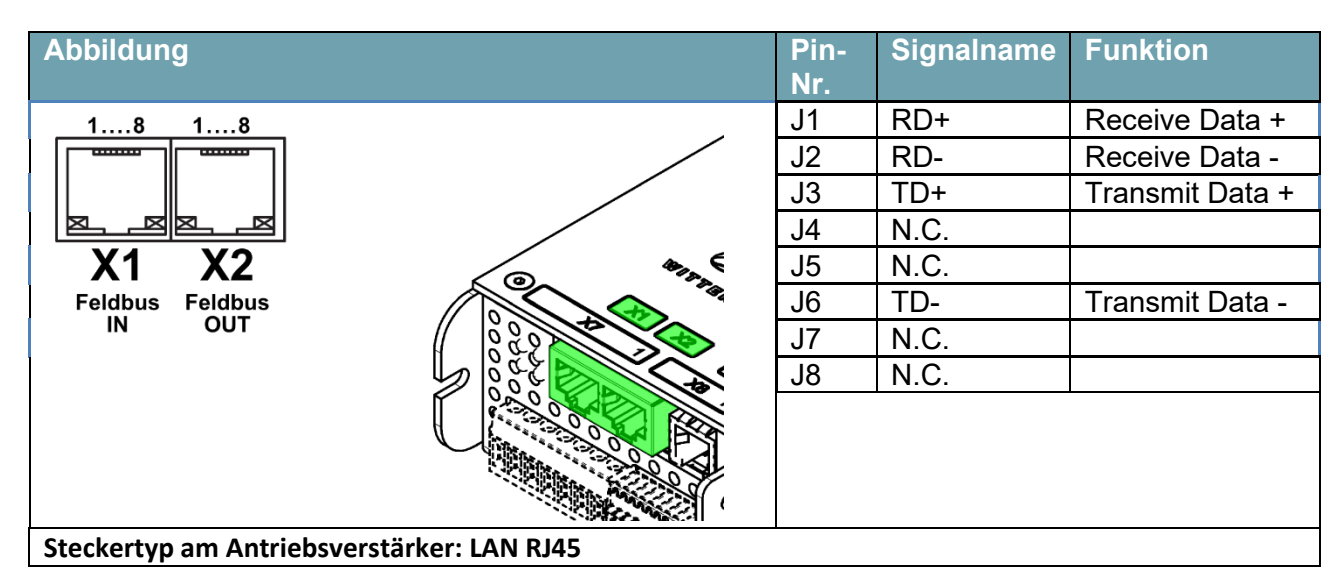

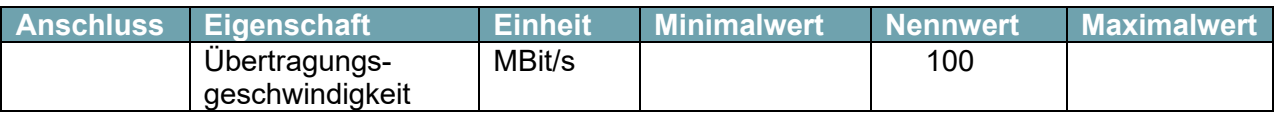

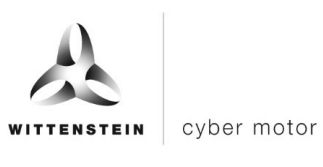

# **6.4.7 X3: RS232**

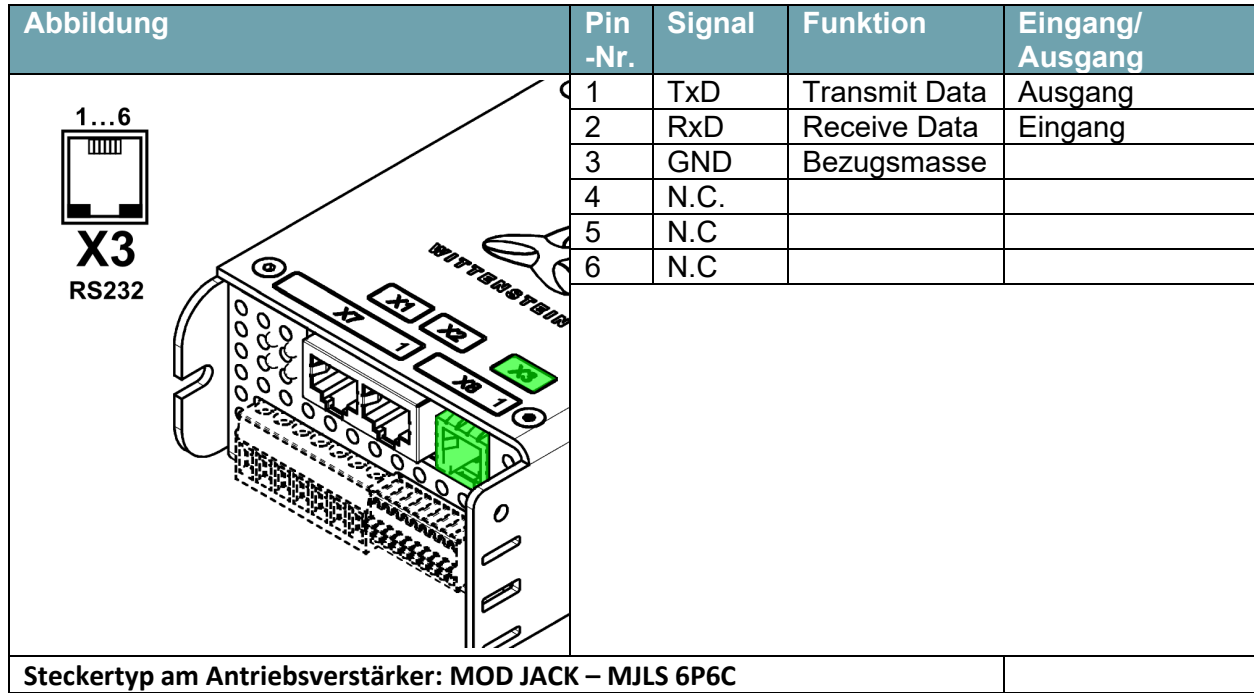

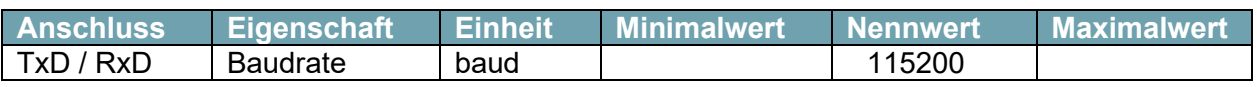

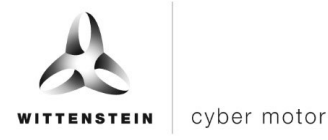

#### **6.4.8 X4: Encoder**

- Das Stecken des Steckers ist nur im spannungsfreien Zustand des Antriebsverstärkers zulässig.
	- − Über die Encoderschnittstelle X4 können volldigitale Gebersysteme mit den Protokollen EnDat 2.2 und BISS C ausgewertet werden.
	- − Die Encoderschnittstelle verfügt über eine mit einer selbstrückstellenden Sicherung abgesicherte 5V Versorgung mit einer Strombelastbarkeit von max. 250 mA.
	- − Über die Encoderschnittstelle X4 steht auch eine Encoderemulation zur Verfügung.

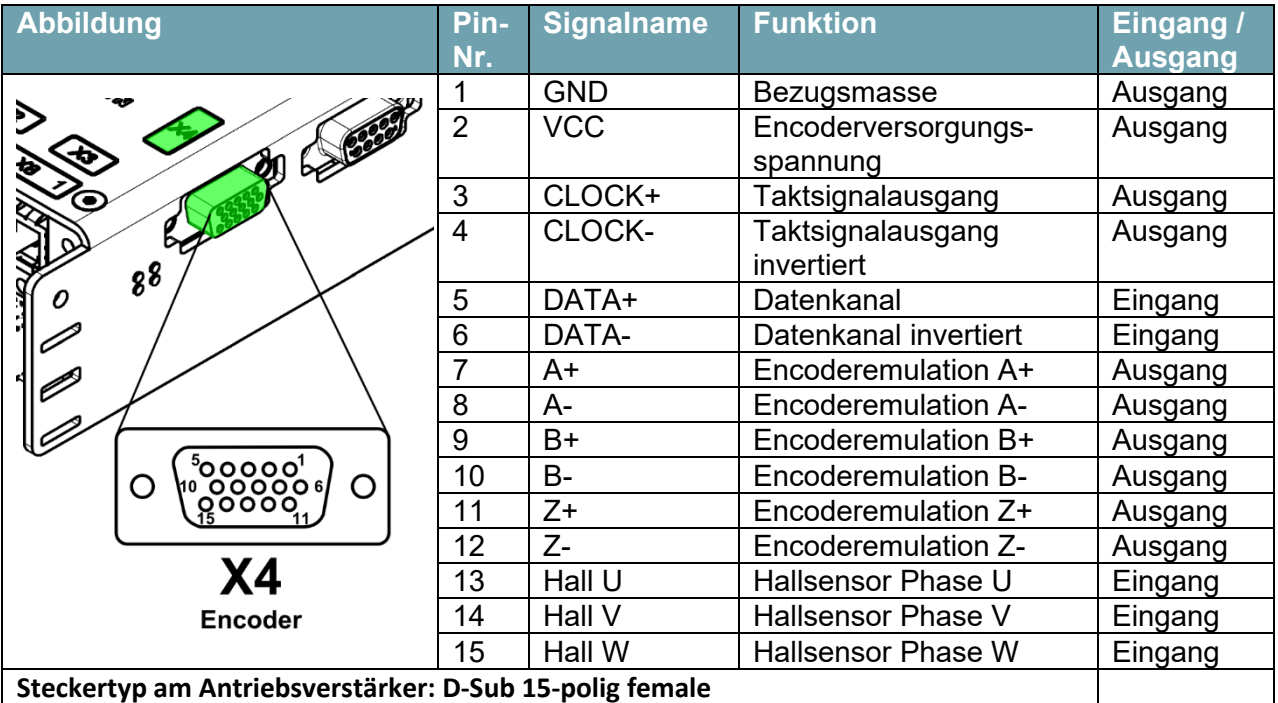

**Steckertyp am Antriebsverstärker: D-Sub 15-polig female**

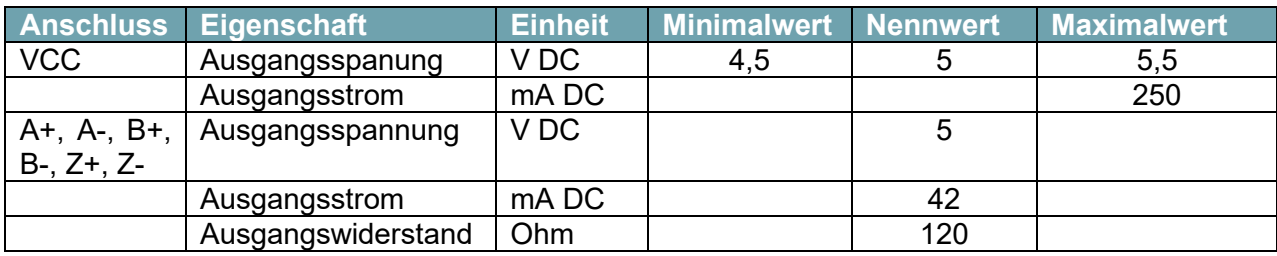

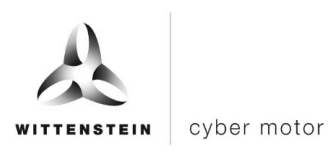

# **6.4.9 X5: Resolver**

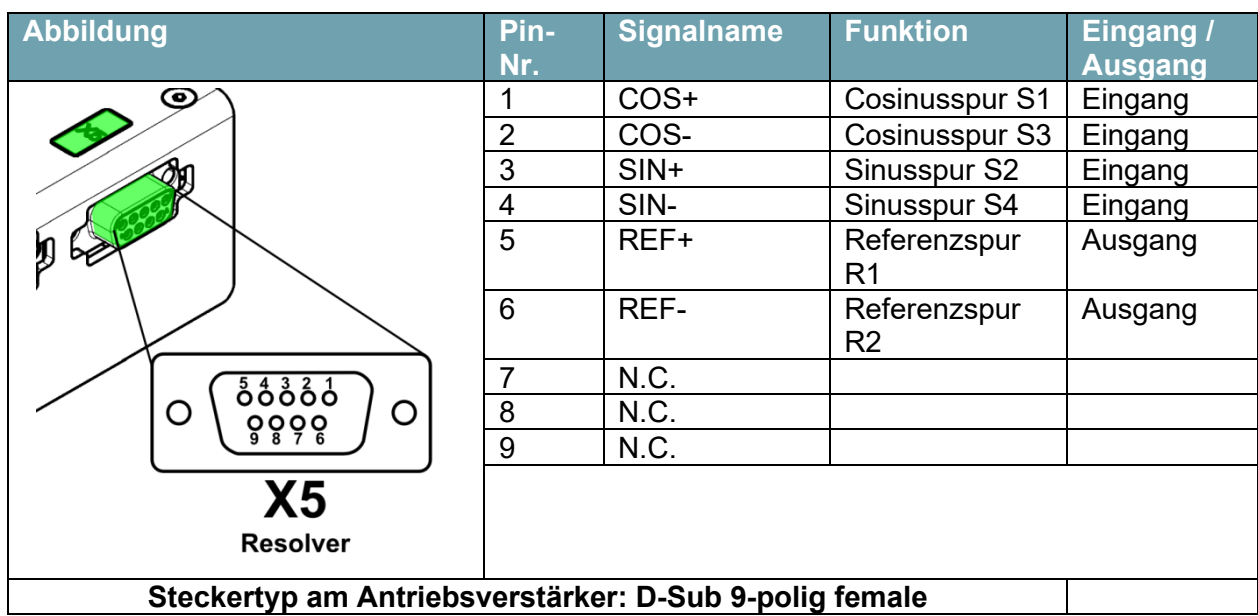

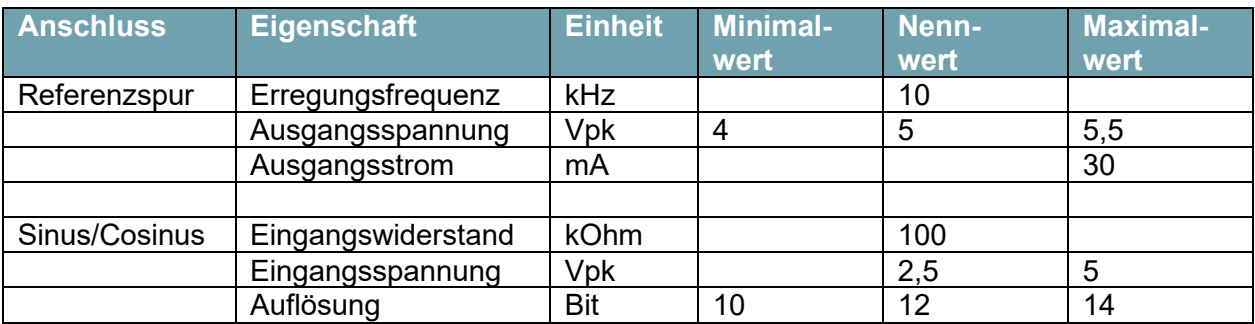

**deutsch**

日本語

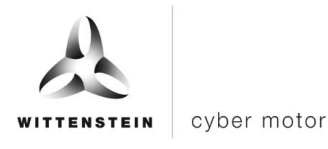

#### **6.4.10 X6: Digital I/O**

- Zur Versorgung der Digitalausgänge ist eine externe Spannung anzuschließen.
	- − Die Digitalausgänge sind galvanisch von der Logik und Leistung des Antriebsverstärkers getrennt.
	- − Die Digitalausgänge sind kurzschlussfest ausgeführt.

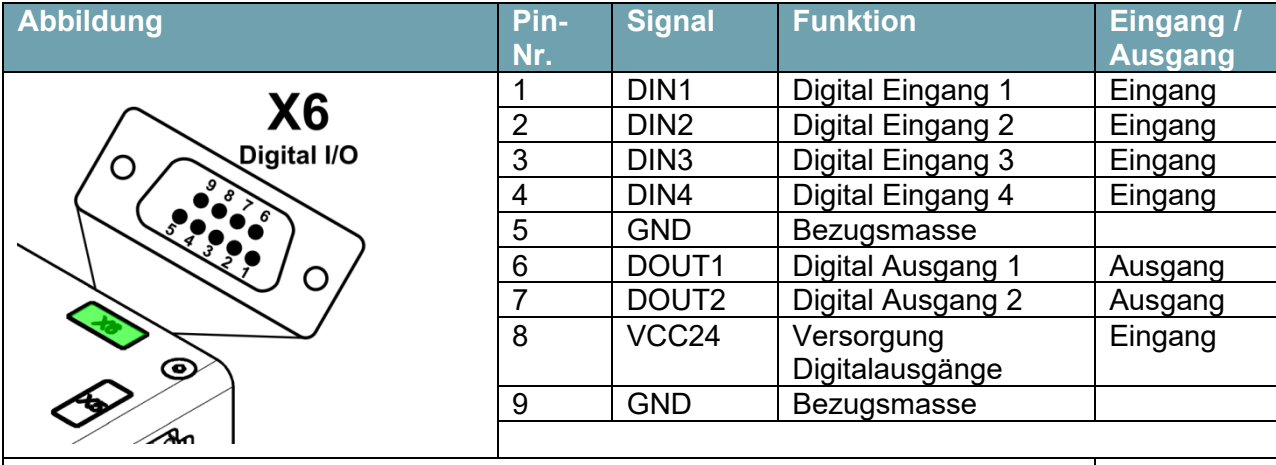

**Steckertyp am Antriebsverstärker: D-Sub 9-polig male**

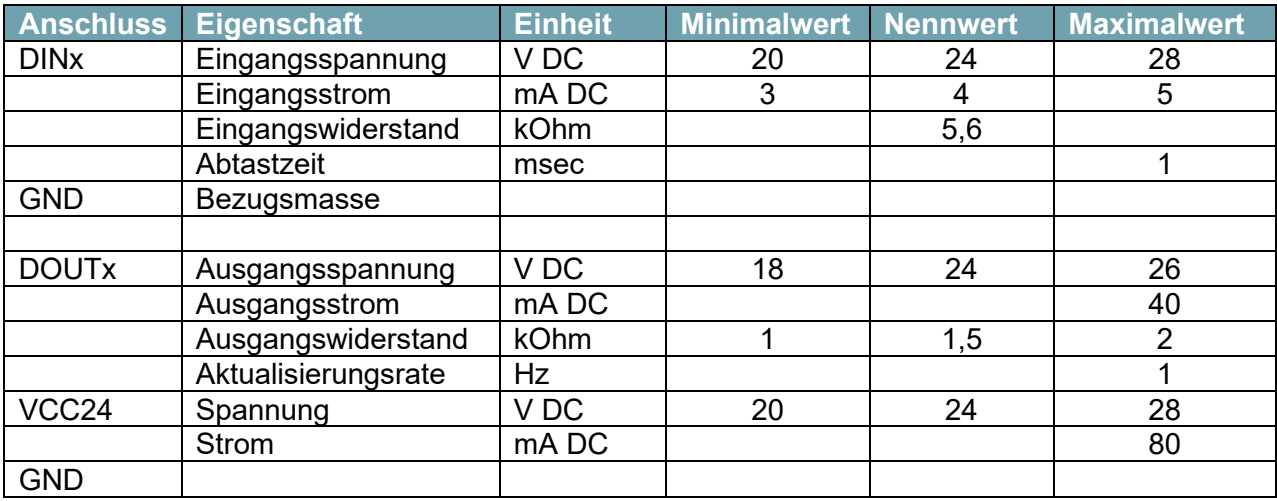

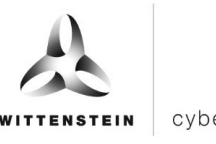

#### **6.4.11 X7: Motoranschluss**

Die Zwischenkreisspannung - (Pin 2) ist geräteintern als Funktionserde mit dem Gehäuse verbunden.

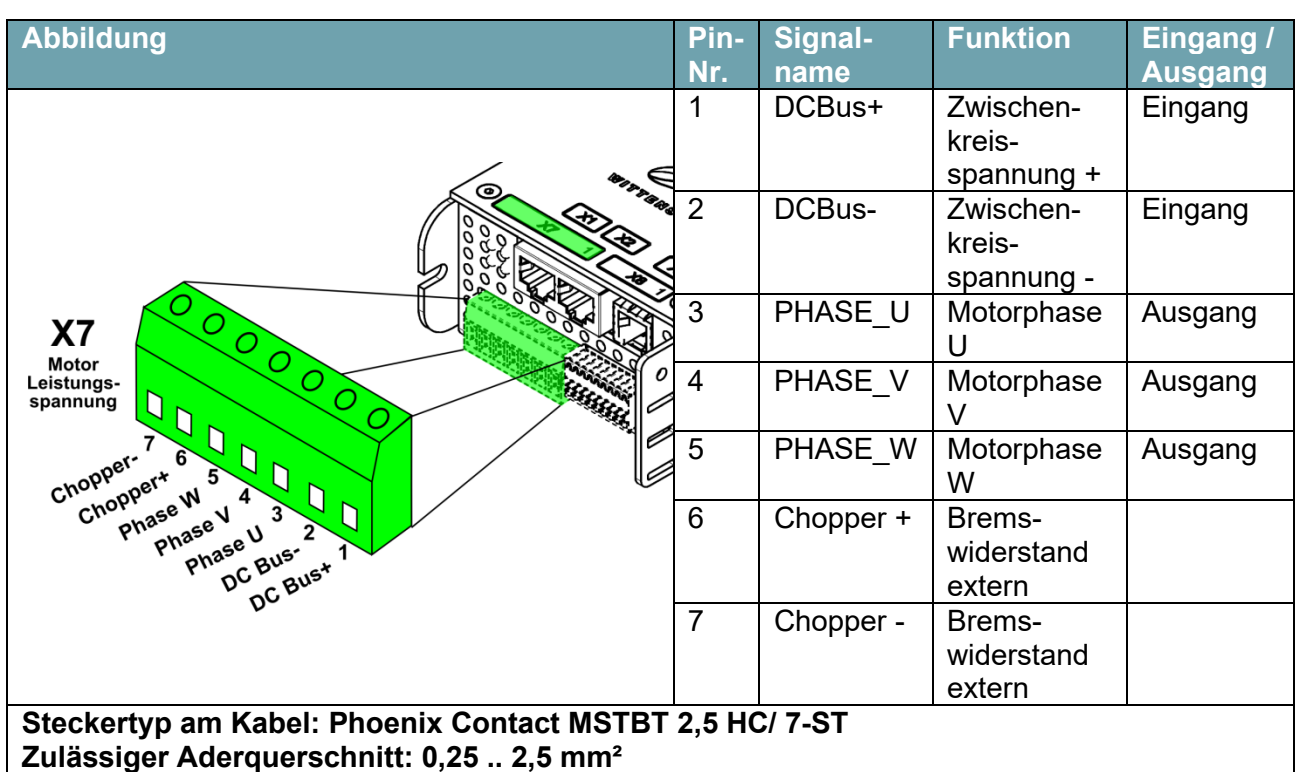

**Abisolierlänge: 7 mm**

**Anziehdrehmoment: 0,5 .. 0,6 Nm; damit die cTÜVus-Konformität erfüllt ist, muss das Anziehdrehmoment 0,5 Nm betragen**

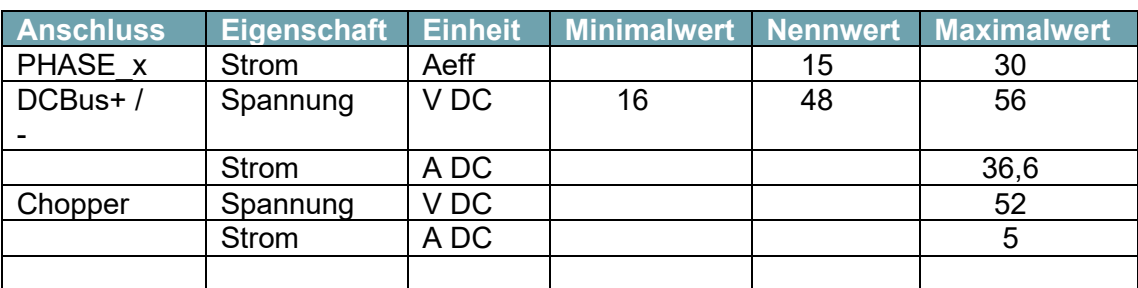

Die folgende Übersicht zeigt die korrekte Verdrahtung der Motorphasen der cyber® dynamic line über die Adapterleitungen S/L-Kabel xxxHI-xxxx-BA0-6/3:

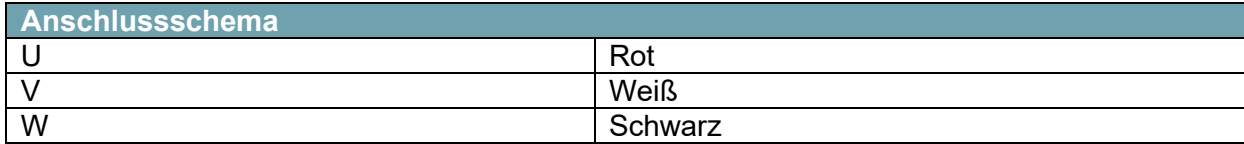

**deutsch**

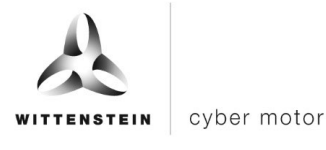

#### **6.4.12 X8: Spannungsversorgung**

- − Die Logikversorgung ist galvanisch von der Zwischenkreisspannung getrennt.
- − Der Safetyeingang STO ist galvanisch von der Zwischenkreisspannung getrennt.

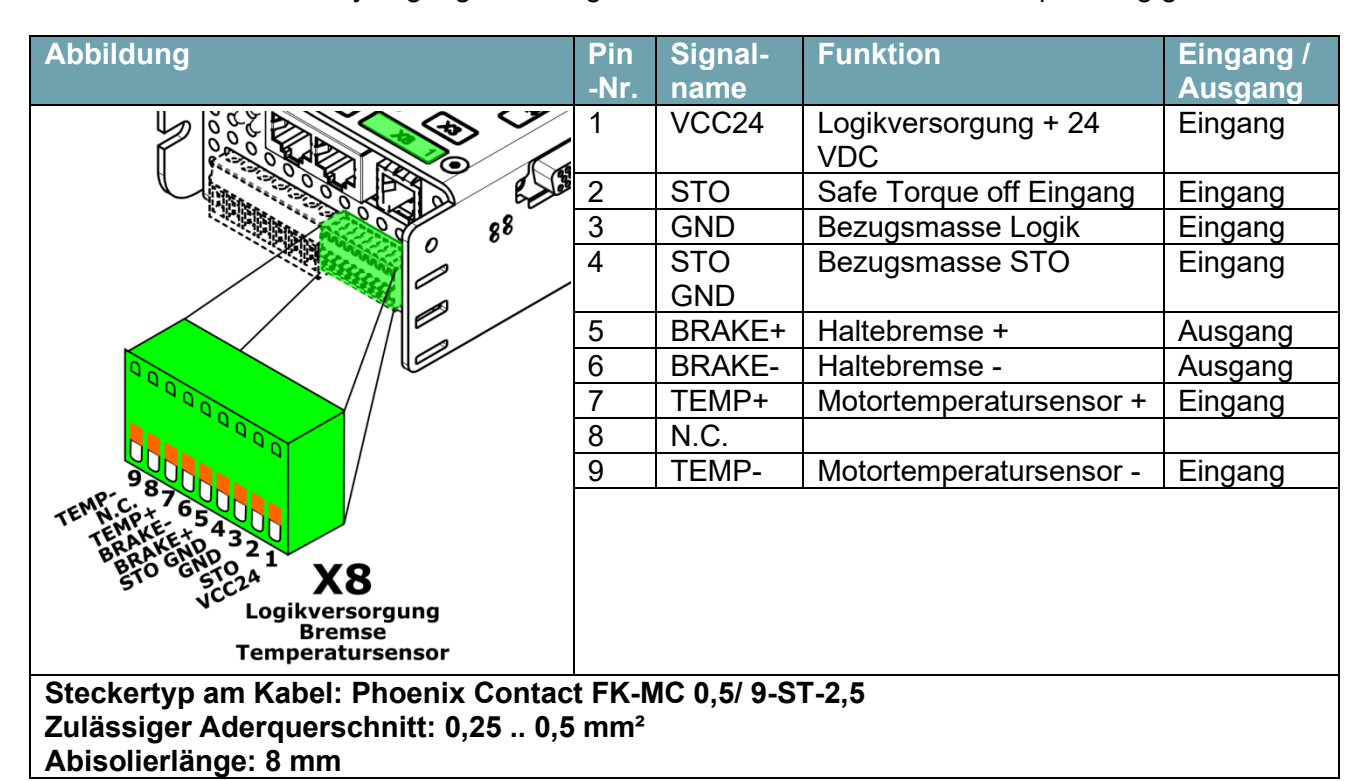

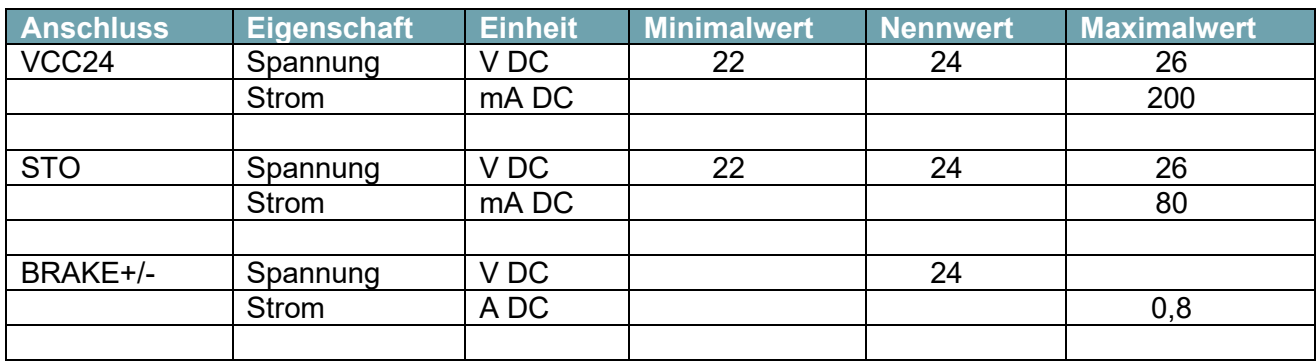

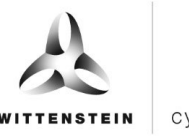

#### **6.5 Absicherung**

#### **6.5.1 Absicherung Gerätevariante dezentral IP65**

• Die Spannungsversorgungen sind mit den in der Tabelle genannten Sicherungen abzusichern:

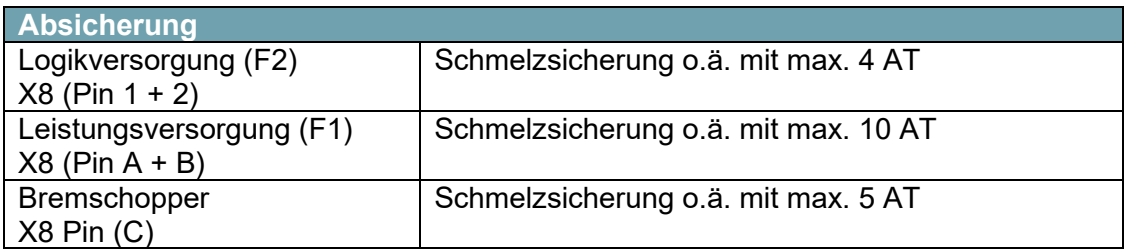

#### **6.5.2 Absicherung Gerätevariante zentral IP20**

• Die Spannungsversorgungen sind mit den in der Tabelle genannten Sicherungen abzusichern:

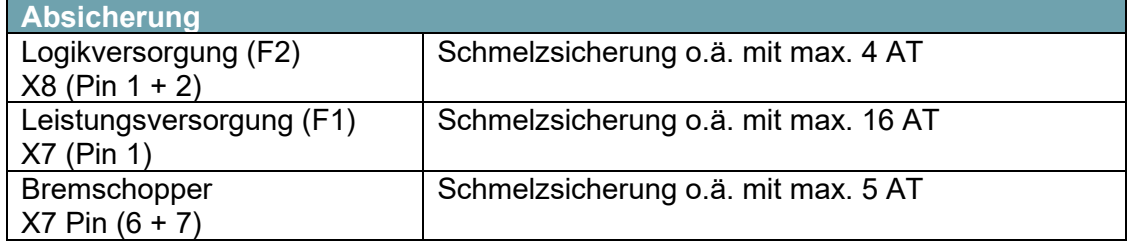

Weitere Anforderungen hinsichtlich cTÜVus Konformität sind in Kapitel 2.1.2 aufgeführt.

#### **6.5.3 Absicherung Motor**

Eine Absicherung des Motors ist hardwaremäßig nicht notwendig, da der Motor softwaremäßig über eine I<sup>2</sup>t-Funktion, sowie über einen optionalen Motortemperatursensor vor Überlast geschützt wird.

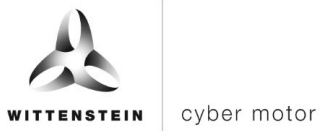

# **7 Inbetriebnahme und Betrieb**

## **7.1 Sicherheitshinweise**

Zur sicheren Anwendung des Antriebsverstärkers müssen folgende Vorschriften beachtet werden:

- − Anschluss- und Betriebshinweise
- − Örtliche Vorschriften
- − EG-Vorschriften wie EG-Maschinenrichtlinie

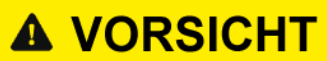

- **Die Gehäusetemperatur am Antriebsverstärker kann im Betrieb 80°C erreichen.**
- **Warten Sie, bis die Gehäusetemperatur auf 40°C abgekühlt ist, bevor Sie den Antriebsverstärker berühren.**

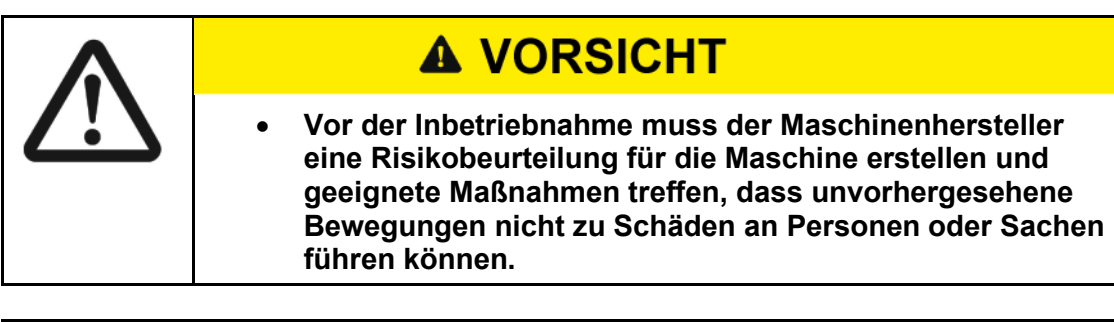

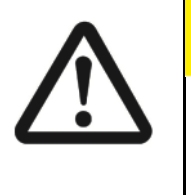

# **A VORSICHT**

• **Nur Fachpersonal mit weitreichenden Kenntnissen in den Bereichen Elektrotechnik und Antriebstechnik dürfen den Antriebsverstärker in Betrieb nehmen.**

#### **7.2 Inbetriebnahmesoftware**

Für die Parametrierung und Inbetriebnahme des Antriebs steht die Inbetriebnahmesoftware *motion gui*, sowie eine interaktive html-basierte Hilfe zur Verfügung.

Die Inbetriebnahmesoftware *motion gui* ist dazu bestimmt, die Betriebsparameter des Antriebsverstärkers zu ändern und zu speichern. Der angeschlossene Antriebsverstärker kann mit Hilfe der Software in Betrieb genommen werden.

In der html-basierte Hilfe werden sämtliche Parameter und die Funktionen des Antriebsverstärkers beschrieben .

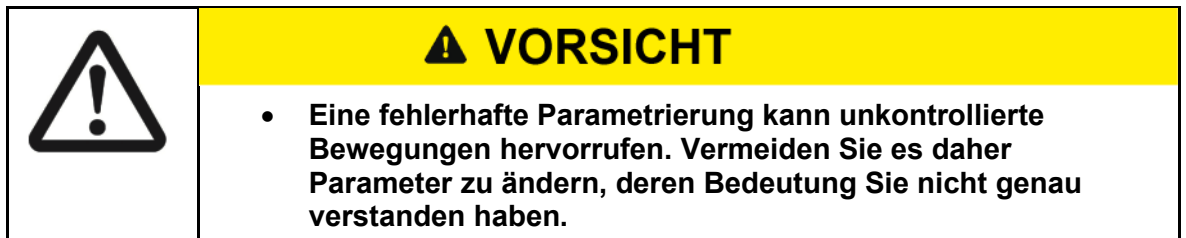

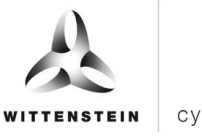

## **7.3 Anzeigen am Antriebsverstärker**

#### **7.3.1 Anzeigen Gerätevariante dezentral IP65**

Am Antriebsverstärker stehen für Status und Fehlermeldungen drei Multicolor LEDs (P1- P3) in den Farben grün und rot zur Verfügung.

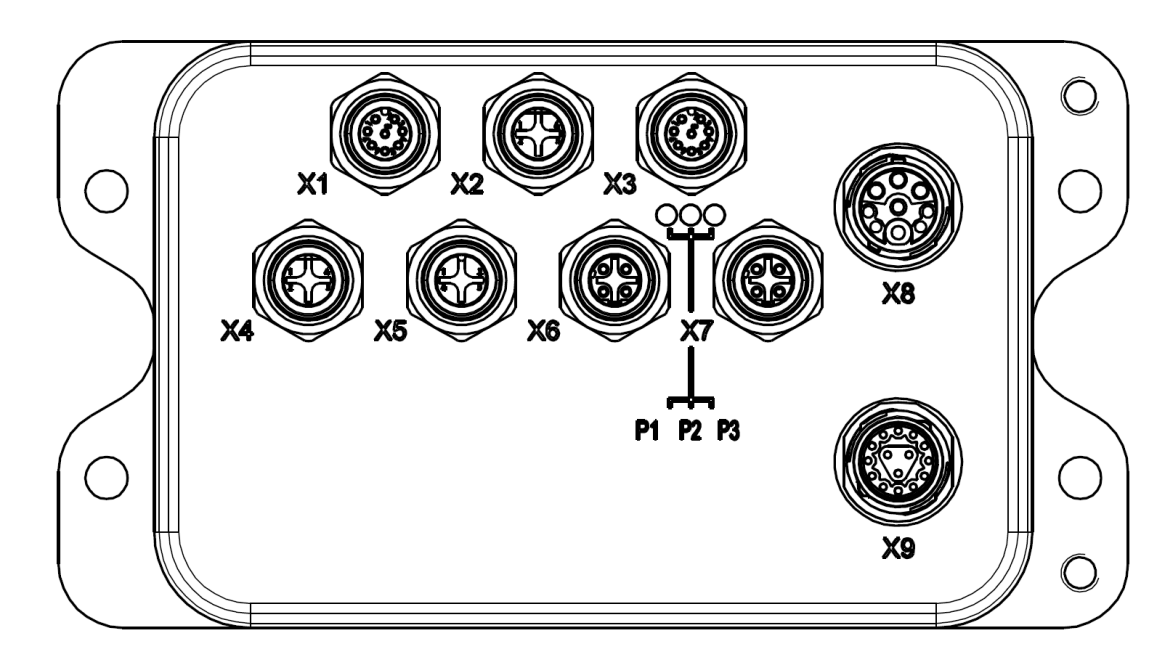

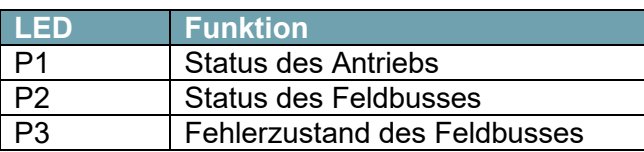

#### **7.3.1.1 LED P1 Status Antrieb**

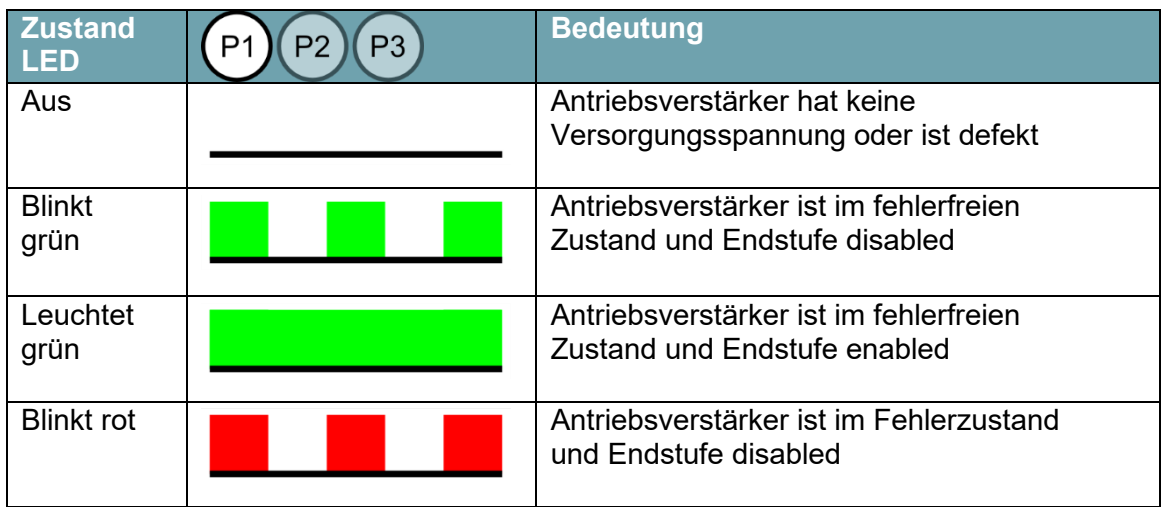

çais

english

**deutsch**

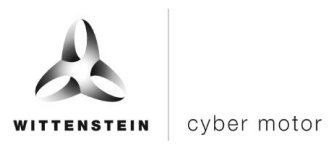

# **7.3.1.2 LED P2 Status Feldbus**

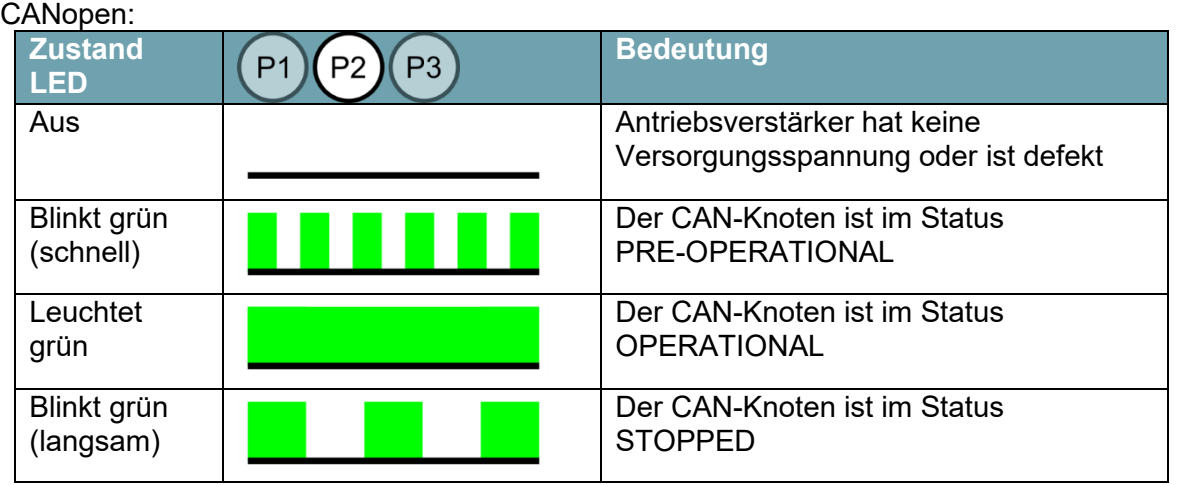

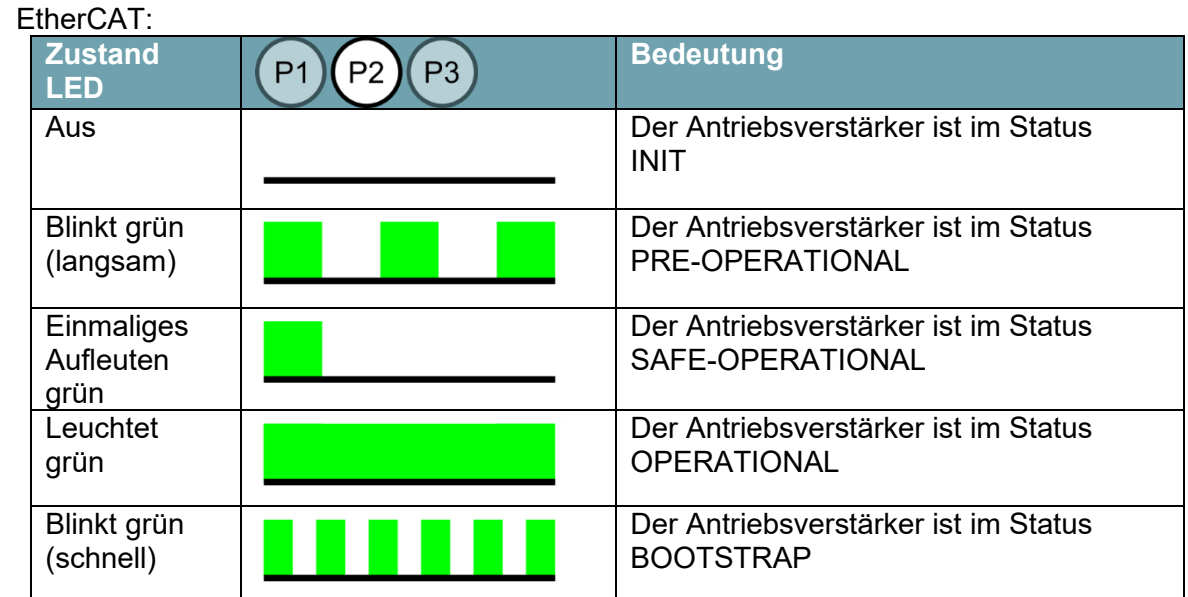

#### PROFINET:

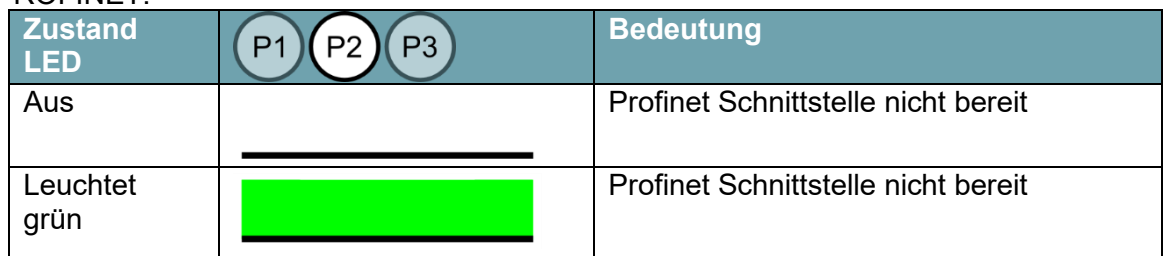

# EtherNET/IP:

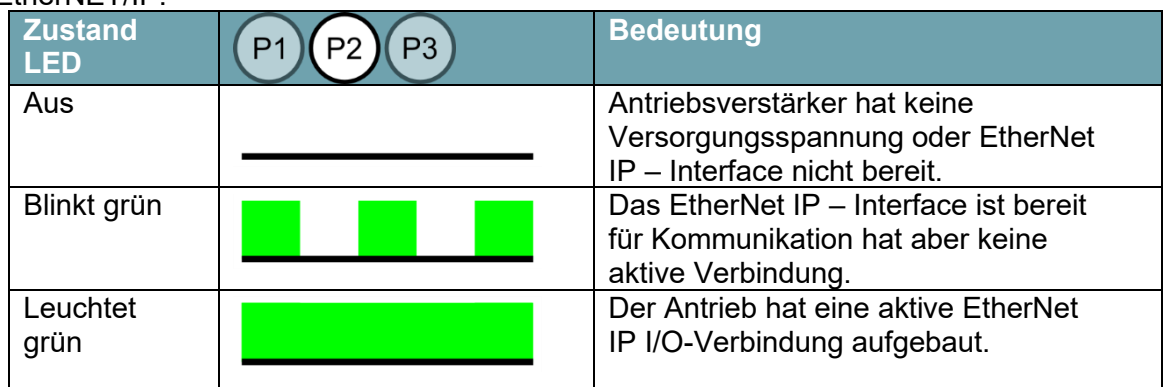

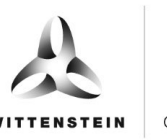

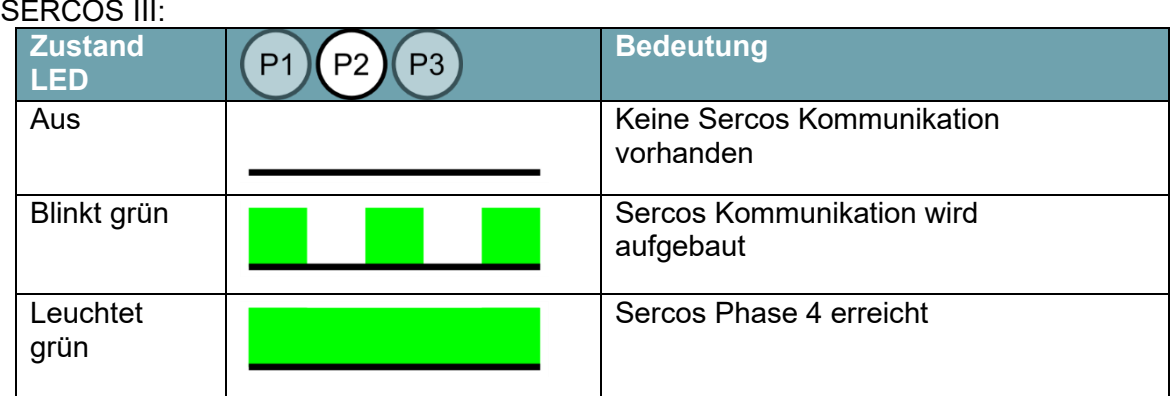

# **7.3.1.3 LED P3 Fehlerzustand Feldbus**

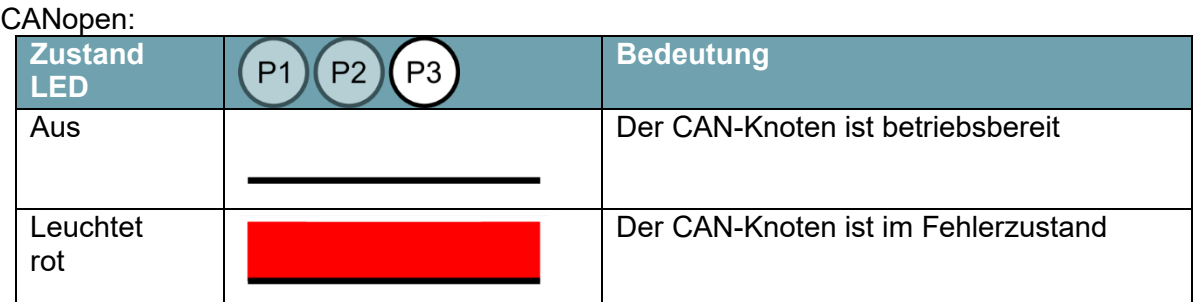

# EtherCAT:

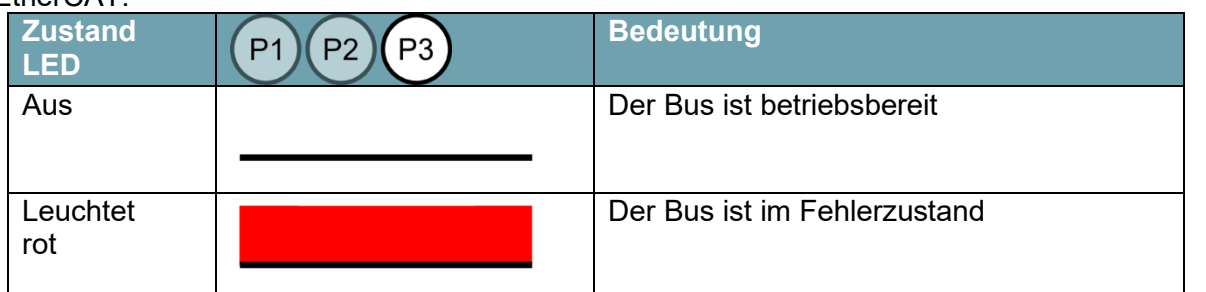

#### PROFINET:

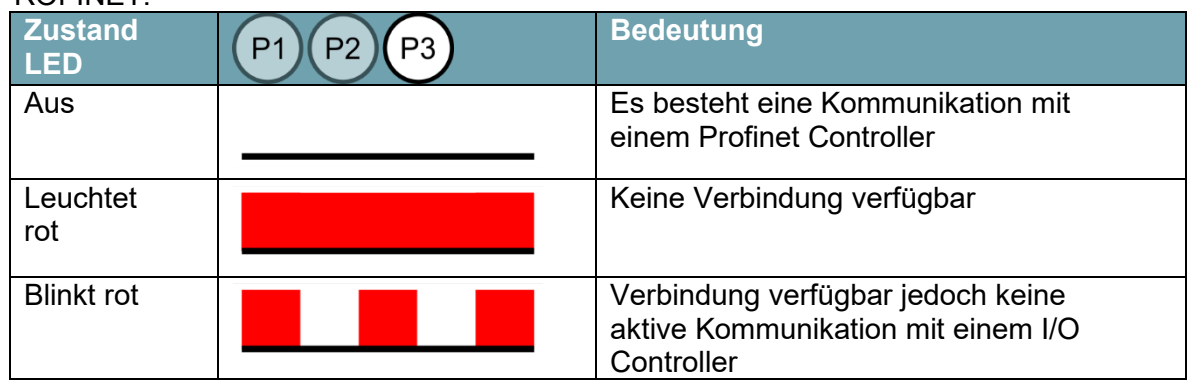

#### EtherNet/IP: **Zustand Bedeutung** P<sub>2</sub>  $P3$  $P<sub>1</sub>$ **LED** Aus **Es besteht eine Kommunikation mit** einem EtherNet IP-Controller Blinkt rot **Verbindungstimeout.** Eine zuvor aktive Verbindung ist unterbrochen worden.

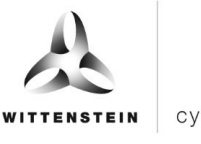

## SERCOS III:

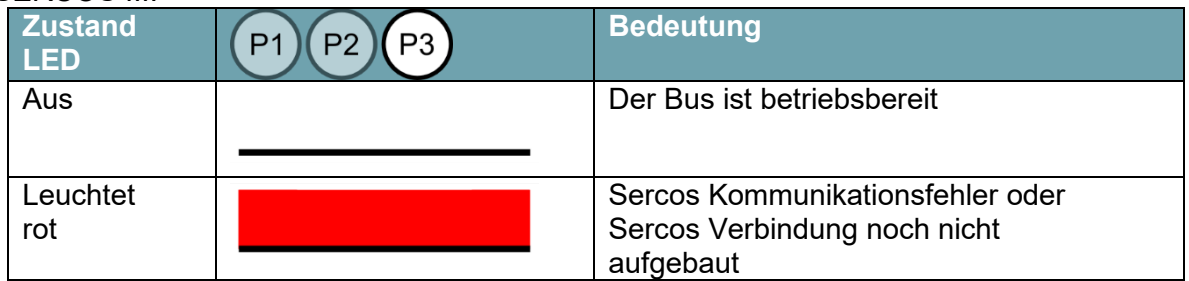

#### **7.3.2 Anzeigen Gerätevariante zentral IP20**

Am Antriebsverstärker stehen für Status und Fehlermeldungen vier LEDs (P1-P4) zur Verfügung.

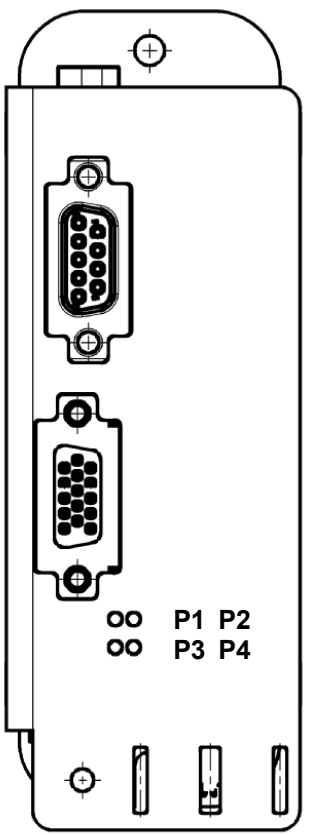

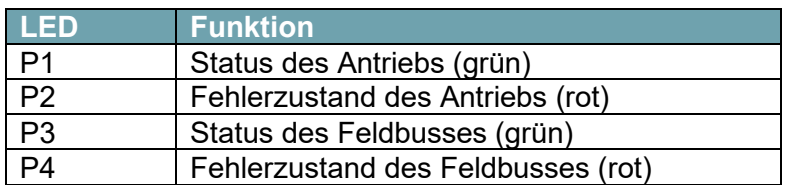

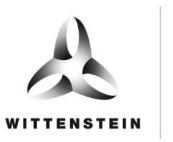

# **7.3.3 LED P1 Status Antrieb**

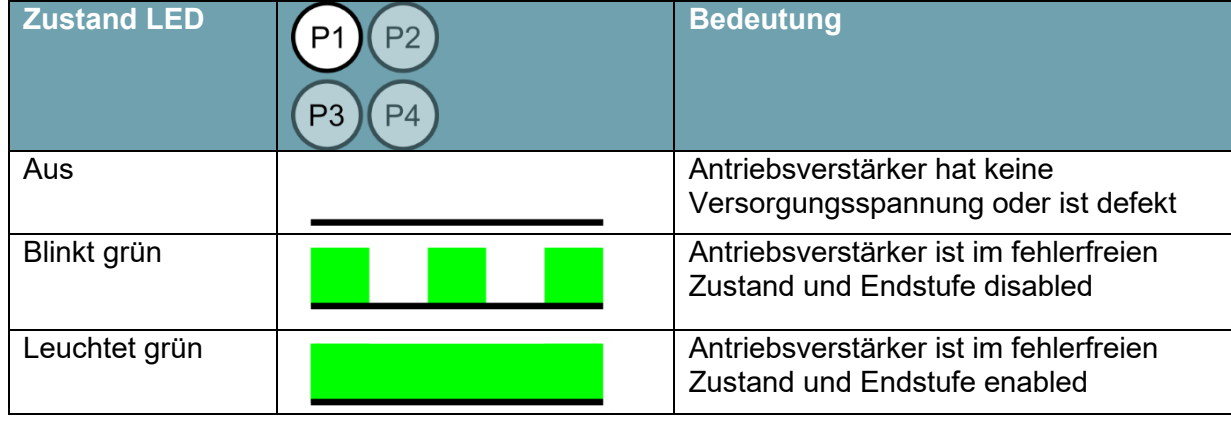

### **7.3.4 LED P2 Fehlerzustand Antrieb**

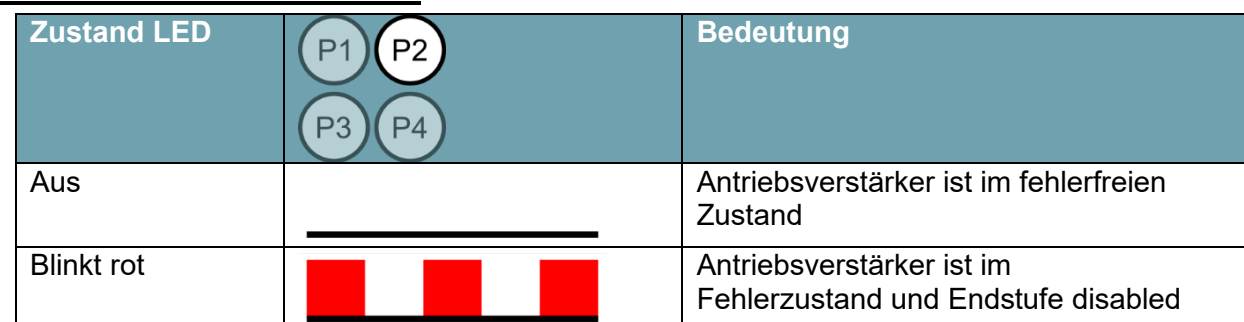

# **7.3.5 LED P3 Status Feldbus**

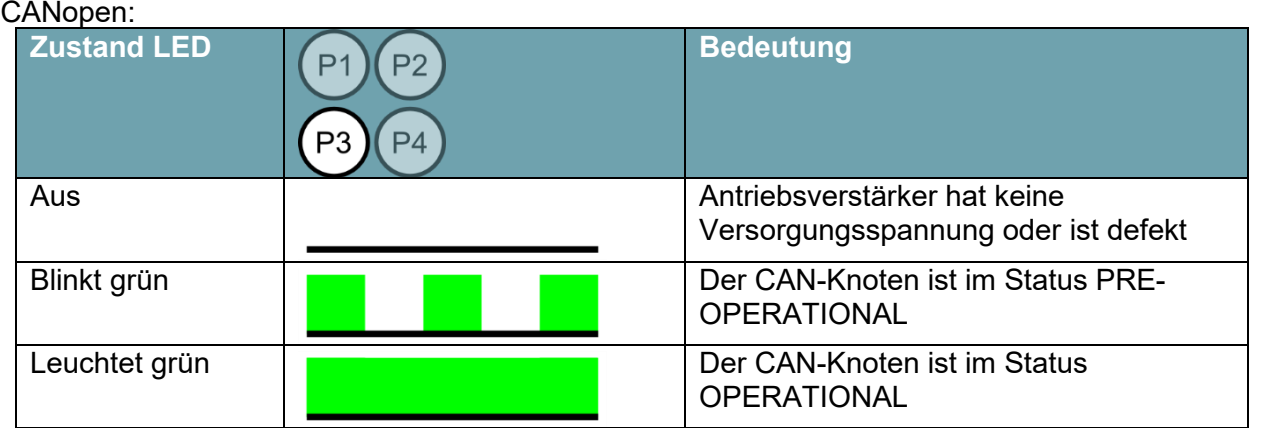

#### EtherCAT:

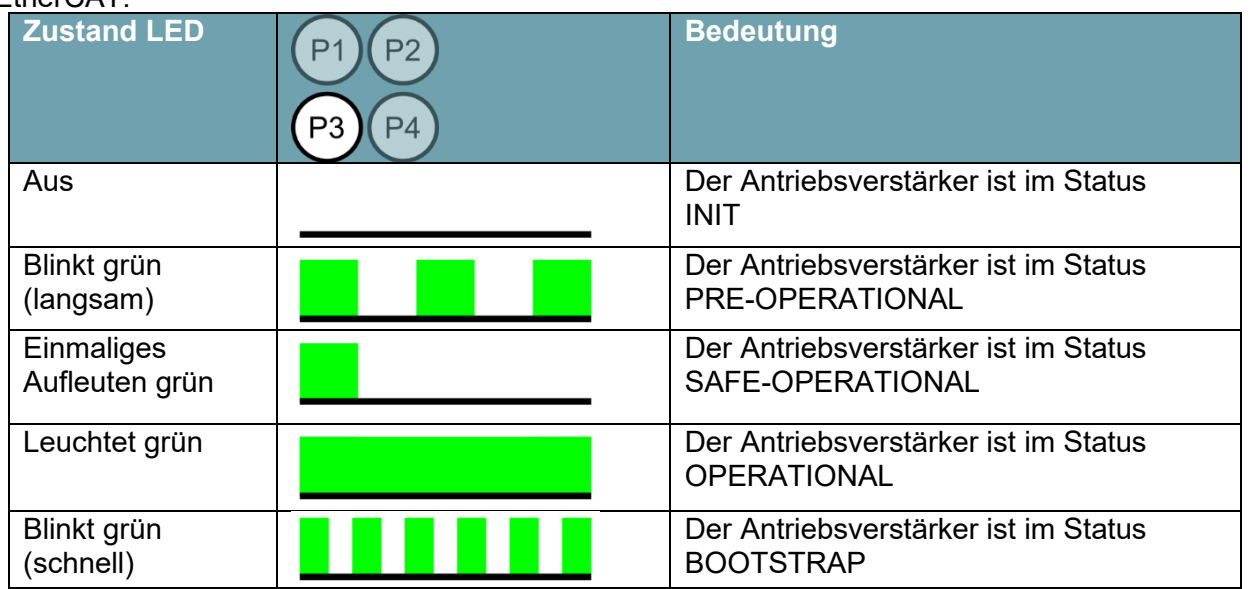

español

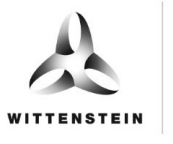

# PROFINET:

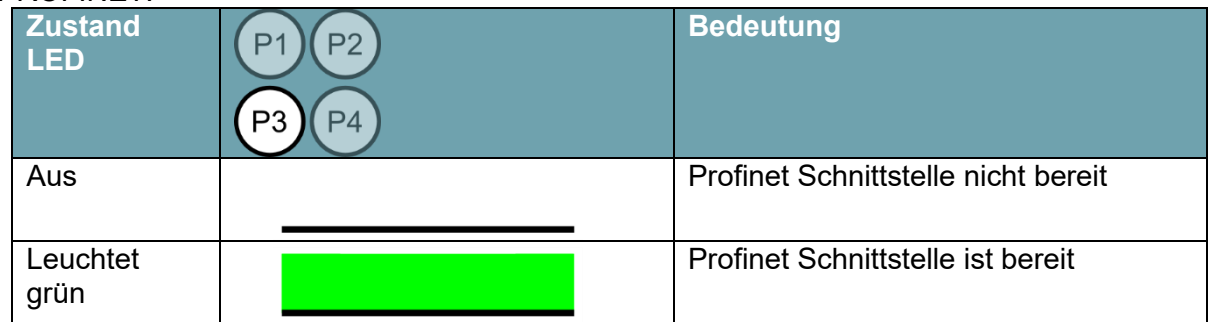

#### Ethernet/IP:

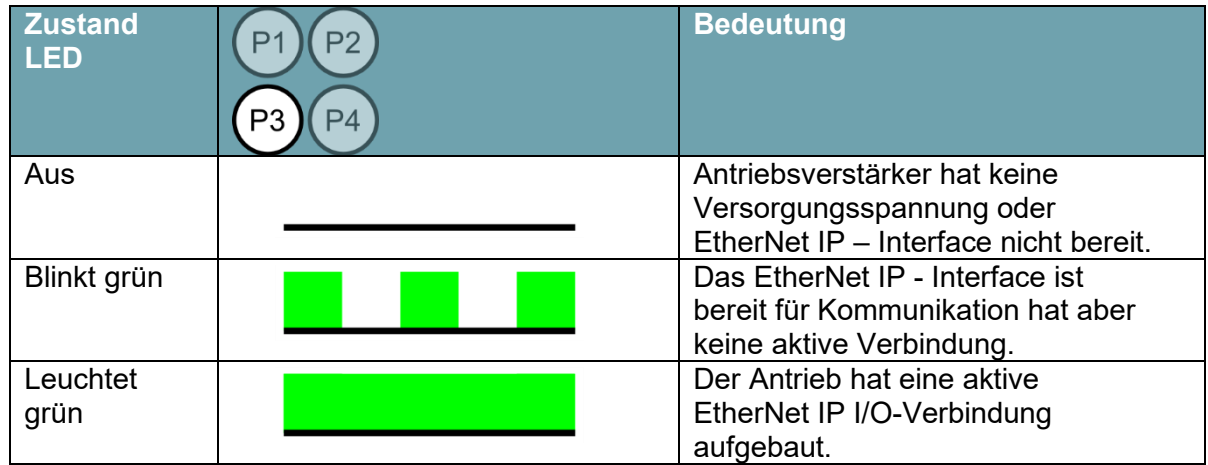

### SERCOS III:

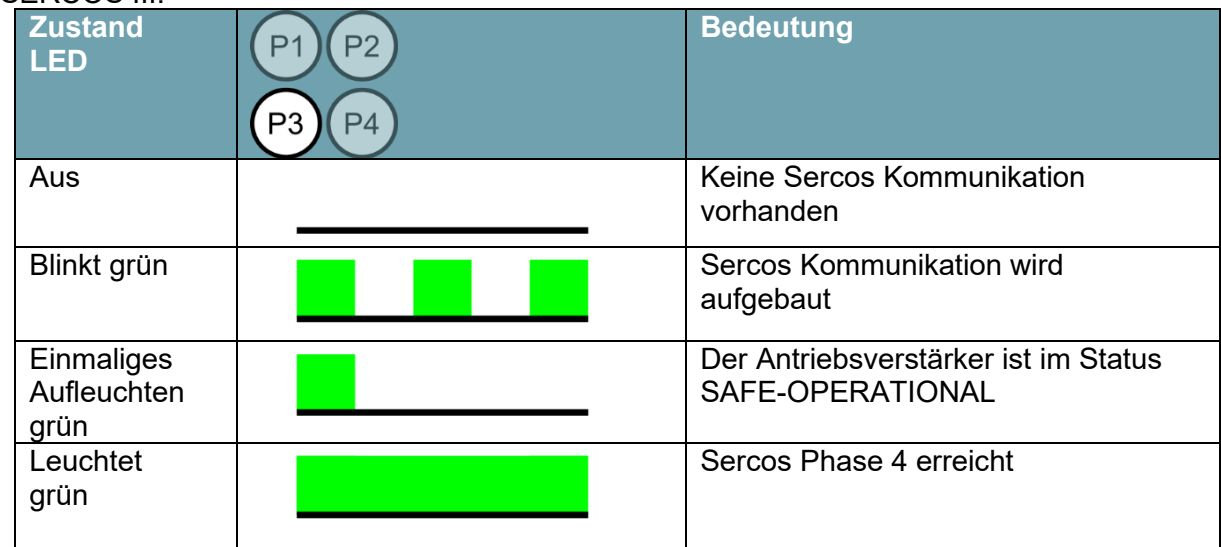

# **7.3.6 LED P4 Fehlerzustand Feldbus**

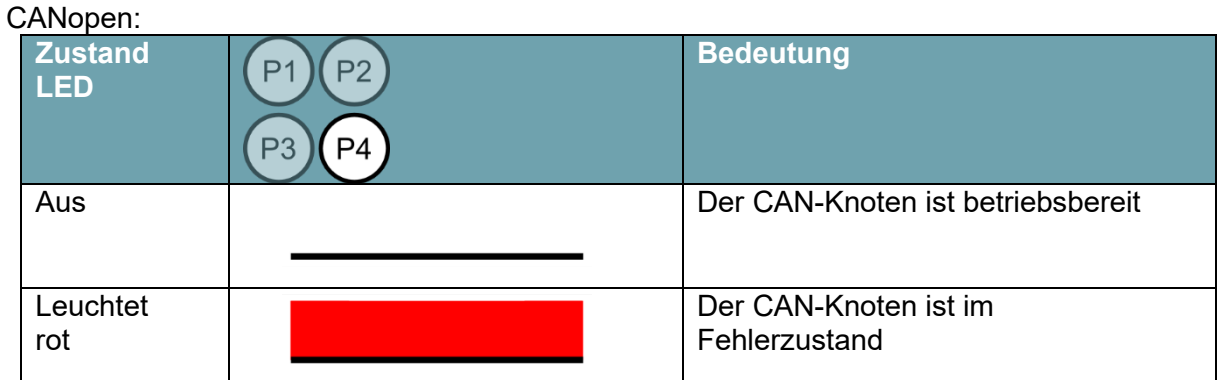

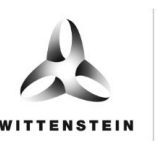

# EtherCAT:

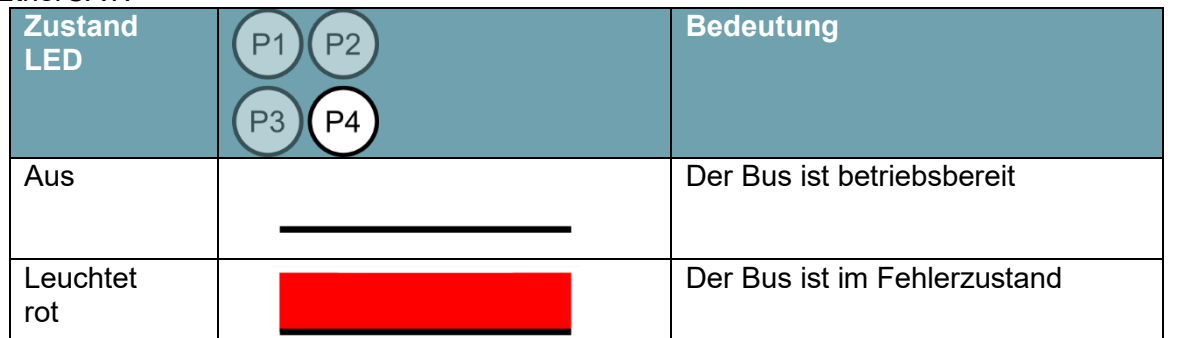

#### PROFINET:

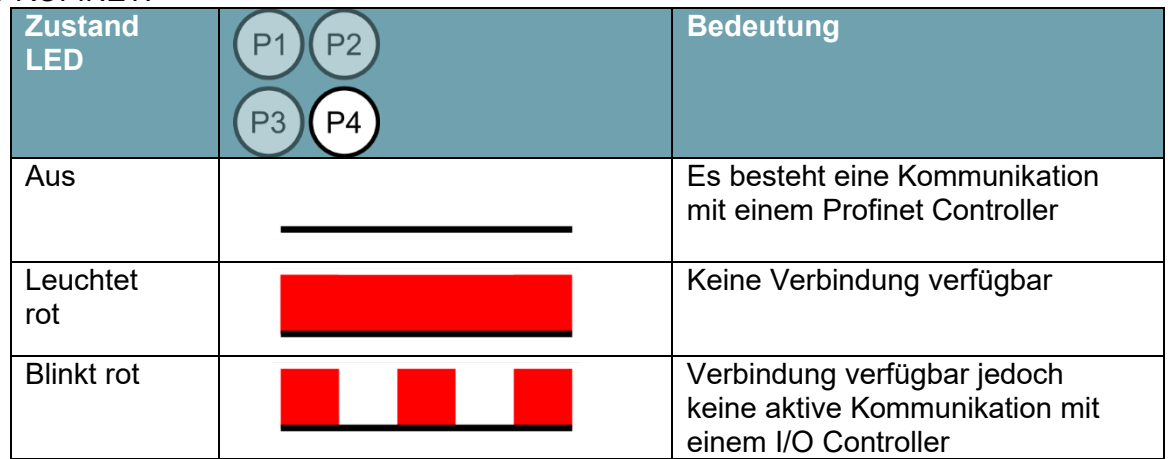

#### Ethernet/IP:

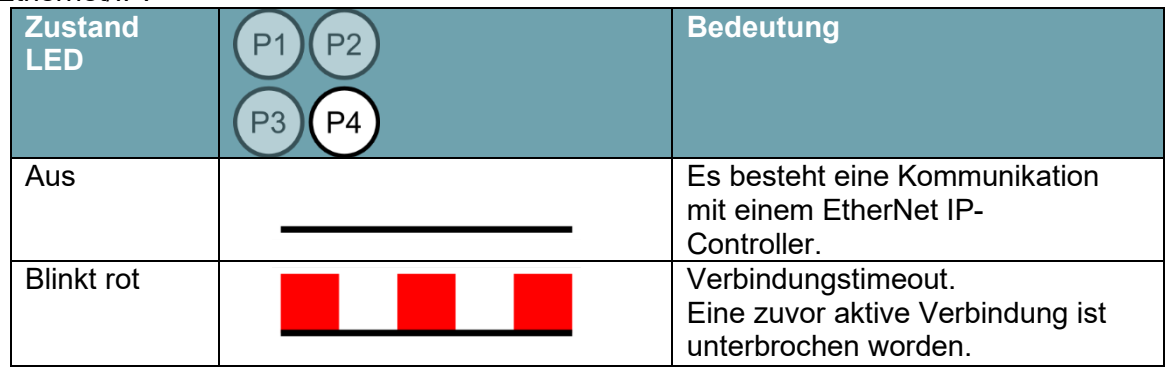

# SERCOS III:

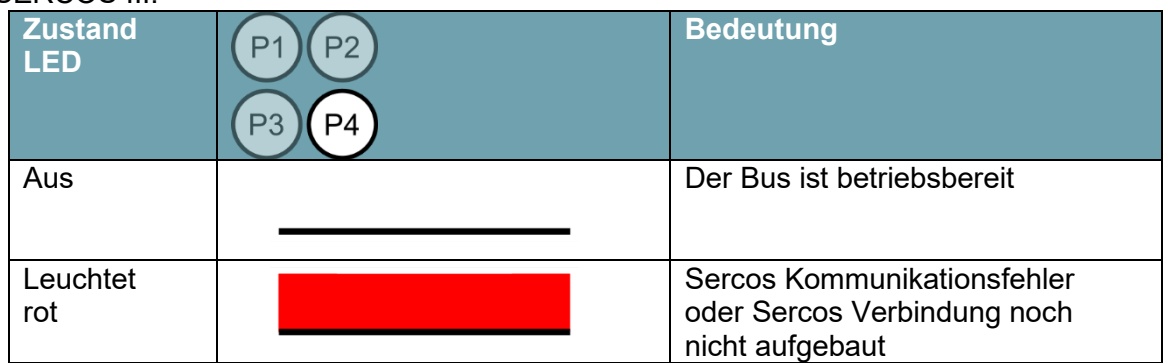

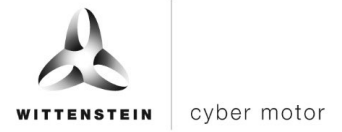

# **8 Wartung und Entsorgung**

#### **8.1 Wartung**

Die Antriebsverstärker sind wartungsfrei. Das Öffnen des Antriebsverstärkers bedeutet den Verlust der Gewährleistung.

#### **8.2 Reparatur**

Reparaturen des Antriebsverstärkers darf nur der Hersteller durchführen. Das Öffnen der Antriebsverstärker bedeutet den Verlust der Gewährleistung, sowie den Verlust der Sicherheit gemäß den angegebenen Normen.

#### **8.3 Entsorgung**

Gemäß der WEEE-2002/96/EG-Richtlinien nehmen wir Altgeräte zur fachgerechten Entsorgung zurück, sofern die Transportkosten vom Absender übernommen werden.

# **9 Anhang**

#### <span id="page-45-1"></span>**9.1 Anziehdrehmomente**

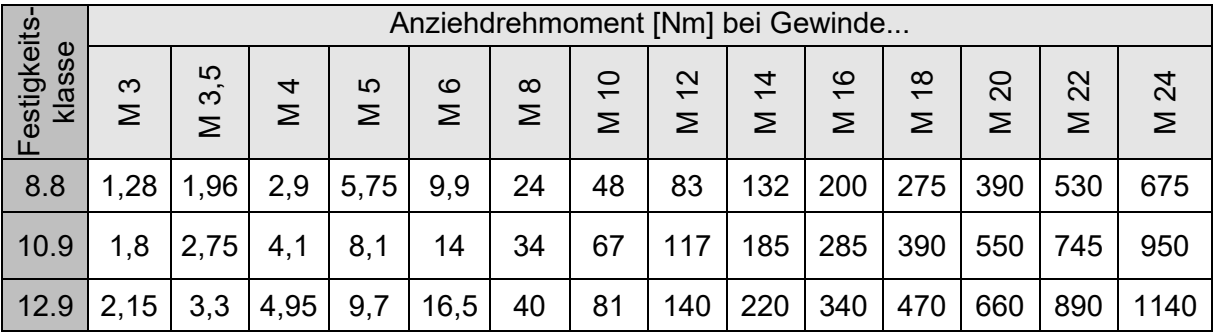

Tabelle 9.1

# <span id="page-45-0"></span>**10 Anleitung Sicherheitsfunktion STO**

Die Sicherheitsfunktion STO (**S**afe **T**orque **O**ff) dient der sicheren Drehmomentabschaltung und dem sicheren Schutz von Antrieben gegen Wiederanlauf. Der Antriebsverstärker bietet bereits in der Grundversion eine zweikanalige STO Funktion.

Vorteile der Sicherheitsfunktion STO:

- − Zwischenkreis und Hauptstromkreis können aktiv bleiben
- − Kein Kontaktverschleiß, da nur Steuerspannungen geschalten werden
- − Geringer Verdrahtungsaufwand
- − Einkanalige oder zweikanalige Ansteuerung möglich
- − SIL 2 oder SIL 3 Lösungen möglich

Die Sicherheitsfunktion STO entspricht der Stopp-Kategorie 0 (ungesteuertes Stillsetzen) nach EN 60204-1. Die Sicherheitsfunktion STO des Servoverstärkers kann durch externe Sicherheitsschaltgeräte (Relais) oder durch eine externe Sicherheitssteuerung mit sicheren Ausgängen ausgelöst werden.

Das Schaltungskonzept wurde vom TÜV geprüft und abschließend beurteilt. Das Schaltungskonzept zur Realisierung der Sicherheitsfunktion STO in den Antriebsverstärkern der Baureihe cyber® simco® drive ist demnach geeignet, die Anforderungen an SIL 3 gemäß EN 61508 und an Kategorie 4 PLe gemäß EN 13849- 1:2015 zu erfüllen.

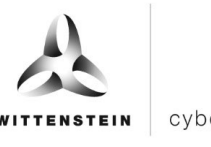

#### **10.1 Einbauraum**

Der Einbauraum von Antriebsverstärker in Ausführung Schutzart IP20 muss so gewählt werden, dass durch die Umgebung ein sicherer Betrieb des Antriebsverstärkers gewährleistet ist. Der Einbauraum muss mindestens der Schutzart IP54 entsprechen.

#### **10.2 Verdrahtung STO**

Erfolgt die Verdrahtung der STO Signale bei einkanaliger Ansteuerung außerhalb eines Schaltschrankes, so ist diese dauerhaft fest verlegt auszuführen und gegen äußere Beschädigungen (z.B. durch Kabelkanal, Panzerrohr) zu schützen. Weitere Hinweise zur Verdrahtung finden sich in der Norm DIN EN 60204-1.

#### **10.3 Wichtige Hinweise STO**

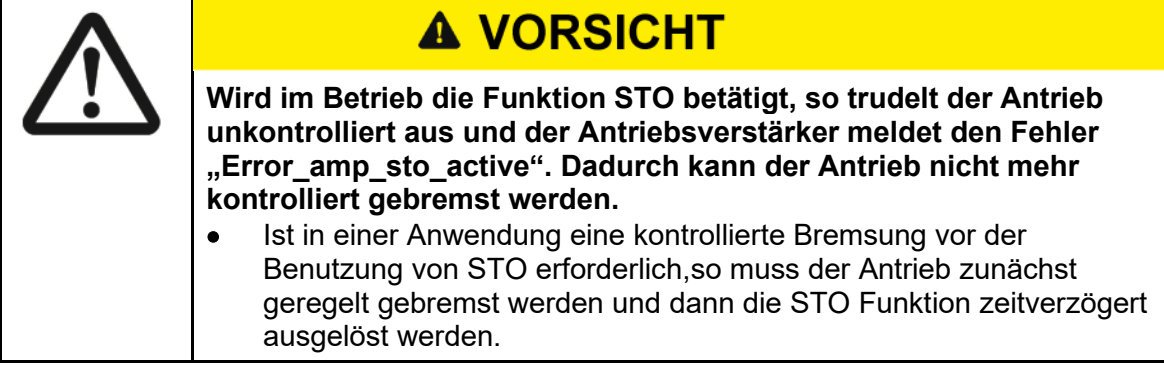

# **A VORSICHT**

**Gefahr durch kurzzeitige begrenzte Bewegungen bei aktivierter STO Funktion.** Das gleichzeitige Durchlegieren von zwei Leistungstransistoren in der Endstufe kann eine kurzzeitige Bewegung um maximal

180° / Polpaarzahl des Motors bewirken.

• Stellen Sie sicher, dass eine solche begrenzte Bewegung nicht zu einem Schaden führen kann.

#### **10.4 Bestimmungsgemäße Verwendung STO**

Die Funktion STO ist ausschließlich dazu bestimmt, einen Antrieb funktional sicher drehmomentfrei zu schalten und gegen Wiederanlauf zu sichern. Um die funktionale Sicherheit zu erreichen, muss die Schaltung des Sicherheitskreises die Sicherheitsanforderungen der EN 60204, EN 12100, EN 61508 bzw. EN 13849-1 erfüllen

#### **10.5 Nicht bestimmungsgemäße Verwendung STO**

Die Funktion STO darf nicht verwendet werden, wenn der Antrieb aus folgenden Gründen stillgesetzt werden soll:

- 1. Reinigungs-, Wartungs-, Instandsetzungsarbeiten, langen Betriebsunterbrechungen: In diesen Fällen ist die gesamte Anlage spannungsfrei zu schalten und zu sichern (Hauptschalter).
- 2. Not-Aus Situationen: In Not-Aus-Situationen muss die Spannung durch ein Netzschütz abgeschalten werden (Not-Aus Taster).

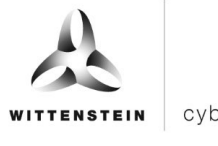

# **10.6 Technische Daten und Anschlussbelegung STO**

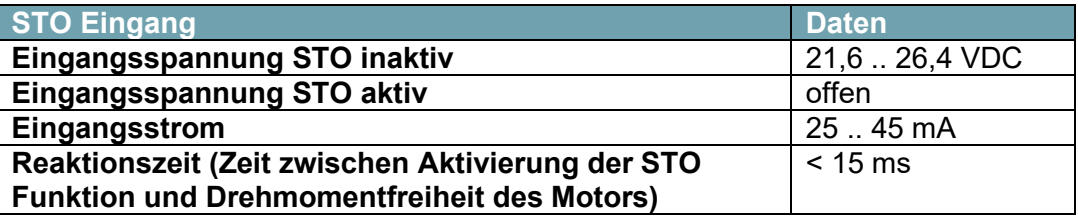

# **10.7 Anschlussbelegung STO**

#### **10.7.1 STO Gerätevariante IP65 dezentral SIM20xxD-FC…**

SIL 2 / Kategorie 3 PLd:

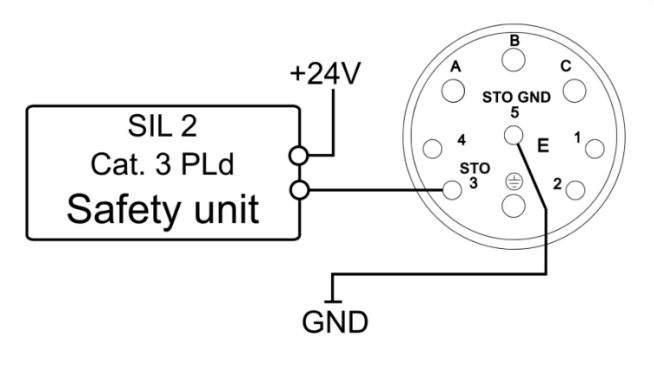

SIL 3 / Kategorie 4 PLe:

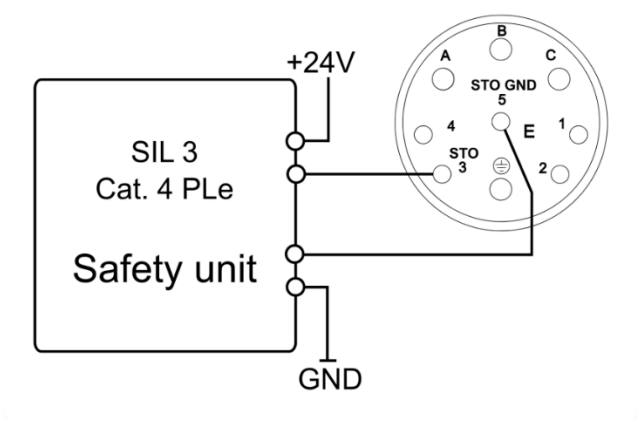

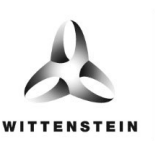

#### **10.7.2 STO Gerätevariante IP20 zentral SIM20xxD-CC…**

SIL 2 / Kategorie 3 PLd:

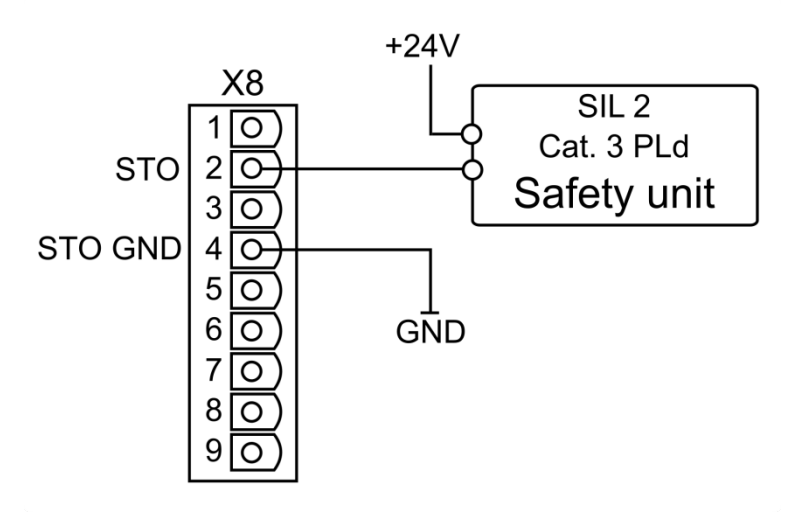

SIL 3 / Kategorie 4 PLe:

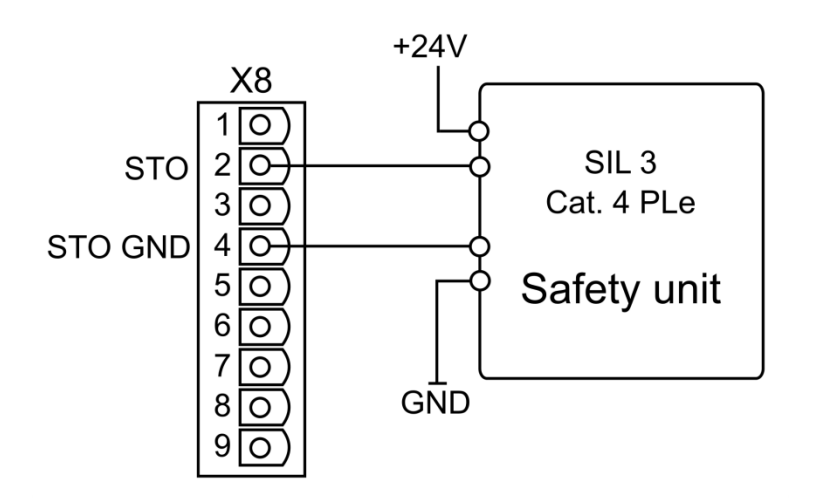

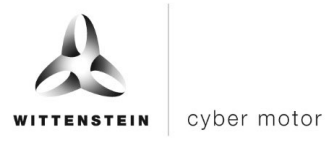

#### **10.8 Funktionsbeschreibung**

Zur Nutzung der Sicherheitsfunktion STO müssen Die Eingänge STO und STO GND mit den Ausgängen einer Sicherheitssteuerung oder eines Sicherheitsrelais verbunden werden, die mindestens den Anforderungen des PLd nach EN 13849-1 bzw. SIL 2 nach EN 61508 entsprechen.

#### **Einkanalige Ansteuerung SIL 2 / PLd:**

Bei der einkanaligen Ansteuerung der Sicherheitsfunktion STO wir der STO Eingang von einem Ausgang eines Sicherheitsschaltgerätes (z.B. Sicherheitsrelais) geschaltet. Der Eingang STO GND ist fest mit dem GND des Sicherheitsschaltgerätes verbunden.

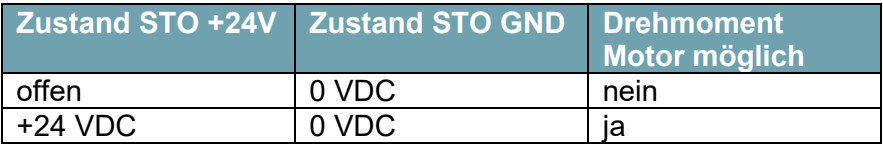

#### **Zweikanalige Ansteuerung SIL 3 / PLe:**

Bei der zweikanaligen Ansteuerung der Sicherheitsfunktion STO werden die Abschaltwege STO und STO GND getrennt von zwei Ausgängen einer Sicherheitssteuerung geschaltet.

![](_page_49_Picture_172.jpeg)

![](_page_49_Picture_173.jpeg)

# **HINWEIS**

• Wird die Sicherheitsfunktion STO in einer Anwendung nicht benötigt, so muss der Eingang STO dauerhaft direkt mit +24 VDC verbunden werden und der Eingang STO GND dauerhaft direkt mit GND verbunden werden. Die Funktion STO ist hiermit überbrückt und kann nicht genutzt werden. Der Antriebsverstärker ist nun nicht mehr als Sicherheitsbauteil im Sinne der Maschinenrichtlinie zu betrachten.

![](_page_50_Picture_1.jpeg)

#### **10.8.1 Sicherer Ablauf**

Ist in einer Anwendung eine kontrollierte Bremsung vor der Benutzung der Funktion STO erforderlich, so muss der Antrieb zunächst gebremst und die STO Funktion zeitverzögert ausgelöst werden:

- 1. Antrieb geregelt abbremsen<br>2. Bei Stillstand Antriebsverstär
- 2. Bei Stillstand Antriebsverstärker sperren (Disable)
- 3. Bei hängender Last den Antrieb zusätzlich mechanisch blockieren
- 4. STO auslösen

![](_page_50_Picture_9.jpeg)

blockiert werden (z.B. mit einer geeigneten Haltebremse)

![](_page_50_Picture_11.jpeg)

# **A VORSICHT**

**Wird im Betrieb die Funktion STO ausgelöst, so trudelt der Antrieb ungeregelt aus. Der Antrieb kann dann nicht mehr kontrolliert gebremst werden. Gefahr durch unkontrollierte Bewegung.**

#### **10.9 Funktionsprüfung**

![](_page_50_Picture_186.jpeg)

Ablauf der Funktionsprüfung:

- 1. Stillsetzen des Antriebs. Der Antriebsverstärker bleibt freigegeben und in Regelung.
- 2. Aktivieren der STO-Funktion durch Auslösen des Not-Halts der Maschine. Der Antriebsverstärker muss in den Fehlerzustand gehen und den Fehler "ERROR\_AMP\_STO\_ACTIVE" ausgeben.
- 3. Zurücksetzen des Fehlers über die Funktion "Fehler löschen"
- 4. Not-Halt quittieren und STO-Funktion deaktivieren
- 5. Antrieb freigeben und prüfen ob Antriebsfunktion vorhanden

![](_page_51_Picture_0.jpeg)

WITTENSTEIN cyber motor GmbH · Walter-Wittenstein-Straße 1 · 97999 Igersheim · Germany Tel. +49 7931 493-15800 · info@wittenstein-cyber-motor.de

WITTENSTEIN Inc. · 1249 Humbracht Circle · Bartlett, IL 60103 · USA Tel. +1 630 540 5300 · info@wittenstein-us.com

WITTENSTEIN S.P.A. · Via Giosuè Carducci 125 · 20099 Sesto San Giovanni MI · Italy Tel. +39 02 241357-1 · info@wittenstein.it

WITTENSTEIN (Hangzhou) Co., Ltd. · No. 355 Tianmushan West Road · 311122 Hangzhou · Zhejiang · China Tel. +86 571 8869 5852 / 5851 · info@wittenstein.cn

WITTENSTEIN Ltd. · 2-6-6 Shibadaimon · Minato-ku · Tokyo · 105-0012 Japan Tel. +81 3 6680 2835 · sales@wittenstein.jp

# WITTENSTEIN - eins sein mit der Zukunft

www.wittenstein-cyber-motor.de

![](_page_51_Picture_9.jpeg)